**BECKHOFF** New Automation Technology

Manual | EN TE1200 TwinCAT 3 | PLC Static Analysis

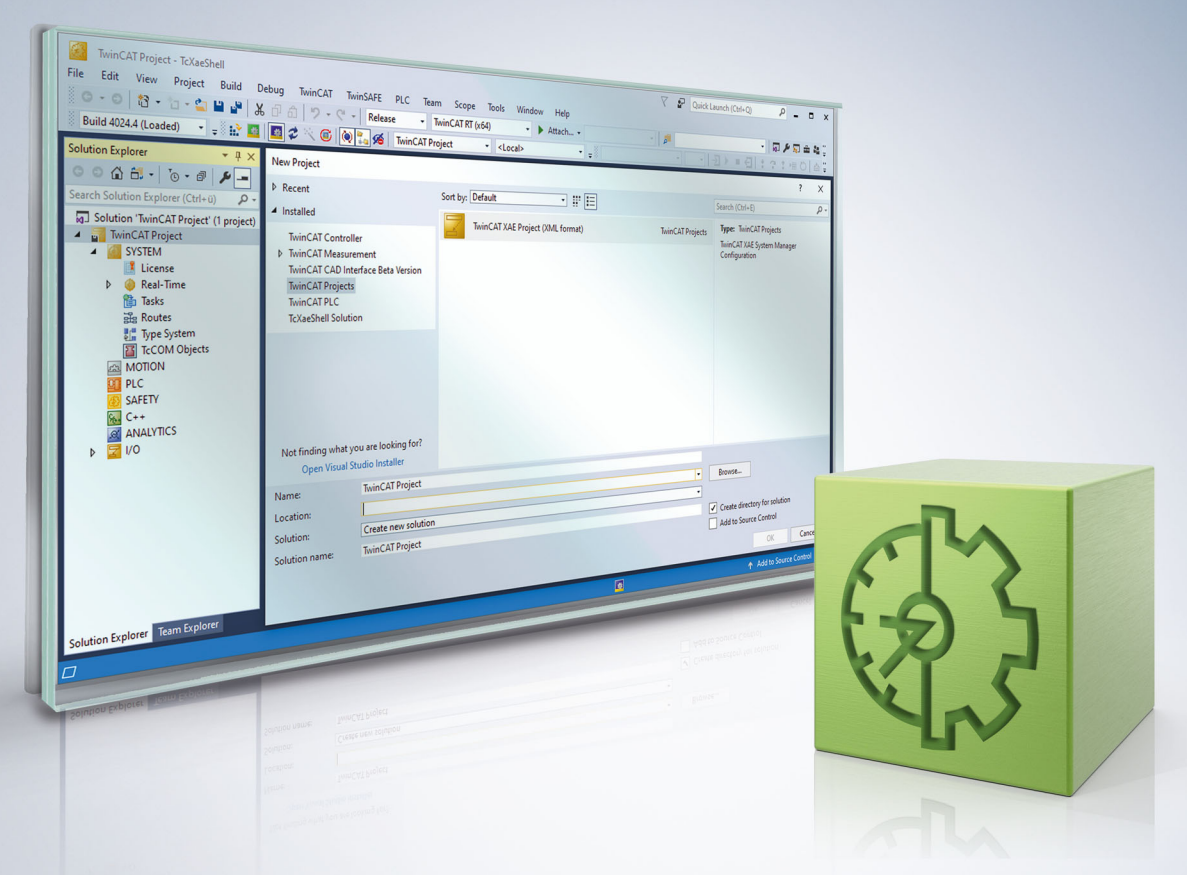

## **Table of contents**

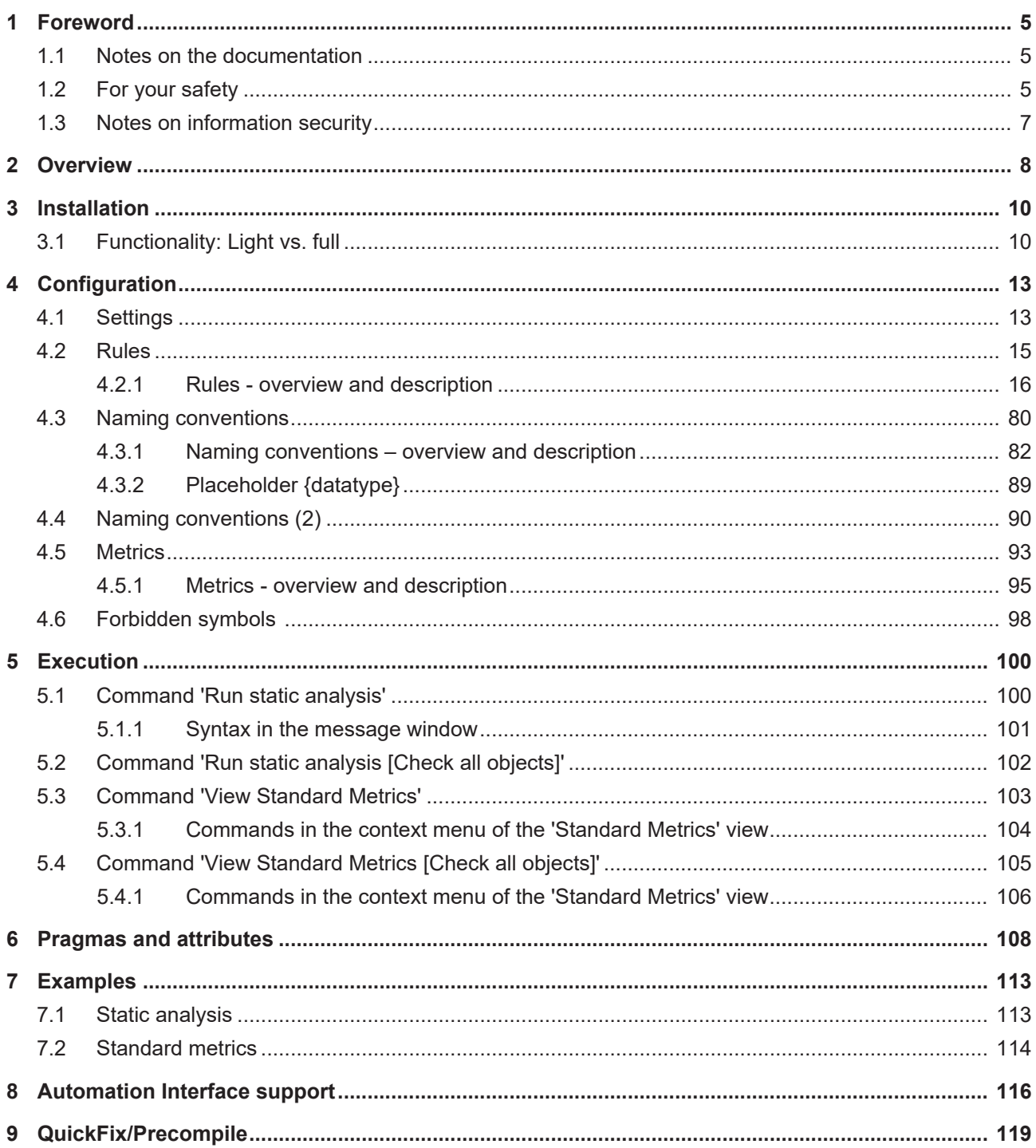

## **BECKHOFF**

## <span id="page-4-0"></span>**1 Foreword**

## <span id="page-4-1"></span>**1.1 Notes on the documentation**

This description is intended exclusively for trained specialists in control and automation technology who are familiar with the applicable national standards.

For installation and commissioning of the components, it is absolutely necessary to observe the documentation and the following notes and explanations.

The qualified personnel is obliged to always use the currently valid documentation.

The responsible staff must ensure that the application or use of the products described satisfies all requirements for safety, including all the relevant laws, regulations, guidelines, and standards.

## **Disclaimer**

The documentation has been prepared with care. The products described are, however, constantly under development.

We reserve the right to revise and change the documentation at any time and without notice. No claims to modify products that have already been supplied may be made on the basis of the data, diagrams, and descriptions in this documentation.

## **Trademarks**

Beckhoff®, TwinCAT®, TwinCAT/BSD®, TC/BSD®, EtherCAT®, EtherCAT G®, EtherCAT G10®, EtherCAT P®, Safety over EtherCAT®, TwinSAFE®, XFC®, XTS® and XPlanar® are registered and licensed trademarks of Beckhoff Automation GmbH.

If third parties make use of designations or trademarks used in this publication for their own purposes, this could infringe upon the rights of the owners of the said designations.

## **Patents**

The EtherCAT Technology is covered, including but not limited to the following patent applications and patents:

EP1590927, EP1789857, EP1456722, EP2137893, DE102015105702 and similar applications and registrations in several other countries.

## Fther**CAT.**

EtherCAT® is registered trademark and patented technology, licensed by Beckhoff Automation GmbH, Germany

## **Copyright**

© Beckhoff Automation GmbH & Co. KG, Germany.

The distribution and reproduction of this document as well as the use and communication of its contents without express authorization are prohibited.

Offenders will be held liable for the payment of damages. All rights reserved in the event that a patent, utility model, or design are registered.

## <span id="page-4-2"></span>**1.2 For your safety**

## **Safety regulations**

Read the following explanations for your safety.

Always observe and follow product-specific safety instructions, which you may find at the appropriate places in this document.

## **Exclusion of liability**

All the components are supplied in particular hardware and software configurations which are appropriate for the application. Modifications to hardware or software configurations other than those described in the documentation are not permitted, and nullify the liability of Beckhoff Automation GmbH & Co. KG.

#### **Personnel qualification**

This description is only intended for trained specialists in control, automation, and drive technology who are familiar with the applicable national standards.

#### **Signal words**

The signal words used in the documentation are classified below. In order to prevent injury and damage to persons and property, read and follow the safety and warning notices.

### **Personal injury warnings**

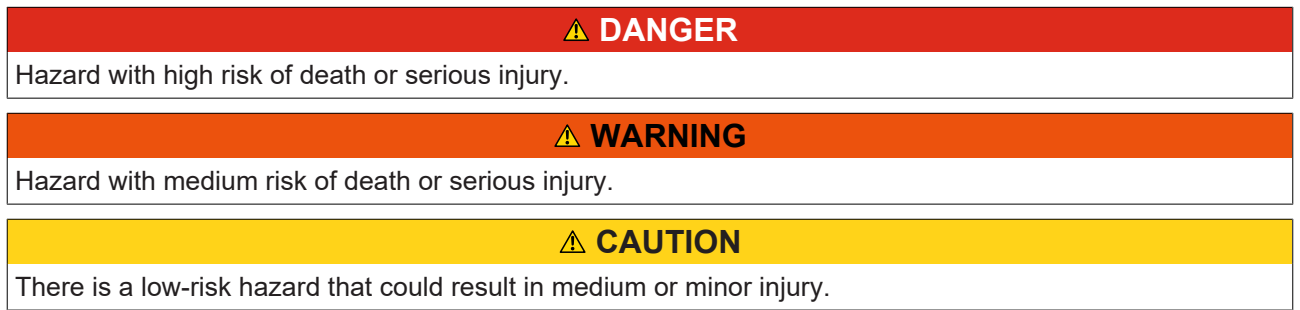

#### **Warning of damage to property or environment**

*NOTICE* The environment, equipment, or data may be damaged.

#### **Information on handling the product**

This information includes, for example: recommendations for action, assistance or further information on the product.

## <span id="page-6-0"></span>**1.3 Notes on information security**

The products of Beckhoff Automation GmbH & Co. KG (Beckhoff), insofar as they can be accessed online, are equipped with security functions that support the secure operation of plants, systems, machines and networks. Despite the security functions, the creation, implementation and constant updating of a holistic security concept for the operation are necessary to protect the respective plant, system, machine and networks against cyber threats. The products sold by Beckhoff are only part of the overall security concept. The customer is responsible for preventing unauthorized access by third parties to its equipment, systems, machines and networks. The latter should be connected to the corporate network or the Internet only if appropriate protective measures have been set up.

In addition, the recommendations from Beckhoff regarding appropriate protective measures should be observed. Further information regarding information security and industrial security can be found in our <https://www.beckhoff.com/secguide>.

Beckhoff products and solutions undergo continuous further development. This also applies to security functions. In light of this continuous further development, Beckhoff expressly recommends that the products are kept up to date at all times and that updates are installed for the products once they have been made available. Using outdated or unsupported product versions can increase the risk of cyber threats.

To stay informed about information security for Beckhoff products, subscribe to the RSS feed at [https://](https://www.beckhoff.com/secinfo) [www.beckhoff.com/secinfo](https://www.beckhoff.com/secinfo).

## <span id="page-7-0"></span>**2 Overview**

With the integration of the static code analysis, a further programming tool is available in TwinCAT 3.1 that supports the PLC software development process.

Static code analysis should be regarded as a supplement to the compiler. It facilitates writing clearer code and can help uncover potential sources of error during programming. For example, it can report if a pointer variable has not been checked for nonzero before dereferencing. As a result, the user's attention is drawn to possibly inadvertent and erroneous implementations, so that these program points can be optimized at an early stage.

Static Analysis is integrated into TwinCAT 3 PLC as a programming tool. It checks the source code of a PLC project for deviations from certain coding rules, naming conventions or unauthorized symbols. The rule set defined in the PLCopen Coding Guidelines is used as the basis, complemented by additional checking options.

The Static Analysis can be triggered manually or performed automatically during the code generation. TwinCAT outputs the result of the analysis, i.e. messages regarding deviations from the specifications and rules, in the message window. In the PLC project properties you can define the parameters to be checked in detail. When configuring the rules, you can also define whether a rule violation is to be output as an error or a warning. You can use pragma instructions statements to exclude particular parts of the code from the check. For errors reported by Static Analysis based on precompile information, there is support in the ST Editor for immediate troubleshooting ([QuickFix/Precompile \[](#page-118-0)[}](#page-118-0) [119\]](#page-118-0)).

In addition, you can display selected metrics to assess code quality in a separate view. Static Analysis determines these metrics from your program code. Key parameters are calculated that characterize the various program parts or express the properties of the software. They therefore provide an indication of the software quality. For example, the tabular output contains metrics for the number of statements or the proportion of comments.

## **Advantage**

"Static code analysis" facilitates writing clearer code and can help uncover potential sources of error during programming.

Failure to observe a coding rule generally indicates an implementation weakness; correcting it enables early troubleshooting or error avoidance. The automatic control of the user-specific naming conventions also ensures that the control programs can be developed in a standardized manner with regard to type and variable names. This gives different PLC projects implemented on the basis of the same naming conventions a uniform look and feel, which greatly improves the readability of programs. In addition, the metrics provide an indication of the software quality.

## **Functionalities**

An overview of the functionalities of "TwinCAT 3 PLC Static Analysis" is provided below:

- Static Analysis:
	- Function: The Static Analysis checks the source code of a project for deviations from certain coding rules and naming conventions, as well as for forbidden symbols. The result is output in the message window.
	- Configuration: The required coding rules, naming conventions and forbidden symbols can be configured in the [Rules \[](#page-14-0)[}](#page-14-0) [15\]](#page-14-0), [Naming conventions \[](#page-79-0)[}](#page-79-0) [80\]](#page-79-0) and [\[](#page-97-0)[}](#page-97-0) [98\]](#page-97-0) tabs of the PLC project properties.
- Standard metrics:
	- Function: Certain metrics are applied to your source code, which express the software properties in the form of indicators (e.g. the number of statements or the proportion of comments). They provide an indication of the software quality. The results are output in the **Standard Metrics** view.
	- Configuration: The required metrics can be configured in the [Metrics \[](#page-92-0)[}](#page-92-0) [93\]](#page-92-0) tab of the PLC project properties.

Alternatively, there is an option to use a license-free version of Static Analysis that provides a very much reduced range of functions. A detailed comparison of the functions of the license-free and licensed versions of Static Analysis can be found in the chapter [Installation \[](#page-9-0)[}](#page-9-0) [10\]](#page-9-0).

Further information on installation, configuration and execution of the "Static Analysis" can be found on the following pages:

- [Installation \[](#page-9-0) $\blacktriangleright$  [10\]](#page-9-0)
- [Configuration of the settings, rules, naming conventions, metrics and forbidden symbols \[](#page-12-0)[}](#page-12-0) [13\]](#page-12-0)
- [Command 'Run static analysis' \[](#page-99-1)[}](#page-99-1) [100\]](#page-99-1)
- [Command 'Run static analysis \[Check all objects\]' \[](#page-101-0) $\triangleright$  [102\]](#page-101-0)
- [Command 'View Standard Metrics' \[](#page-102-0) $\triangleright$  [103\]](#page-102-0)
- [Command 'View Standard Metrics \[Check all objects\]' \[](#page-104-0) $\triangleright$  [105\]](#page-104-0)
- [Pragmas and attributes \[](#page-107-0) $\blacktriangleright$  [108\]](#page-107-0)
- [Examples \[](#page-112-0) $\blacktriangleright$  [113\]](#page-112-0)
- [Automation Interface support \[](#page-115-0) $\blacktriangleright$  [116\]](#page-115-0)

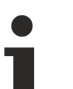

## **Libraries**

TwinCAT only analyzes the application code of the current PLC project; the referenced libraries are ignored!

If you have opened the library project, however, you can check the elements it contains with the help of the command [Command 'Run static analysis \[Check all objects\]' \[](#page-101-0) $\triangleright$  [102\]](#page-101-0).

## **Punctual disablement of checks**

[Pragmas and attributes \[](#page-107-0) $\blacktriangleright$  [108\]](#page-107-0) can be used to disable checks for certain parts of the code.

## **Static Analysis via the Automation Interface**

Static Analysis can be operated via the Automation Interface (see [Automation Interface support](#page-115-0) [\[](#page-115-0)[}](#page-115-0) [116\]](#page-115-0)).

## <span id="page-9-0"></span>**3 Installation**

The TE1200 | TwinCAT 3 PLC Static Analysis function is installed together with the TwinCAT 3 development environment and has been included as a release version since TwinCAT version 3.1 build 4022.0. Therefore, only the additional TE1200 engineering component needs to be licensed.

## **Licensing**

For information on licensing the TE1200 engineering component, please read the licensing documentation.

## **Test mode**

Please note that there is no 7-day trial license available for this product. If you do not have an Engineering license for TE1200 you can use the license-free version of Static Analysis (Static Analysis Light), which has some restrictions (see below). The free Light version enables you to familiarize yourself with the basic handling of the product, for example, based on a heavily reduced set of functions.

See also: [Functionality: Light vs. full \[](#page-9-1) $\triangleright$  [10\]](#page-9-1)

## **TwinCAT Package Manager: Installation (TwinCAT 3.1 Build 4026)**

Detailed instructions on installing products can be found in the chapter [Installing workloads](https://infosys.beckhoff.com/content/1033/tc3_installation/15731787659.html?id) in the [TwinCAT](https://infosys.beckhoff.com/content/1033/tc3_installation/15698617995.html?id) [3.1 Build 4026 installation instructions](https://infosys.beckhoff.com/content/1033/tc3_installation/15698617995.html?id).

Install the following workload to be able to use the product:

- TwinCAT.Standard.XAE (contains TwinCAT.XAE.PLC)
- or
- TwinCAT.XAE.PLC

## **TwinCAT setup: Installation (TwinCAT 3.1 build 4024 and earlier)**

Install the following setup in order to be able to use the product:

• TwinCAT 3.1 eXtended Automation Engineering (XAE) (full installation)

<span id="page-9-1"></span>Detailed installation instructions can be found in the Installation TwinCAT 3.1 Build 4024 chapter.

## **3.1 Functionality: Light vs. full**

If you do not have an Engineering license for TE1200 you can use the license-free version of Static Analysis (Static Analysis Light), which has some restrictions (see table below). The free Light version enables you to familiarize yourself with the basic handling of the product, for example, based on a heavily reduced set of functions.

## **Static Analysis Light vs. Static Analysis Full**

An overview of the different features of the license-free and license-managed variants of Static Analysis is provided below.

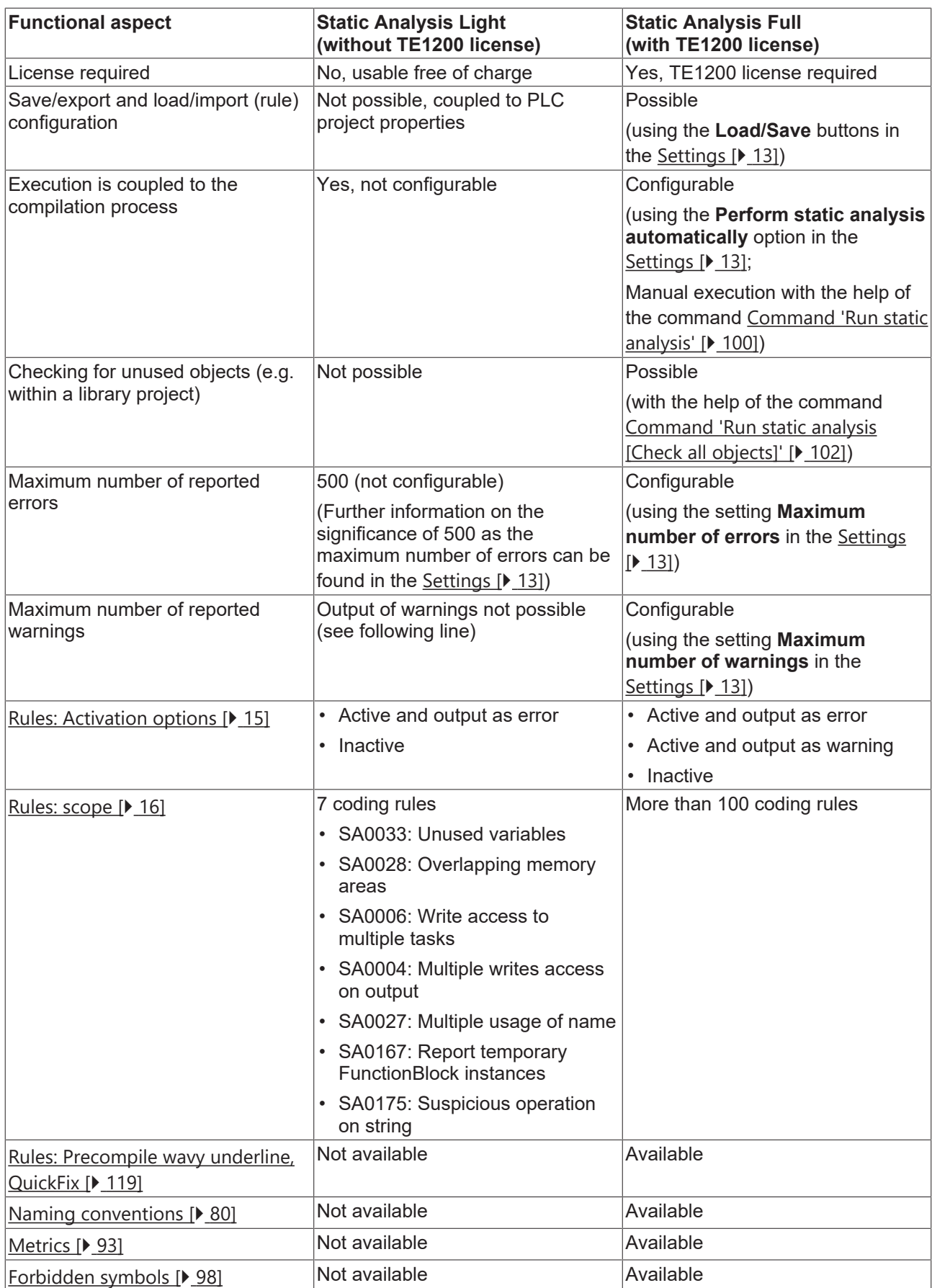

## **BECKHOFF**

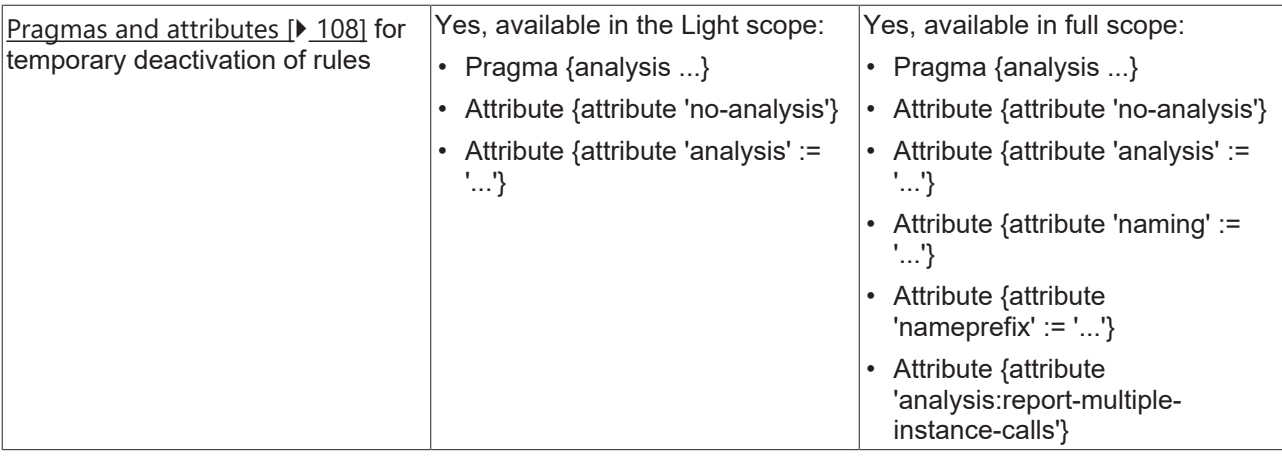

## <span id="page-12-0"></span>**4 Configuration**

After the [installation \[](#page-9-0)[}](#page-9-0) [10\]](#page-9-0) and licensing of "TE1200 | TwinCAT 3 PLC Static Analysis", the category **Static Analysis** in the properties of the PLC project is extended by the additional rules and configuration options.

In the project properties you will then find tabs for the basic configuration and for configuring the rules, conventions, metrics and forbidden symbols, which have to be taken into account in the code analysis.

The properties of a PLC project can be opened via the context menu of PLC project object or via the **Project** menu, if the focus is on a PLC project in the project tree.

The current settings or modifications are saved when you save the PLC project properties. The **Save** button, which can be found in the **Settings** tab, can be used to save the current Static Analysis configuration additionally in an external file. Such a configuration file can be loaded into the development environment via the **Load** button.

The following pages contain further information on the individual tabs of the **Static Analysis** project properties category.

- [Settings \[](#page-12-1) $\blacktriangleright$  [13\]](#page-12-1)
- Rules  $[]$  [15\]](#page-14-0)
- [Naming conventions \[](#page-79-0) [80\]](#page-79-0)
- [Naming conventions \(2\) \[](#page-89-0) [90\]](#page-89-0)
- [Metrics \[](#page-92-0) $\triangleright$  [93\]](#page-92-0)
- [Forbidden symbols \[](#page-97-0)[}](#page-97-0) [98\]](#page-97-0)
- **Scope of the "Static Analysis" configuration**

The parameters you set in the category **Static Analysis** of the PLC project properties are referred to as **Solution options** and therefore affect not only the PLC project whose properties you currently edit. The configured settings, rules, naming conventions, metrics and forbidden symbols are applied to all PLC projects in the development environment.

## <span id="page-12-1"></span>**4.1 Settings**

The **Settings** tab can be used to configure whether the static code analysis is automatically performed when the code is generated. The current configuration of the **Static Analysis** can be saved in an external file, or a configuration can be loaded from an external file.

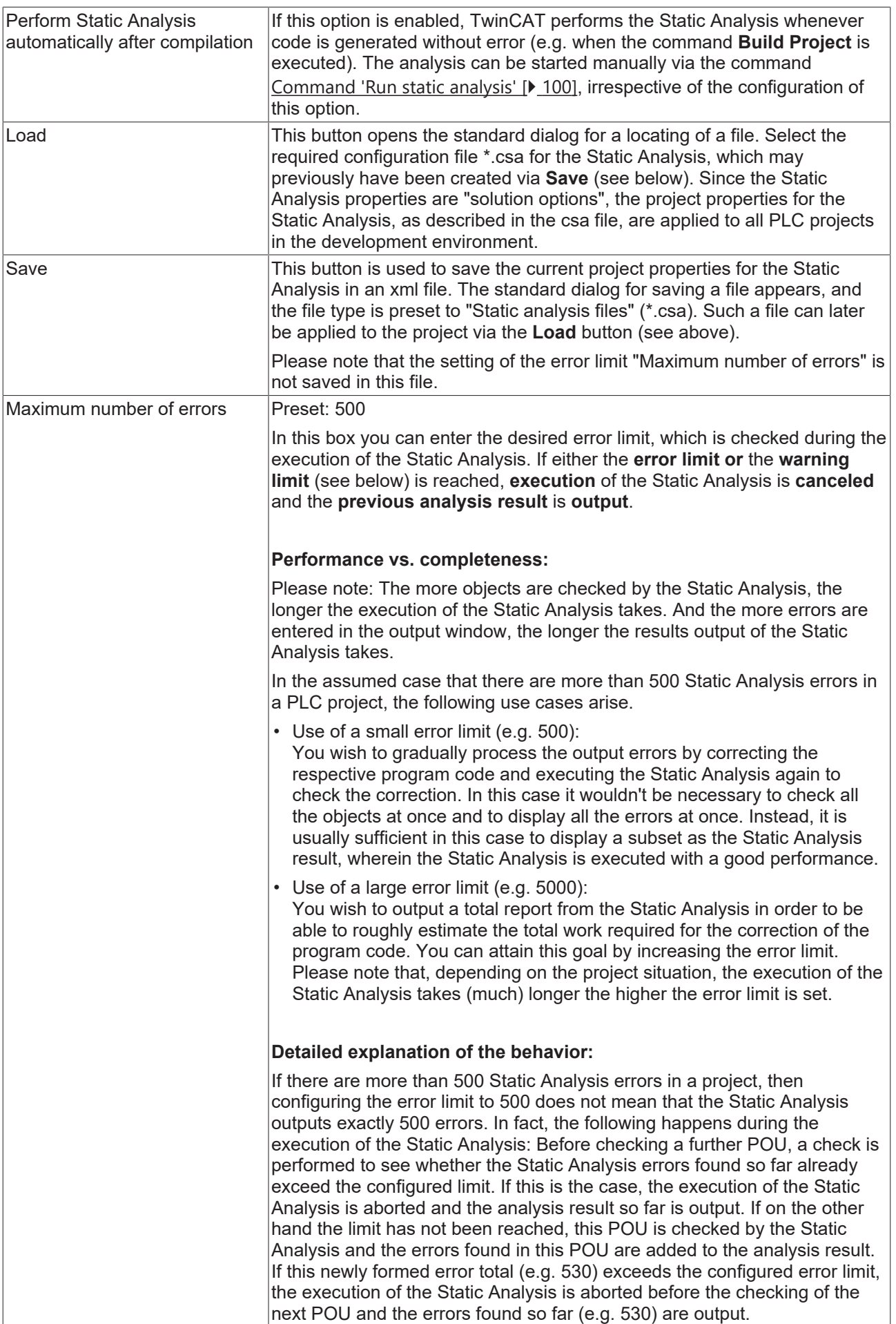

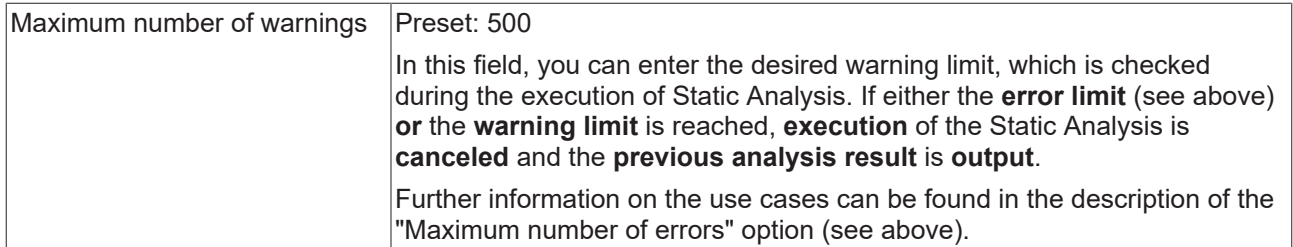

## <span id="page-14-0"></span>**4.2 Rules**

In the **Rules** tab you can configure the rules that are taken into account when the [static analysis is performed](#page-99-1) [\[](#page-99-1)[}](#page-99-1) [100\]](#page-99-1). The rules are displayed as a tree structure in the project properties. Some rules are arranged below organizational nodes.

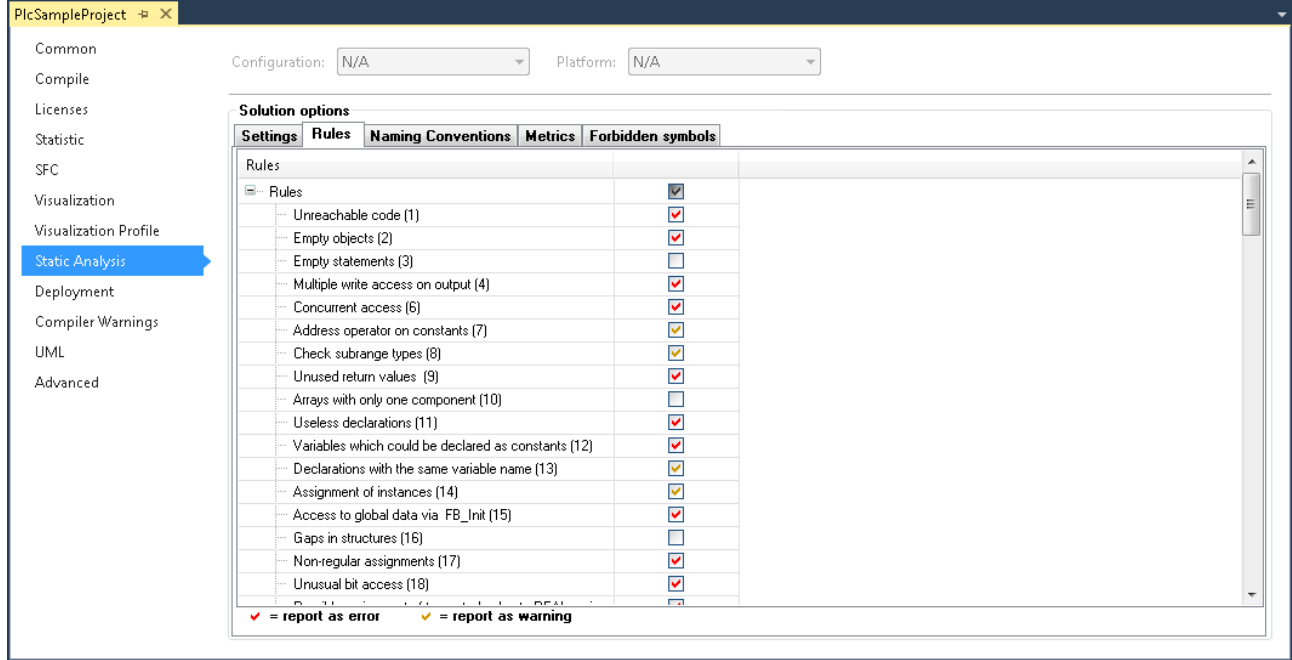

## **Default settings**

All rules are enabled by default, with the exception of SA0016, SA0024, SA0073, SA0101, SA0105-SA0107, SA0111-SA0125, SA0133, SA0134, SA0145, SA0147, SA0148, SA0150, SA0162-SA0167 and the "strict" IEC rules.

## **Configuring the rules**

Individual rules can be enabled or disabled via the checkbox for the respective row. Ticking the checkbox for a subnode affects all entries below this node. Ticking the checkbox for the top node affects all list entries. The entries below a node can be collapsed or expanded by clicking on the minus or plus sign to the left of the node name.

The number in brackets after each rule, for example "Unreachable code (1)", is the rule number that is issued if the rule is not observed.

The following three settings are available, which can be accessed by repeated clicking on the checkbox:

- $\cdot$   $\Box$ : The rule is not checked.
- $\boxed{\blacktriangledown}$  : A rule violation results in an error being reported in the message window.
- $\blacktriangleright$  : A rule violation results in a warning being reported in the message window.

## **Syntax of rule violations in the message window**

Each rule has a unique number (shown in parentheses after the rule in the rule configuration view). If a rule violation is detected during the static analysis, the number together with an error or warning description is issued in the message window, based on the following syntax. The abbreviation "SA" stands for "Static Analysis".

#### Syntax: **"SA<rule number>: <rule description>"**

Sample for rule number 33 (unused variables): "SA0033: Not used: variable 'bSample'"

#### **Temporary deactivation of rules**

Rules that are enabled in this dialog can be temporarily disabled in the project via a pragma. For further information please refer to [Pragmas and attributes \[](#page-107-0)[}](#page-107-0) [108\]](#page-107-0).

#### **Overview and description of the rules**

An overview and a detailed description of the rules can be found under [Rules - overview and description](#page-15-0) [\[](#page-15-0)[}](#page-15-0) [16\]](#page-15-0).

## <span id="page-15-0"></span>**4.2.1 Rules - overview and description**

#### **Check strict IEC rules**

The checks under the node "Check strict IEC rules" determine functionalities and data types that are allowed in TwinCAT, in extension of IEC61131-3.

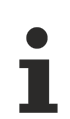

#### **Checking concurrent/competing access**

The following rules exist on this topic:

[SA0006: Write access from multiple tasks \[](#page-21-0) $\blacktriangleright$  [22\]](#page-21-0) Determines variables that are written to by more than one task.

[SA0103: Concurrent access on not atomic data \[](#page-58-0) $\blacktriangleright$  [59\]](#page-58-0) Determines non-atomic variables (for example with data types STRING, WSTRING, ARRAY, STRUCT, FB instances, 64-bit data types) that are used in more than one task.

Please note that only direct access can be recognized. Indirect access operations, for example via pointer/reference, are not listed.

Please also refer to the documentation on the subject "[Multi-task data access synchronization in the](https://infosys.beckhoff.com/content/1033/tc3_plc_intro/9007203839198987.html) [PLC](https://infosys.beckhoff.com/content/1033/tc3_plc_intro/9007203839198987.html)", which contains several notes on the necessity and options for data access synchronization.

#### **Overview**

- [SA0001: Unreachable code \[](#page-19-0)[}](#page-19-0) [20\]](#page-19-0)
- [SA0002: Empty objects \[](#page-20-0) $\triangleright$  [21\]](#page-20-0)
- [SA0003: Empty statements \[](#page-20-1)[}](#page-20-1) [21\]](#page-20-1)
- [SA0004: Multiple writes access on output \[](#page-20-2)[}](#page-20-2) [21\]](#page-20-2)
- [SA0006: Write access from several tasks \[](#page-21-0)[}](#page-21-0) [22\]](#page-21-0)
- [SA0007: Address operators on constants \[](#page-22-0)[}](#page-22-0) [23\]](#page-22-0)
- [SA0008: Check subrange types \[](#page-22-1)[}](#page-22-1) [23\]](#page-22-1)

## **BECKHOFF**

- [SA0009: Unused return values \[](#page-23-0)[}](#page-23-0) [24\]](#page-23-0)
- [SA0010: Arrays with only one component \[](#page-23-1)[}](#page-23-1) [24\]](#page-23-1)
- [SA0011: Useless declarations \[](#page-24-0)[}](#page-24-0) [25\]](#page-24-0)
- [SA0012: Variables which could be declared as constants \[](#page-24-1)[}](#page-24-1) [25\]](#page-24-1)
- [SA0013: Declarations with the same variable name \[](#page-24-2)[}](#page-24-2) [25\]](#page-24-2)
- [SA0014: Assignments of instances \[](#page-25-0)[}](#page-25-0) [26\]](#page-25-0)
- [SA0015: Access to global data via FB\\_init \[](#page-25-1)> [26\]](#page-25-1)
- [SA0016: Gaps in structures \[](#page-26-0) $\geq$  [27\]](#page-26-0)
- [SA0017: Non-regular assignments \[](#page-26-1)[}](#page-26-1) [27\]](#page-26-1)
- [SA0018: Unusual bit access \[](#page-27-0)[}](#page-27-0) [28\]](#page-27-0)
- [SA0020: Possibly assignment of truncated value to REAL variable \[](#page-27-1)[}](#page-27-1) [28\]](#page-27-1)
- [SA0021: Transporting the address of a temporary variable \[](#page-28-0)[}](#page-28-0) [29\]](#page-28-0)
- [SA0022: \(Possibly\) non-rejected return values \[](#page-28-1)[}](#page-28-1) [29\]](#page-28-1)
- [SA0023: Complex return values \[](#page-29-0)[}](#page-29-0) [30\]](#page-29-0)
- [SA0024: Untyped literals/constants \[](#page-29-1)[}](#page-29-1) [30\]](#page-29-1)
- [SA0025: Unqualified enumeration constants \[](#page-29-2)[}](#page-29-2) [30\]](#page-29-2)
- [SA0026: Possible truncated strings \[](#page-30-0)[}](#page-30-0) [31\]](#page-30-0)
- [SA0027: Multiple usage of name \[](#page-30-1)[}](#page-30-1) [31\]](#page-30-1)
- [SA0028: Overlapping memory areas \[](#page-31-0)[}](#page-31-0) [32\]](#page-31-0)
- [SA0029: Notation in code different to declaration \[](#page-31-1)[}](#page-31-1) [32\]](#page-31-1)
- **List unused objects**
	- [SA0031: Unused signatures \[](#page-31-2)[}](#page-31-2) [32\]](#page-31-2)
	- [SA0032: Unused enumeration constants \[](#page-32-0)[}](#page-32-0) [33\]](#page-32-0)
	- [SA0033: Unused variables \[](#page-32-1)[}](#page-32-1) [33\]](#page-32-1)
	- [SA0035: Unused input variables \[](#page-32-2)[}](#page-32-2) [33\]](#page-32-2)
	- [SA0036: Unused output variables \[](#page-33-0)[}](#page-33-0) [34\]](#page-33-0)
- [SA0034: Enumeration variables with incorrect assignment \[](#page-33-1)[}](#page-33-1) [34\]](#page-33-1)
- [SA0037: Write access to input variable \[](#page-34-0) $\blacktriangleright$  [35\]](#page-34-0)
- [SA0038: Read access to output variable \[](#page-34-1) $\triangleright$  [35\]](#page-34-1)
- [SA0040: Possible division by zero \[](#page-35-0) $\triangleright$  [36\]](#page-35-0)
- [SA0041: Possibly loop-invariant code \[](#page-35-1)[}](#page-35-1) [36\]](#page-35-1)
- [SA0042: Usage of different access paths \[](#page-35-2)[}](#page-35-2) [36\]](#page-35-2)
- [SA0043: Use of a global variable in only one POU \[](#page-36-0)[}](#page-36-0) [37\]](#page-36-0)

- [SA0044: Declarations with reference to interface \[](#page-36-1)[}](#page-36-1) [37\]](#page-36-1)

#### - **Conversions**

- [SA0019: Implicit pointer conversions \[](#page-37-0)[}](#page-37-0) [38\]](#page-37-0)
- [SA0130: Implicit expanding conversions \[](#page-38-0)[}](#page-38-0) [39\]](#page-38-0)
- [SA0131: Implicit narrowing conversions \[](#page-38-1)[}](#page-38-1) [39\]](#page-38-1)
- [SA0132: Implicit signed/unsigned conversions \[](#page-39-0)[}](#page-39-0) [40\]](#page-39-0)
- [SA0133: Explicit narrowing conversions \[](#page-39-1)[}](#page-39-1) [40\]](#page-39-1)
- [SA0134: Explicit signed/unsigned conversions \[](#page-40-0)[}](#page-40-0) [41\]](#page-40-0)
- **Usage of direct addresses**
	- [SA0005: Invalid addresses and data types \[](#page-40-1) $\blacktriangleright$  [41\]](#page-40-1)
	- [SA0047: Access to direct addresses \[](#page-41-0)[}](#page-41-0) [42\]](#page-41-0)
	- [SA0048: AT declarations on direct addresses \[](#page-41-1)[}](#page-41-1) [42\]](#page-41-1)

## - **Rules for operators**

- [SA0051: Comparison operators on BOOL variables \[](#page-41-2)[}](#page-41-2) [42\]](#page-41-2)
- [SA0052: Unusual shift operation \[](#page-42-0) $\blacktriangleright$  [43\]](#page-42-0)
- [SA0053: Too big bitwise shift \[](#page-42-1)[}](#page-42-1) [43\]](#page-42-1)
- [SA0054: Comparisons of REAL/LREAL for equality/inequality \[](#page-43-0)[}](#page-43-0) [44\]](#page-43-0)
- [SA0055: Unnecessary comparison operations of unsigned operands \[](#page-43-1)[}](#page-43-1) [44\]](#page-43-1)
- [SA0056: Constant out of valid range \[](#page-44-0)[}](#page-44-0) [45\]](#page-44-0)
- [SA0057: Possible loss of decimal points \[](#page-45-0)[}](#page-45-0) [46\]](#page-45-0)
- [SA0058: Operations of enumeration variables \[](#page-45-1) $\blacktriangleright$  [46\]](#page-45-1)
- [SA0059: Comparison operations always returning TRUE or FALSE \[](#page-46-0) $\blacktriangleright$  [47\]](#page-46-0)
- [SA0060: Zero used as invalid operand \[](#page-47-0)[}](#page-47-0) [48\]](#page-47-0)
- [SA0061: Unusual operation on pointer \[](#page-47-1) $\blacktriangleright$  [48\]](#page-47-1)
- [SA0062: Using TRUE and FALSE in expressions \[](#page-47-2) $\blacktriangleright$  [48\]](#page-47-2)
- [SA0063: Possibly not 16-bit-compatible operations \[](#page-48-0)[}](#page-48-0) [49\]](#page-48-0)
- [SA0064: Addition of pointer \[](#page-48-1)[}](#page-48-1) [49\]](#page-48-1)
- [SA0065: Incorrect pointer addition to base size \[](#page-49-0)[}](#page-49-0) [50\]](#page-49-0)
- [SA0066: Use of temporary results \[](#page-50-0) $\triangleright$  [51\]](#page-50-0)

## - **Rules for statements**

- **FOR statements**
	- [SA0072: Invalid uses of counter variable \[](#page-51-0)[}](#page-51-0) [52\]](#page-51-0)
	- [SA0073: Use of non-temporary counter variable \[](#page-51-1)[}](#page-51-1) [52\]](#page-51-1)
	- [SA0080: Loop index variable for array index exceeds array range \[](#page-51-2) $\triangleright$  [52\]](#page-51-2)
- [SA0081: Upper border is not a constant \[](#page-52-0)[}](#page-52-0) [53\]](#page-52-0)
- **CASE statements**
	- [SA0075: Missing ELSE \[](#page-53-0)[}](#page-53-0) [54\]](#page-53-0)
	- [SA0076: Missing enumeration constant \[](#page-53-1) $\triangleright$  [54\]](#page-53-1)
	- [SA0077: Type mismatches with CASE expression \[](#page-54-0)[}](#page-54-0) [55\]](#page-54-0)
	- [SA0078: Missing CASE branches \[](#page-54-1)[}](#page-54-1) [55\]](#page-54-1)
- [SA0090: Return statement before end of function \[](#page-55-0)[}](#page-55-0) [56\]](#page-55-0)
- [SA0095: Assignments in conditions \[](#page-55-1)[}](#page-55-1) [56\]](#page-55-1)
- [SA0100: Variables greater than <n> bytes \[](#page-56-0)[}](#page-56-0) [57\]](#page-56-0)
- [SA0101: Names with invalid length \[](#page-57-0)[}](#page-57-0) [58\]](#page-57-0)
- [SA0102: Access to program/fb variables from the outside \[](#page-57-1)[}](#page-57-1) [58\]](#page-57-1)
- [SA0103: Concurrent access on not atomic data \[](#page-58-0)[}](#page-58-0) [59\]](#page-58-0)
- [SA0105: Multiple instance calls \[](#page-59-0) $\triangleright$  [60\]](#page-59-0)
- [SA0106: Virtual method calls in FB\\_init \[](#page-60-0) $\triangleright$  [61\]](#page-60-0)
- [SA0107: Missing formal parameters \[](#page-61-0)[}](#page-61-0) [62\]](#page-61-0)
- **Check strict IEC rules**
	- [SA0111: Pointer variables \[](#page-62-0)[}](#page-62-0) [63\]](#page-62-0)
	- [SA0112: Reference variables \[](#page-62-1) $\blacktriangleright$  [63\]](#page-62-1)
	- [SA0113: Variables with data type WSTRING \[](#page-62-2) $\triangleright$  [63\]](#page-62-2)
	- [SA0114: Variables with data type LTIME \[](#page-62-3) $\triangleright$  [63\]](#page-62-3)
	- [SA0115: Declarations with data type UNION \[](#page-63-0) $\triangleright$  [64\]](#page-63-0)
	- [SA0117: Variables with data type BIT \[](#page-63-1) $\blacktriangleright$  [64\]](#page-63-1)
	- [SA0119: Object-oriented features \[](#page-63-2) $\triangleright$  [64\]](#page-63-2)
	- [SA0120: Program calls \[](#page-64-0)[}](#page-64-0) [65\]](#page-64-0)
	- [SA0121: Missing VAR\\_EXTERNAL declarations \[](#page-64-1) $\triangleright$  [65\]](#page-64-1)
	- [SA0122: Array index defined as expression \[](#page-65-0)[}](#page-65-0) [66\]](#page-65-0)
	- [SA0123: Usages of INI, ADR or BITADR \[](#page-65-1) $\triangleright$  [66\]](#page-65-1)
	- [SA0147: Unusual shift operation strict \[](#page-65-2) $\blacktriangleright$  [66\]](#page-65-2)
	- [SA0148: Unusual bit access strict \[](#page-66-0) $\triangleright$  [67\]](#page-66-0)
- **Rules for initializations**
	- [SA0118: Initializations not using constants \[](#page-66-1) $\triangleright$  [67\]](#page-66-1)
	- [SA0124: Dereference access in initializations \[](#page-67-0)[}](#page-67-0) [68\]](#page-67-0)
	- [SA0125: References in initializations \[](#page-68-0) $\blacktriangleright$  [69\]](#page-68-0)
- [SA0140: Statements commented out \[](#page-71-0)> [72\]](#page-71-0)

## **- Possible use of uninitialized variables**

- [SA0039: Possible null pointer dereferences \[](#page-68-1)[}](#page-68-1) [69\]](#page-68-1)
- [SA0046: Possible use of not initialized interface \[](#page-69-0)[}](#page-69-0) [70\]](#page-69-0)
- [SA0145: Possible use of not initialized reference \[](#page-70-0)[}](#page-70-0) [71\]](#page-70-0)
- [SA0150: Violations of lower or upper limits of the metrics \[](#page-71-1)[}](#page-71-1) [72\]](#page-71-1)
- [SA0160: Recursive calls \[](#page-71-2)[}](#page-71-2) [72\]](#page-71-2)
- [SA0161: Unpacked structure in packed structure \[](#page-73-0)[}](#page-73-0) [74\]](#page-73-0)
- [SA0162: Missing comments \[](#page-73-1)[}](#page-73-1) [74\]](#page-73-1)
- [SA0163: Nested comments \[](#page-74-0)[}](#page-74-0) [75\]](#page-74-0)
- [SA0164: Multi-line comments \[](#page-74-1)[}](#page-74-1) [75\]](#page-74-1)
- [SA0166: Maximum number of input/output/VAR\\_IN\\_OUT variables \[](#page-75-0) $\blacktriangleright$  [76\]](#page-75-0)
- [SA0167: Report temporary FunctionBlock instances \[](#page-75-1)[}](#page-75-1) [76\]](#page-75-1)
- [SA0168: Unnecessary assignments \[](#page-76-0) $\sqrt{77}$  $\sqrt{77}$ ]
- [SA0169: Ignored outputs \[](#page-76-1) $\sqrt{77}$  $\sqrt{77}$ ]
- [SA0170: Address of an output variable should not be used \[](#page-77-0)[}](#page-77-0) [78\]](#page-77-0)
- [SA0171: Enumerations should have the 'strict' attribute \[](#page-77-1)[}](#page-77-1) [78\]](#page-77-1)
- [SA0175: Suspicious operation on string \[](#page-78-0) $\sqrt{79}$  $\sqrt{79}$ ]

## <span id="page-19-0"></span>**Detailed description**

### **SA0001: Unreachable code**

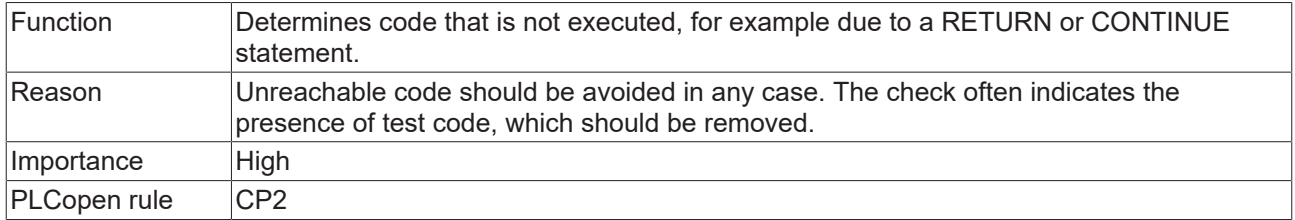

#### **Sample 1 – RETURN:**

```
PROGRAM MAIN
VAR
      bReturnBeforeEnd : BOOL;
END_VAR
bReturnBeforeEnd := FALSE;
RETURN;
bReturnBeforeEnd := TRUE; // => SA0001
```
## **Sample 2 – CONTINUE:**

```
FUNCTION F_ContinueInLoop : BOOL
VAR
       nCounter  : INT;
END_VAR
F ContinueInLoop := FALSE;
```

```
FOR nCounter := INT#0 TO INT#5 BY INT#1 DO
```

```
    CONTINUE;
       F_ContinueInLoop := FALSE;   // => SA0001 
END_FOR
```
## <span id="page-20-0"></span>**SA0002: Empty objects**

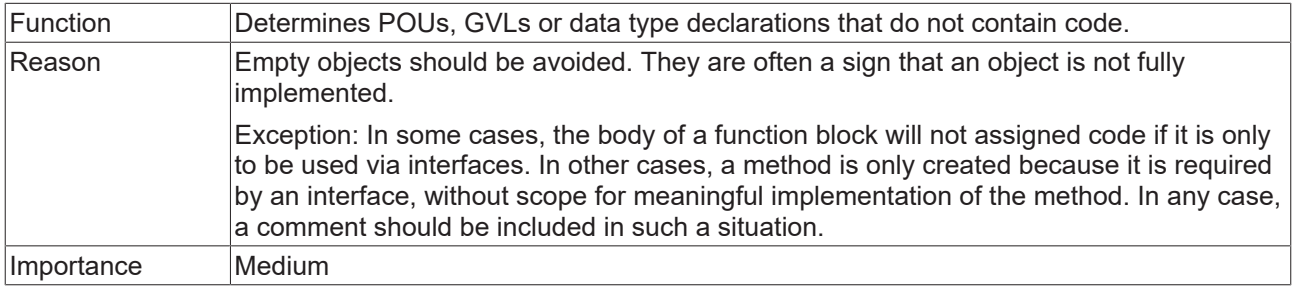

#### <span id="page-20-1"></span>**SA0003: Empty statements**

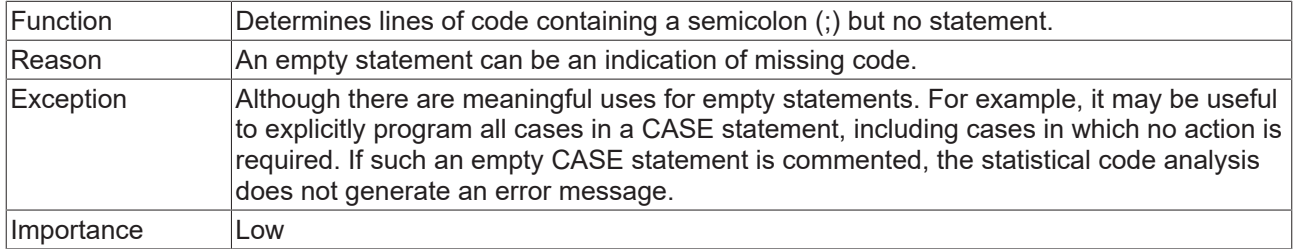

### **Samples:**

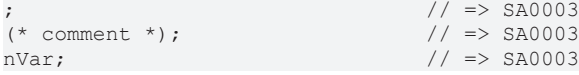

The following sample generates the error "SA0003: Empty statement" for State 2.

```
CASE nVar OF
        1: DoSomething();
        2: ;
        3: DoSomethingElse();
END_CASE
```
The following sample does not generate an SA0003 error.

```
CASE nVar OF
    1: DoSomething();<br>2: ;
                                      // nothing to do
        3: DoSomethingElse();
END_CASE
```
#### <span id="page-20-2"></span>**SA0004: Multiple writes access on output**

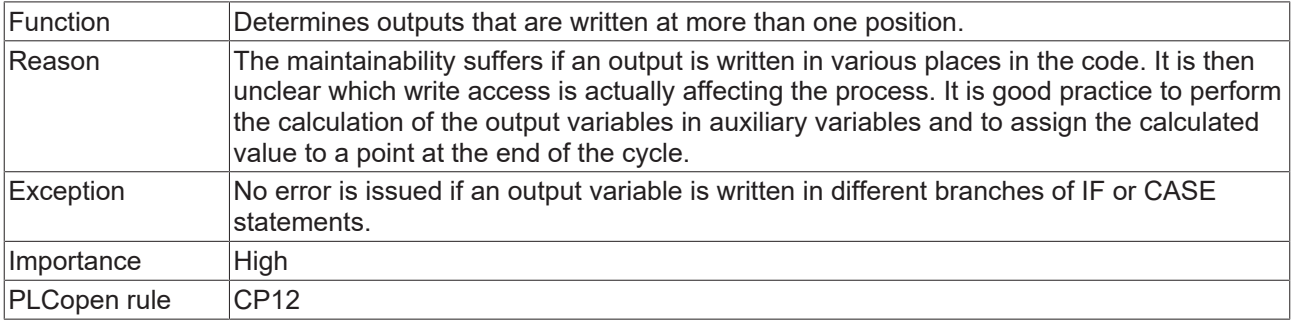

This rule **cannot** be disabled via a pragma or attribute! For more information on attributes, see [Pragmas and attributes \[](#page-107-0) $\blacktriangleright$  [108\]](#page-107-0).

#### **Sample:**

Global variable list:

```
VAR_GLOBAL
    bVar     AT%QX0.0 : BOOL;
    nSample  AT%QW5   : INT;
END_VAR
```
#### Program MAIN:

```
PROGRAM MAIN
VAR
    nCondition : INT;
END_VAR
IF nCondition < INT#0 THEN
    bVar := TRUE; // => SA0004<br>nSample := INT#12; // => SA0004
    nSample := INT#12;
END_IF
CASE nCondition OF
        INT#1:
        bVar := FALSE; \vert // => SA0004
        INT#2:
               nSample := INT#11;       // => SA0004 
ELSE
     bVar := TRUE; \frac{1}{2} // => SA0004<br>nSample := INT#9; \frac{1}{2} // => SA0004
     nSample := INT#9;END_CASE
```
#### <span id="page-21-0"></span>**SA0006: Write access from several tasks**

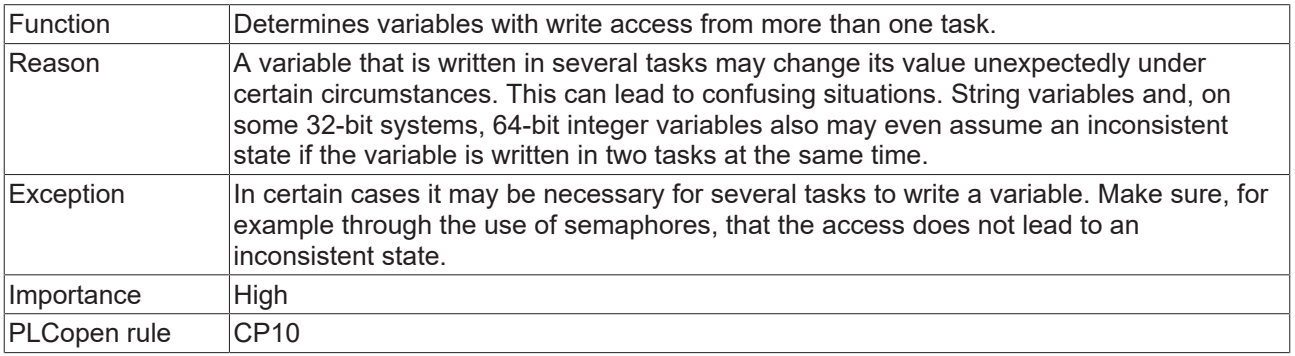

## See also rule **SA0103** [ $\blacktriangleright$  [59\]](#page-58-0).

## **Call corresponds to write access**

Please note that calls are interpreted as write access. For example, calling a method for a function block instance is regarded as a write access to the function block instance. A more detailed analysis of accesses and calls is not possible, e.g. due to virtual calls (pointers, interface).

To deactivate rule SA0006 for a variable (e.g. for a function block instance), the following attribute can be inserted above the variable declaration: {attribute 'analysis' := '-6'}

## **Samples:**

The two global variables nVar and bVar are written by two tasks.

**RECKHO** 

## **BECKHOFF**

## Global variable list:

VAR\_GLOBAL nVar : INT; bVar : BOOL; END\_VAR

## Program MAIN\_Fast, called from the task PlcTaskFast:

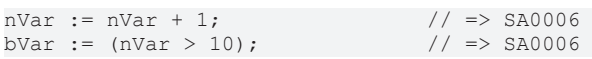

Program MAIN\_Slow, called from the task PlcTaskSlow:

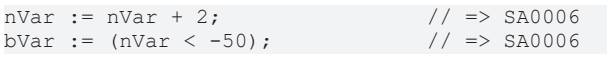

## <span id="page-22-0"></span>**SA0007: Address operators on constants**

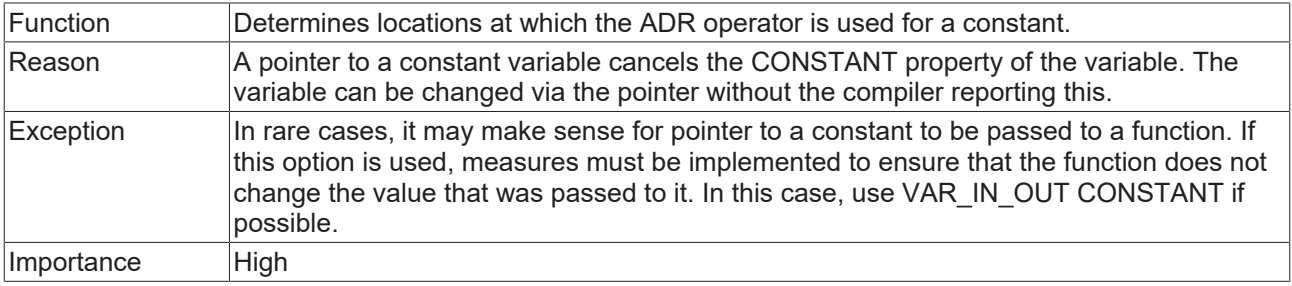

If the option **Replace constants** is enabled in the compiler options of the PLC project properties, the address operator for scalar constants (Integer, BOOL, REAL) is not allowed and a compilation error is issued. (Constant strings, structures and arrays always have an address.)

#### **Sample:**

```
PROGRAM MAIN
VAR CONSTANT
  cValue : INT := INT#15;
END_VAR
VAR
      pValue  : POINTER TO INT;
END_VAR
pValue := ADR(cValue); // => SA0007
```
## <span id="page-22-1"></span>**SA0008: Check subrange types**

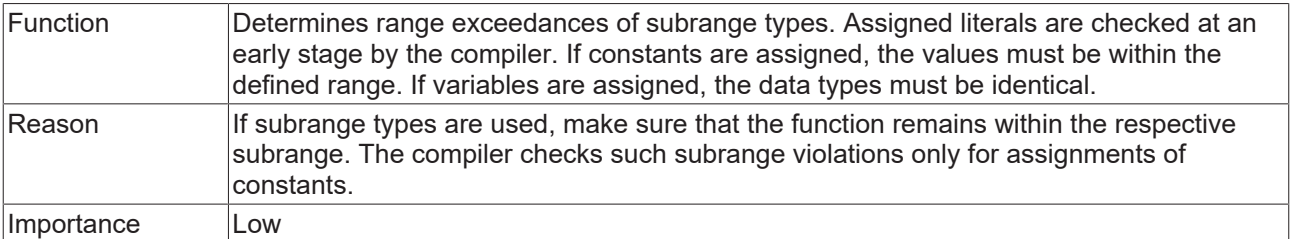

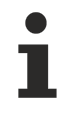

The check is not performed for CFC objects, because the code structure does not allow this.

```
PROGRAM MAIN
VAR
    nSub1  : INT (INT#1..INT#10);
    nSub2  : INT (INT#1..INT#1000);
    nVar   : INT;
END_VAR
nSub1 := nSub2;                  // => SA0008 
nSub1 := nVar;                   // => SA0008
```
## <span id="page-23-0"></span>**SA0009: Unused return values**

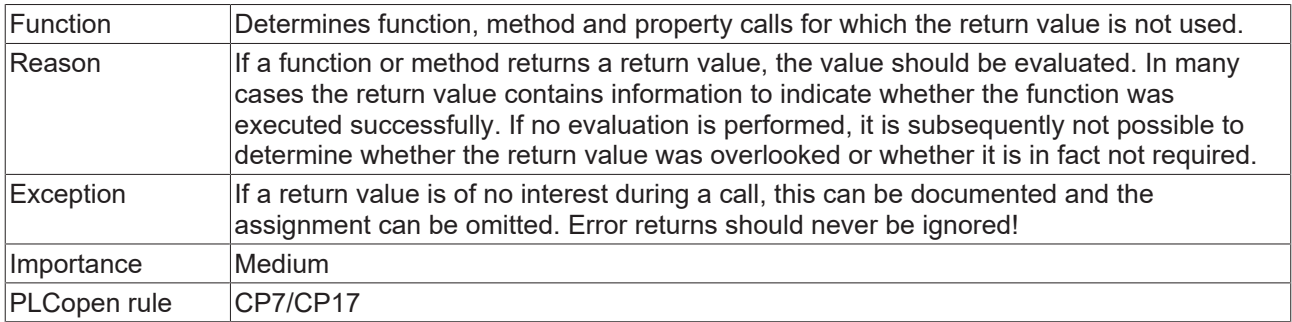

#### **Sample:**

#### Function F\_ReturnBOOL:

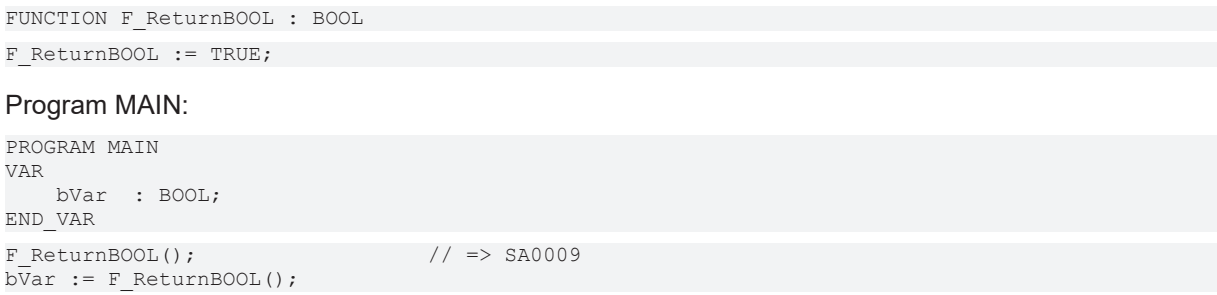

## <span id="page-23-1"></span>**SA0010: Arrays with only one component**

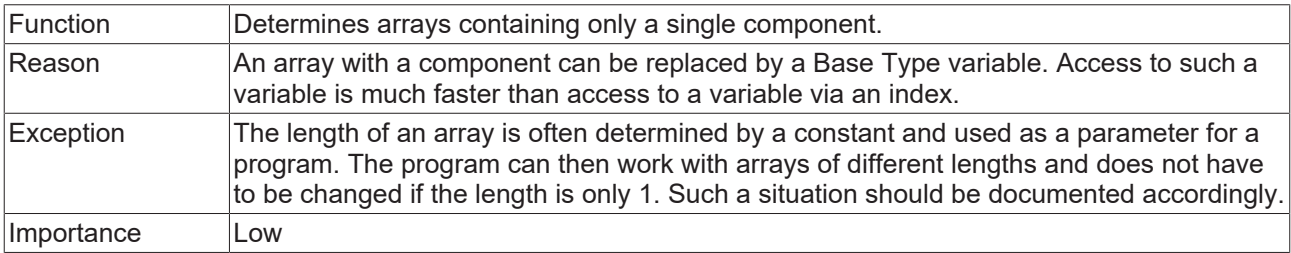

```
PROGRAM MAIN 
VAR
    aEmpty1  : ARRAY [0..0] OF INT;                 // => SA0010
    aEmpty2  : ARRAY [15..15] OF REAL;              // => SA0010
END_VAR
```
## <span id="page-24-0"></span>**SA0011: Useless declarations**

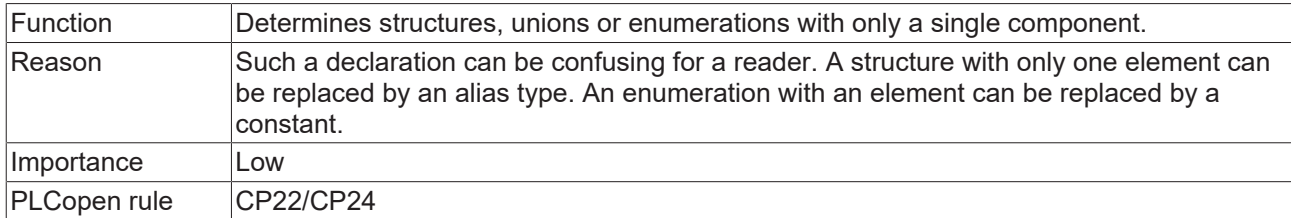

#### **Sample 1 – Structure:**

```
TYPE ST SingleStruct : // => SA0011
STRUCT
      nPart  : INT;
END_STRUCT
END_TYPE
```
#### **Sample 2 – Union:**

```
TYPE U_SingleUnion : // => SA0011
UNION
  fVar : LREAL;
END_UNION
END_TYPE
```
#### **Sample 3 – Enumeration:**

```
TYPE E SingleEnum : // => SA0011
(    eOnlyOne := 1
);
END_TYPE
```
## <span id="page-24-1"></span>**SA0012: Variables which could be declared as constants**

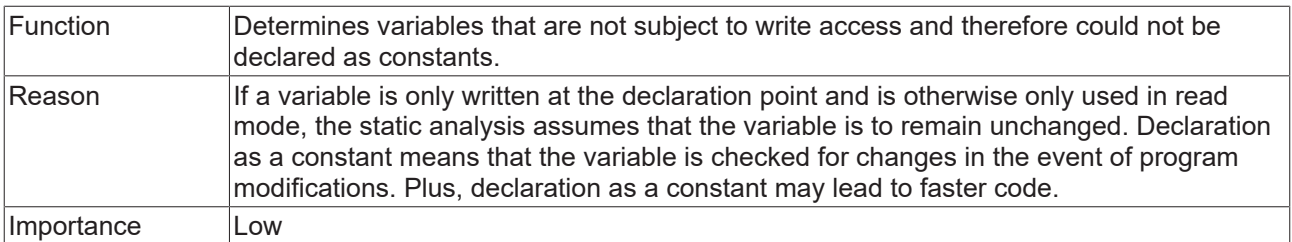

#### **Sample:**

```
PROGRAM MAIN 
VAR
      nSample  : INT := INT#17;
   nVar : INT;<br>VAR
END_VAR
nVar := nVar + nSample; // => SA0012
```
## <span id="page-24-2"></span>**SA0013: Declarations with the same variable name**

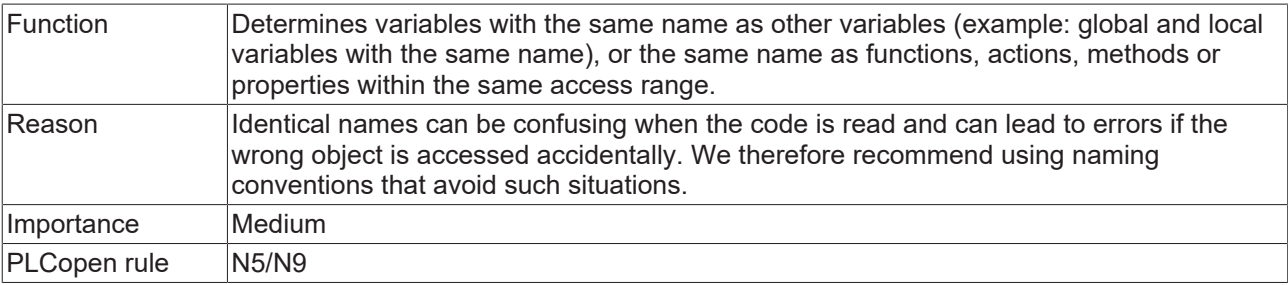

## Global variable list GVL\_App:

VAR\_GLOBAL  $^{-}$ nVar : INT; END\_VAR

#### MAIN program, containing a method with the name Sample:

```
PROGRAM MAIN
VAR
     bVar    : BOOL; 
     nVar    : INT;               // => SA0013 
 Sample : DWORD; \frac{1}{5} // => SA0013
END_VAR
.nVar := 100; \begin{array}{ccc} . \text{mVar} & \text{if} & \text{if} \\ \text{if} & \text{if} & \text{if} \\ \text{if} & \text{if} & \text{if} \\ \text{if} & \text{if} & \text{if} \\ \text{if} & \text{if} & \text{if} \\ \text{if} & \text{if} & \text{if} \\ \text{if} & \text{if} & \text{if} \\ \text{if} & \text{if} & \text{if} \\ \text{if} & \text{if} & \text{if} \\ \text{if} & \text{if} & \text{if} \\ \text{if} & \text{if} & \text{if} \\// Writing local variable "nVar"
METHOD Sample
VAR_INPUT
…
```
#### <span id="page-25-0"></span>**SA0014: Assignments of instances**

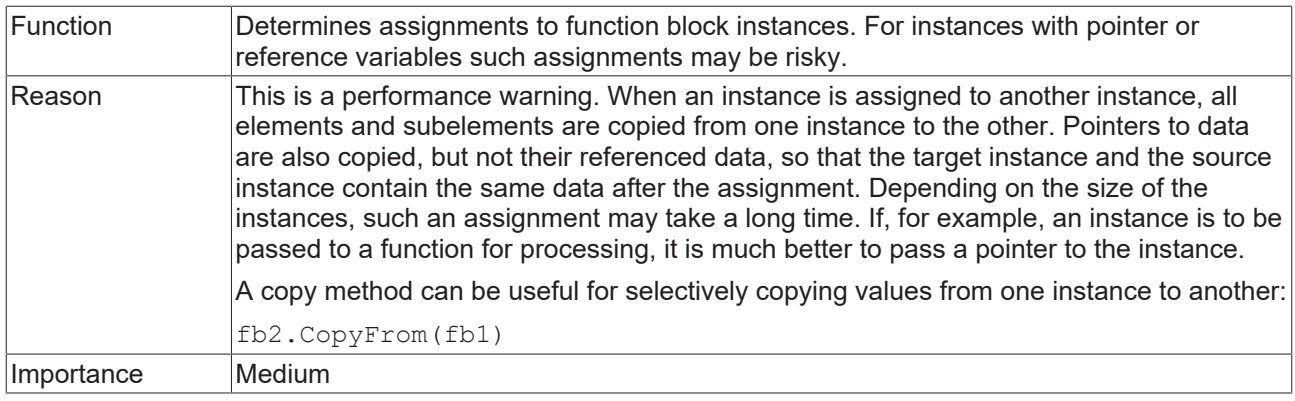

#### **Sample:**

```
PROGRAM MAIN 
VAR
fb1 : FB Sample;
fb2 : FB Sample;
END_VAR
fb1();<br>fb2 := fb1;
                                 // => SA0014
```
## <span id="page-25-1"></span>**SA0015: Access to global data via FB\_init**

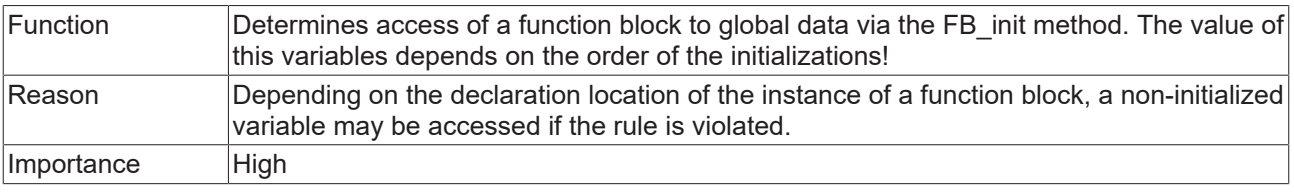

## **Sample:**

#### Global variable list GVL\_App:

```
VAR_GLOBAL
             : INT;
END_VAR
```
#### Function block FB\_Sample:

```
FUNCTION BLOCK FB Sample
VAR
      nLocal    : INT;
END_VAR
```
# **BECKHOFF**

#### Method FB\_Sample.FB\_init:

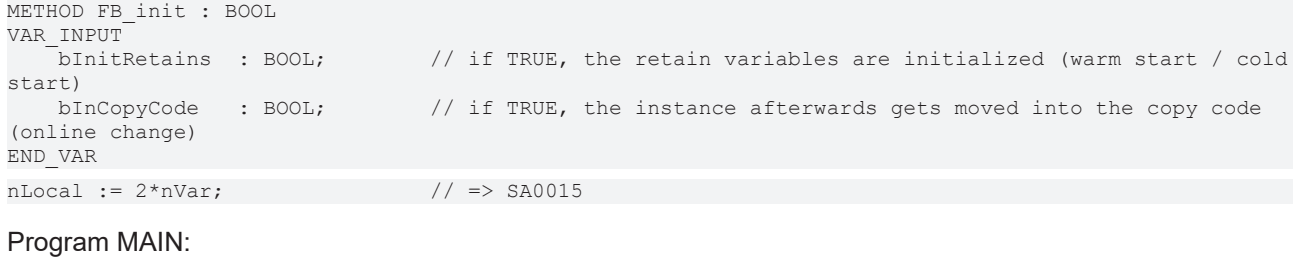

## PROGRAM MAIN VAR

fbSample : FB Sample; END\_VAR

## <span id="page-26-0"></span>**SA0016: Gaps in structures**

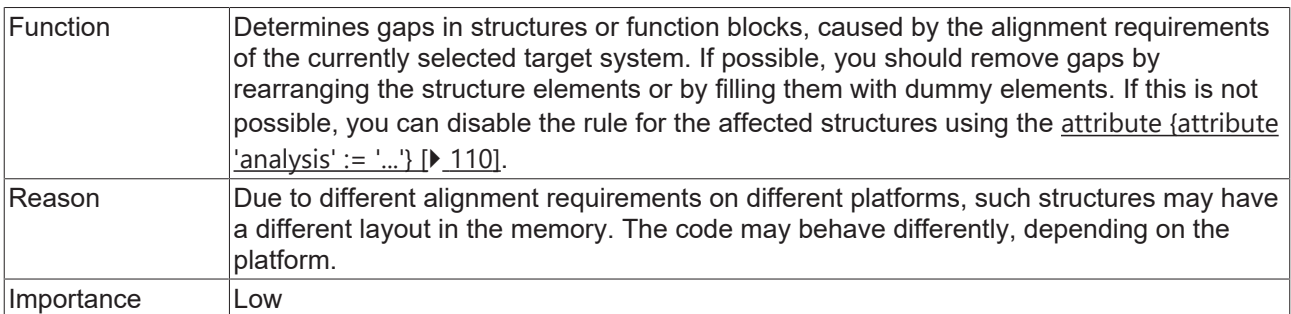

#### **Samples:**

```
TYPE ST_UnpaddedStructure1 :
STRUCT
      bBOOL  : BOOL;
nINT : INT; \qquad \qquad \rightarrow SA0016
    nBYTE  : BYTE;
    nWORD  : WORD;
END_STRUCT
END_TYPE
TYPE ST UnpaddedStructure2 :
STRUCT
      bBOOL  : WORD;
nINT : INT;
    nBYTE  : BYTE;
    nWORD  : WORD;               // => SA0016
END_STRUCT
END_TYPE
```
## <span id="page-26-1"></span>**SA0017: Non-regular assignments**

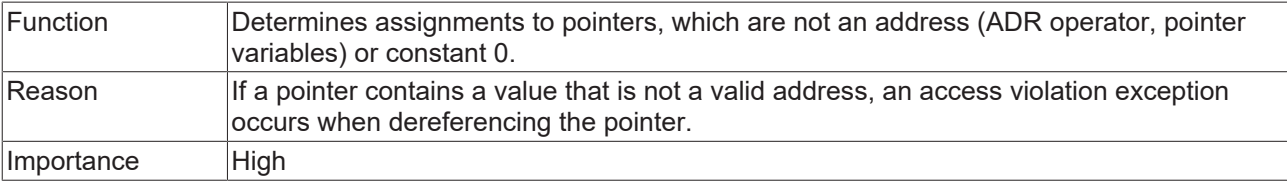

```
PROGRAM MAIN 
VAR
nVar : INT;
pInt : POINTER TO INT;
    nAddress  : XWORD; 
END_VAR
```
**BECKHOFF** 

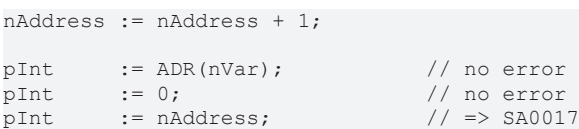

## <span id="page-27-0"></span>**SA0018: Unusual bit access**

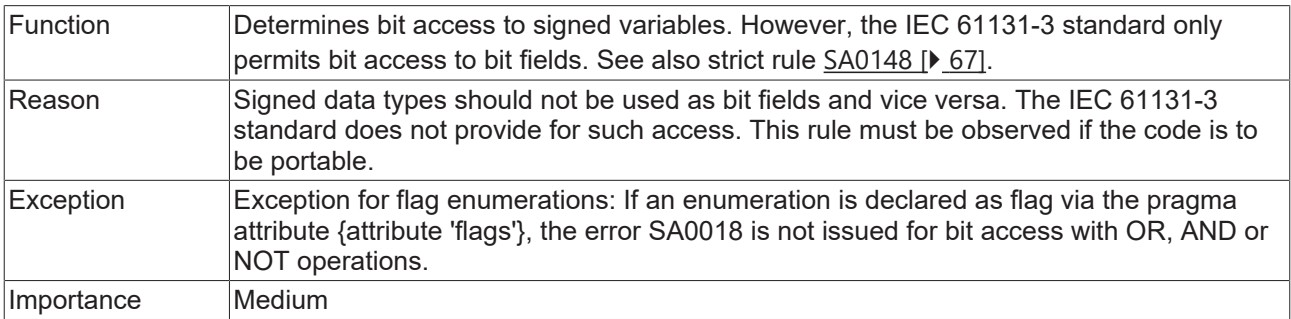

#### **Samples:**

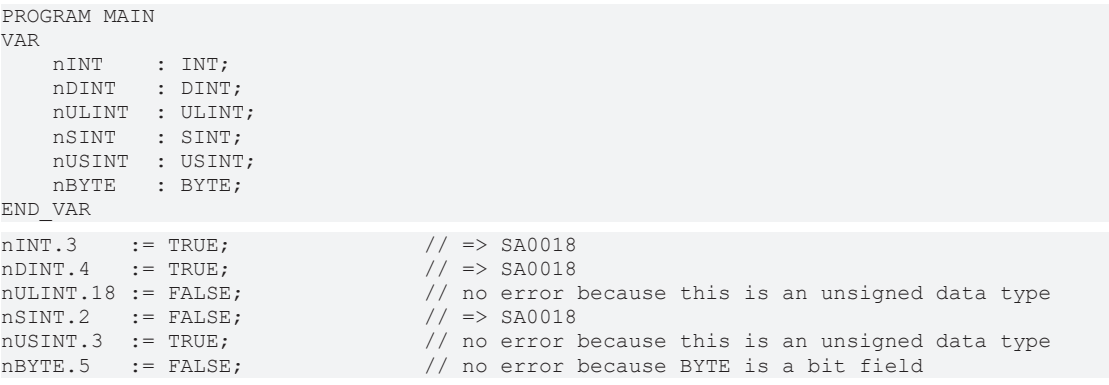

## <span id="page-27-1"></span>**SA0020: Possibly assignment of truncated value to REAL variable**

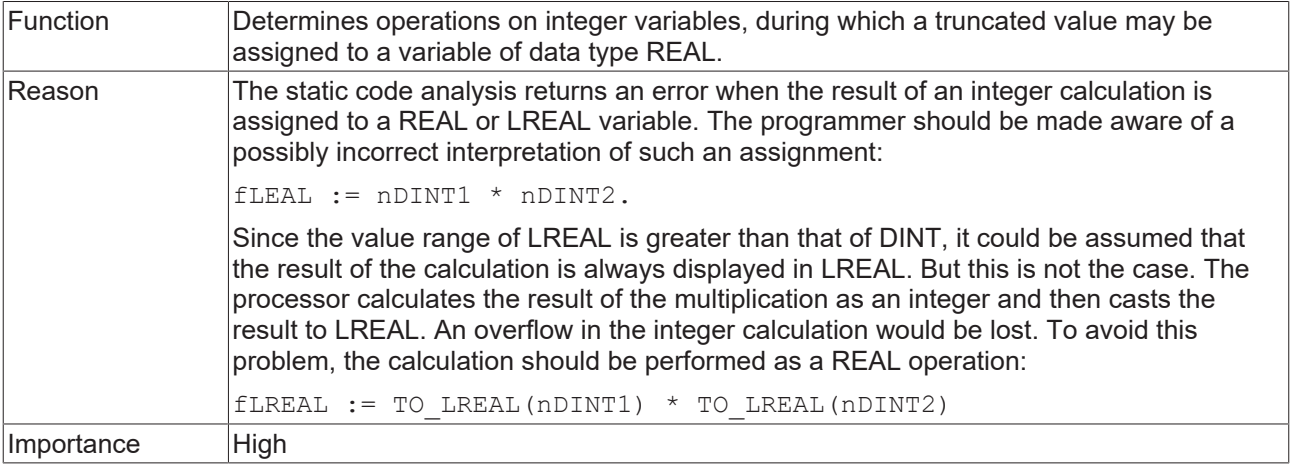

```
PROGRAM MAIN 
VAR
    nVar1  : DWORD;
    nVar2  : DWORD;
fVar : REAL;
END_VAR
nVar1 := nVar1 + DWORD#1;
nVar2 := nVar2 + DWORD#2;
fVar := nVar1 * nVar2; // => SA0020
```
#### <span id="page-28-0"></span>**SA0021: Transporting the address of a temporary variable**

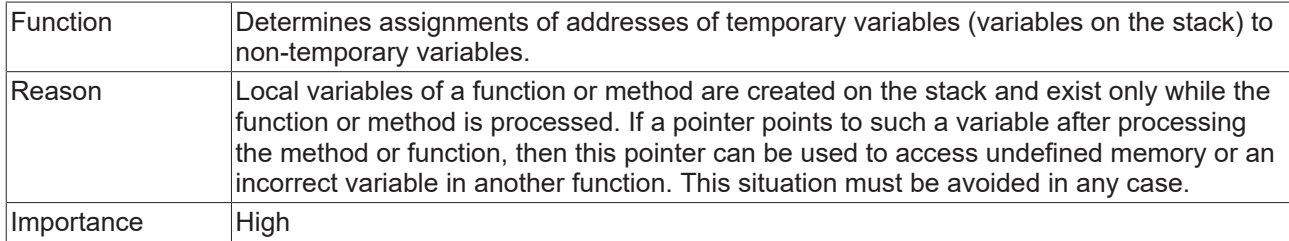

## **Sample:**

### Method FB\_Sample.SampleMethod:

```
METHOD SampleMethod : XWORD
VAR
   .<br>fVar : LREAL;
END_VAR
SampleMethod := ADR(fVar);
```
#### Program MAIN:

```
PROGRAM MAIN
VAR
  nReturn : XWORD;
      fbSample  : FB_Sample;
END_VAR
nReturn := fbSample.SampleMethod(); \qquad // => SA0021
```
#### <span id="page-28-1"></span>**SA0022: (Possibly) unassigned return value**

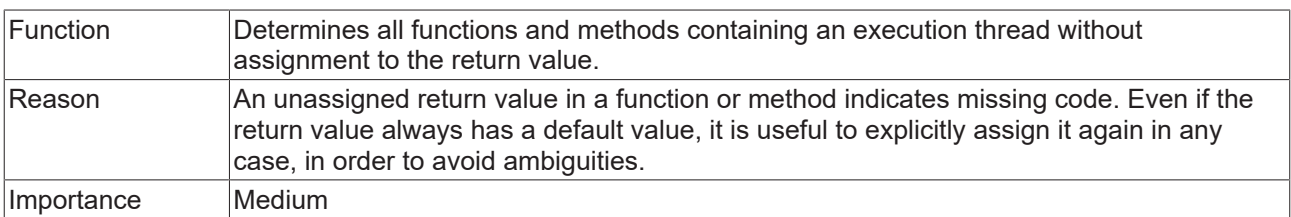

```
FUNCTION F_Sample : DWORD
VAR_INPUT
nIn : UINT;
END_VAR
VAR
  nTemp : INT;
END_VAR
nIn := nIn + UINT#1;IF (nIn > UINT#10) THEN
  nTemp := 1; // => SA0022
ELSE
 F Sample := DWORD#100;
END IF
```
## <span id="page-29-0"></span>**SA0023: Complex return values**

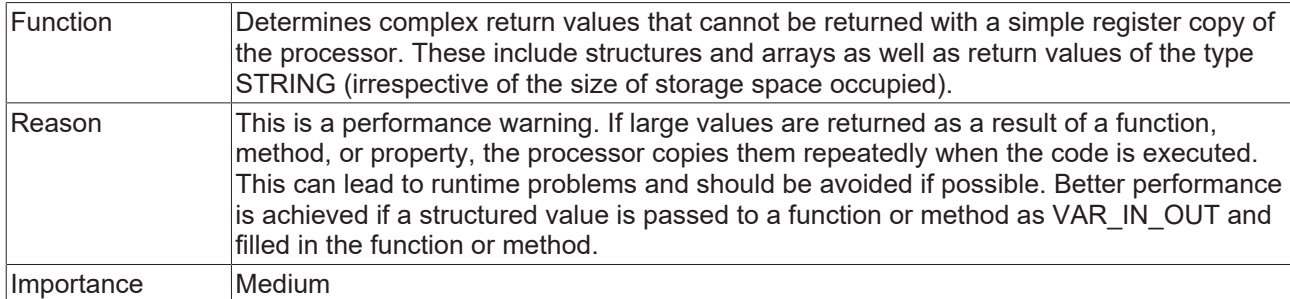

## **Sample:**

## Structure ST\_sample:

```
TYPE ST Sample :
STRUCT
    n1  : INT;
    n2  : BYTE;
END_STRUCT
END_TYPE
```
## Example of functions with return value:

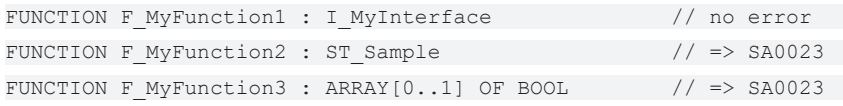

## <span id="page-29-1"></span>**SA0024: Untyped literals/constants**

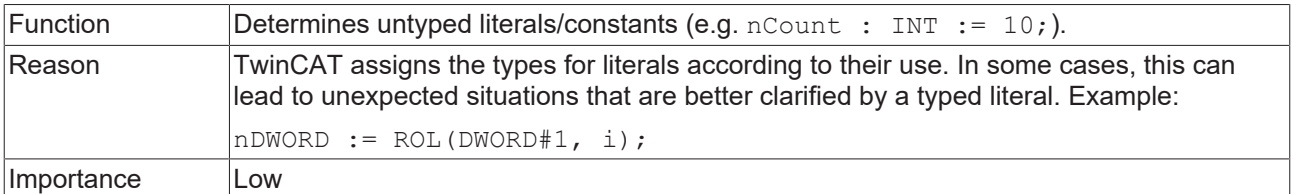

## **Sample:**

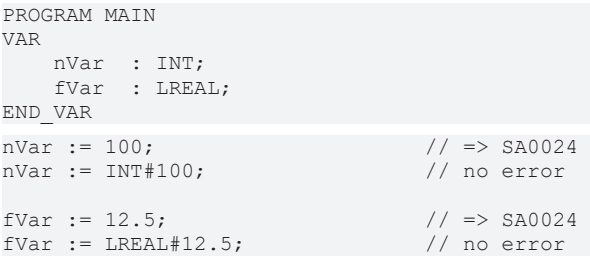

#### <span id="page-29-2"></span>**SA0025: Unqualified enumeration constants**

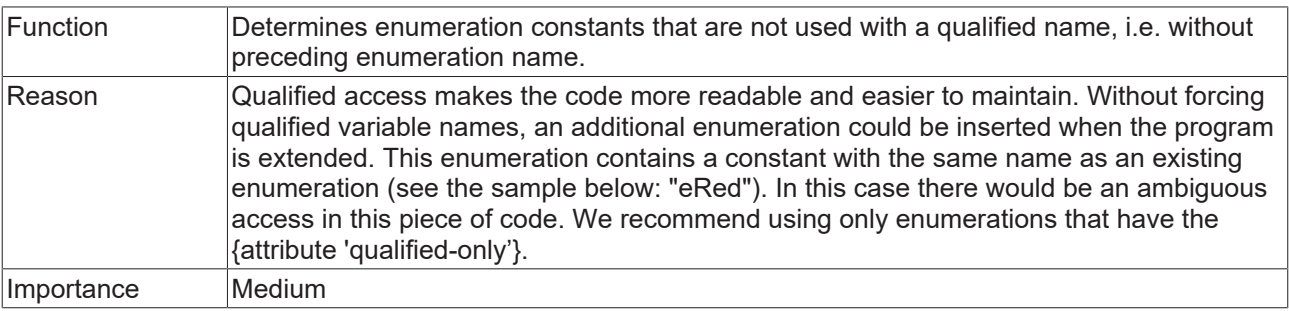

## Enumeration E\_Color:

```
TYPE E Color :
(
         eRed,
         eGreen,
         eBlue
);
END_TYPE
```
#### Program MAIN:

```
PROGRAM MAIN
VAR
       eColor  : E_Color;
END_VAR
eColor := E_Color.eGreen; // no error<br>eColor := eGreen; // => SA0025eColor := eGreen;
```
#### <span id="page-30-0"></span>**SA0026: Possible truncated strings**

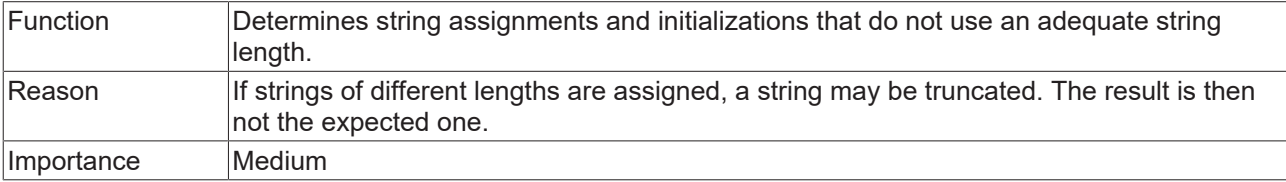

#### **Samples:**

```
PROGRAM MAIN
VAR
sVar1 : STRING[10];
sVar2 : STRING[6];
    sVar3  : STRING[6] := 'abcdefghi';              // => SA0026
END_VAR
sVar2 := sVar1; \frac{1}{5} // => SA0026
```
## <span id="page-30-1"></span>**SA0027: Multiple usage of name**

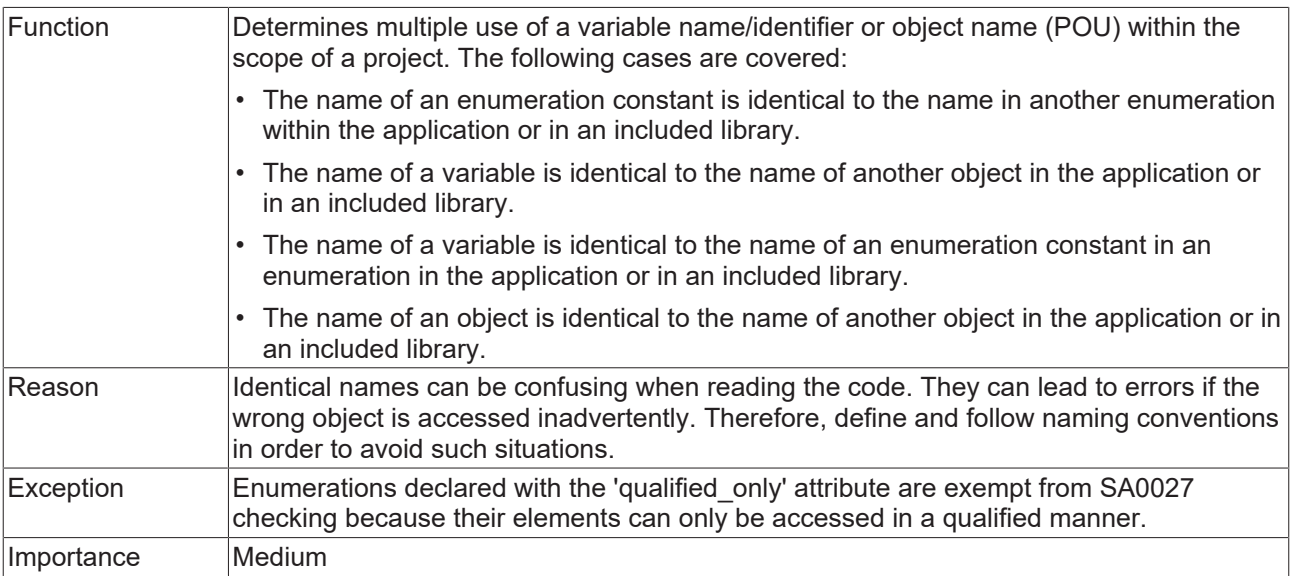

#### **Sample:**

The following sample generates error/warning SA0027, since the library Tc2\_Standard is referenced in the project, which provides the function block TON.

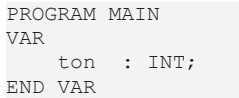

 $1/$   $\Rightarrow$  SA0027

## <span id="page-31-0"></span>**SA0028: Overlapping memory areas**

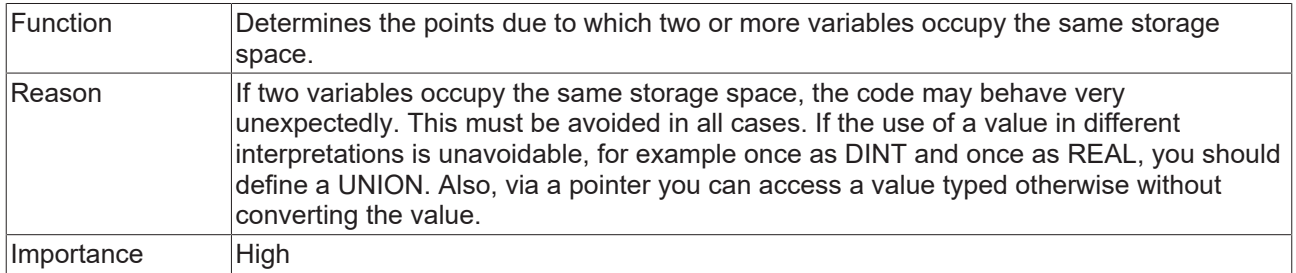

#### **Sample:**

In the following sample both variables use byte 21, i.e. the memory areas of the variables overlap.

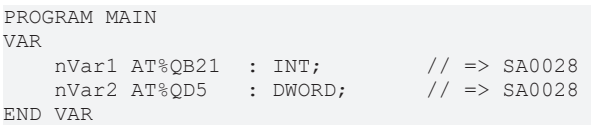

## <span id="page-31-1"></span>**SA0029: Notation in code different to declaration**

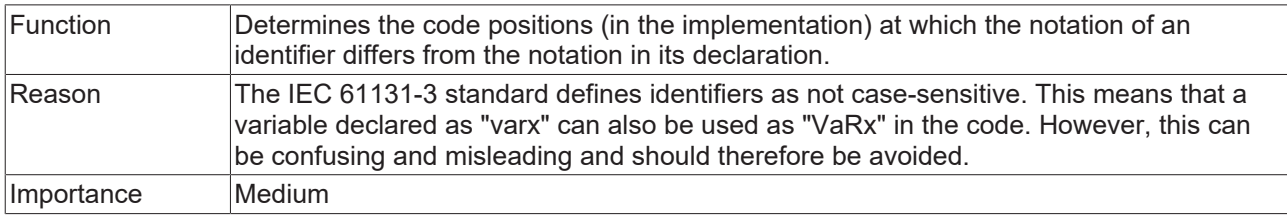

#### **Samples:**

#### Function F\_TEST:

```
FUNCTION F TEST : BOOL
…
```
#### Program MAIN:

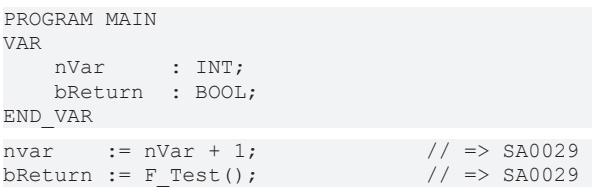

## <span id="page-31-2"></span>**SA0031: Unused signatures**

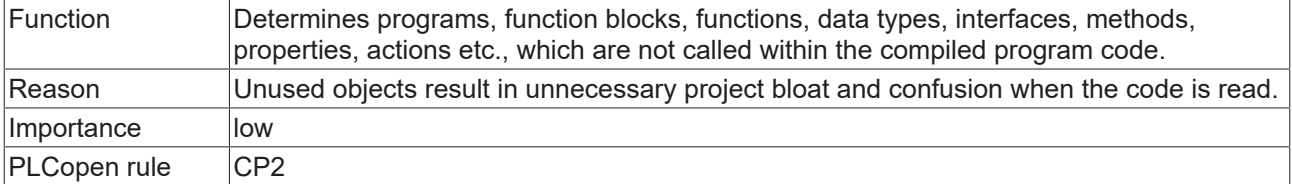

**BECKHOFF** 

## <span id="page-32-0"></span>**SA0032: Unused enumeration constants**

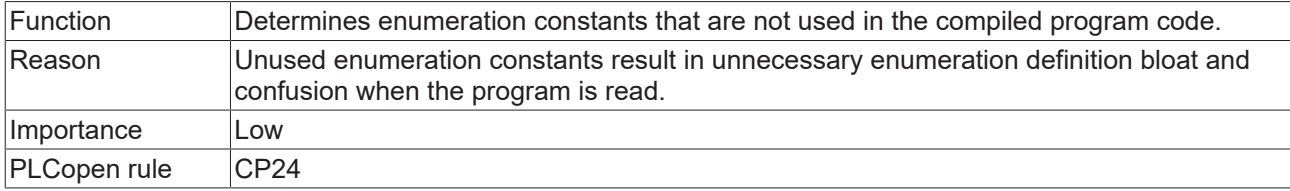

## **Sample:**

#### Enumeration E\_Sample:

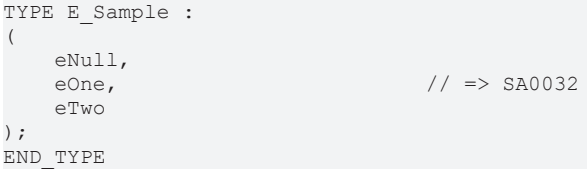

#### Program MAIN:

```
PROGRAM MAIN
VAR
   eSample : E_Sample;
END_VAR
eSample := E Sample.eNull;
eSample := E Sample.eTwo;
```
#### <span id="page-32-1"></span>**SA0033: Unused variables**

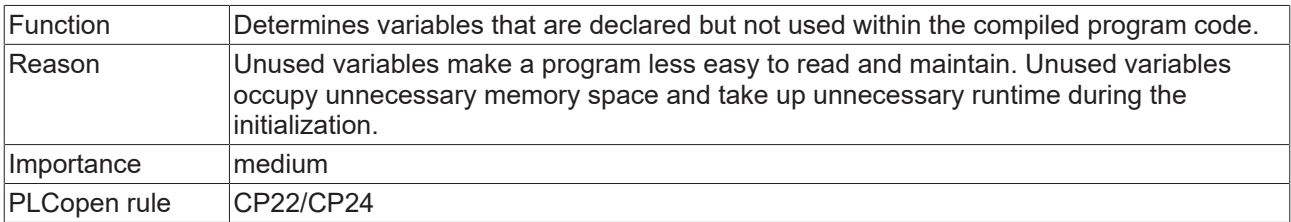

#### <span id="page-32-2"></span>**SA0035: Unused input variables**

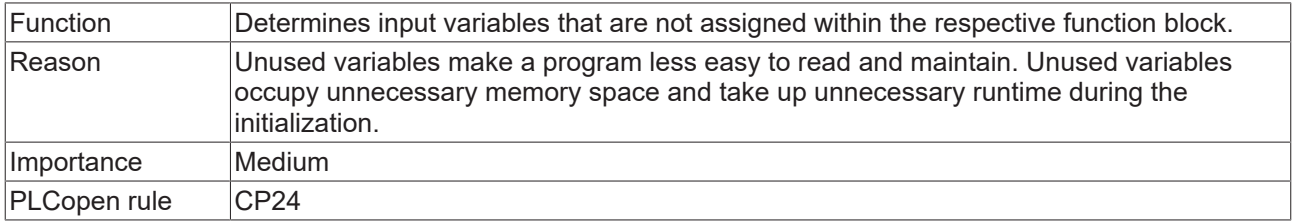

#### **Sample:**

## Function block FB\_Sample:

```
FUNCTION_BLOCK FB_Sample
VAR_INPUT
bIn1 : BOOL;
bin2 : B00L; // => SA0035
END_VAR
VAR_OUTPUT
    bOut1 : BOOL;
bOut2 : BOOL; // \Rightarrow SA0036END_VAR
bound := bIn1;
```
## <span id="page-33-0"></span>**SA0036: Unused output variables**

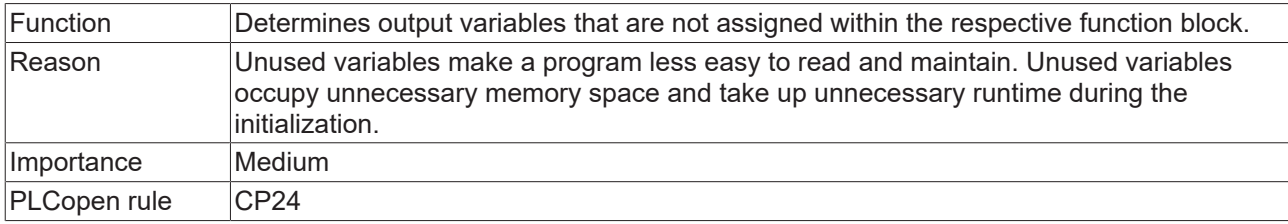

## **Sample:**

## Function block FB\_Sample:

```
FUNCTION_BLOCK FB_Sample
VAR_INPUT
bIn1 : BOOL;
bIn2 : BOOL; // => SA0035END_VAR
VAR_OUTPUT
    bOut1 : BOOL;
bOut2 : BOOL; // => SAO036END_VAR
bOut1 := bIn1;
```
## <span id="page-33-1"></span>**SA0034: Enumeration variables with incorrect assignment**

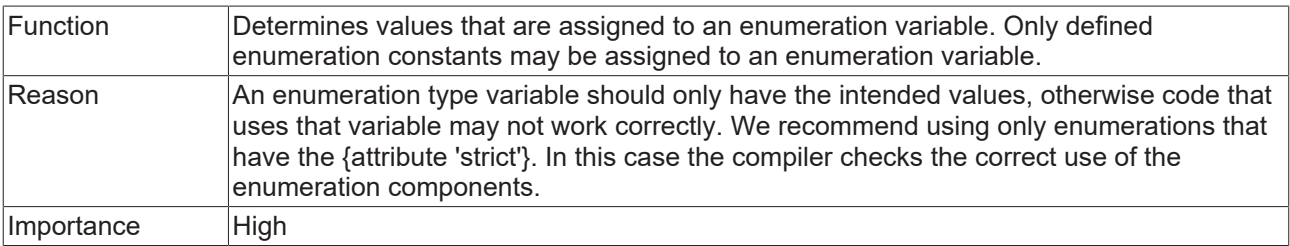

## **Sample:**

### Enumeration E\_Color:

```
TYPE E_Color :
(eRed := 1,
eBlue := 2,    eGreen := 3 
);
END_TYPE
```
#### Program MAIN:

```
PROGRAM MAIN
VAR
     eColor : E_Color;
END_VAR
eColor := E_Color.eRed;
eColor := eBlue;
eColor := 1; \frac{1}{e} // => SA0034
```
### <span id="page-34-0"></span>**SA0037: Write access to input variable**

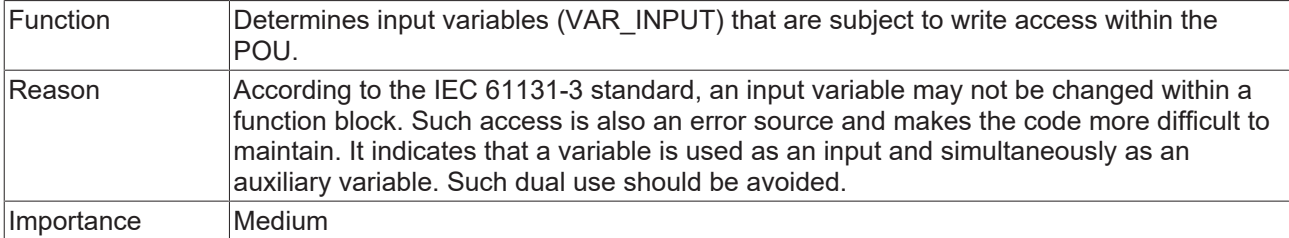

### **Sample:**

#### Function block FB\_Sample:

```
FUNCTION_BLOCK FB_Sample
VAR_INPUT
bIn : BOOL := TRUE;
nIn : INT := 100;
END_VAR
VAR_OUTPUT
  bout : BOOL;
END_VAR
```
#### Method FB\_Sample.SampleMethod:

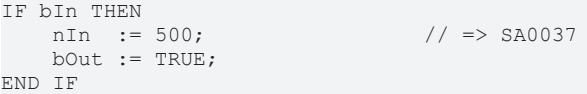

#### <span id="page-34-1"></span>**SA0038: Read access to output variable**

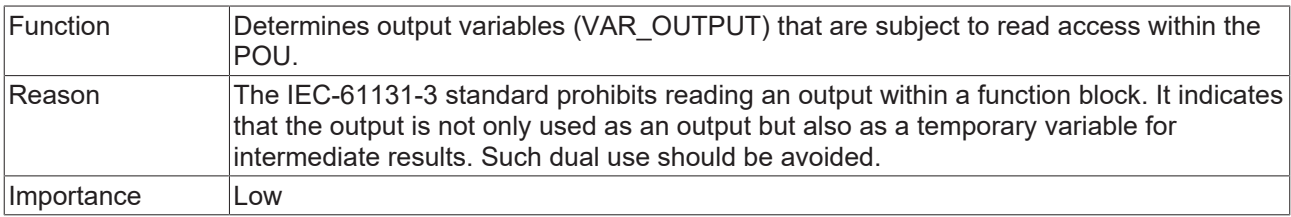

#### **Sample:**

#### Function block FB\_Sample:

```
FUNCTION_BLOCK FB_Sample
VAR_OUTPUT
bOut : BOOL;
nOut : INT;
END_VAR
VAR
    bLocal  : BOOL;
    nLocal  : INT;
END_VAR
```
#### Method FB\_Sample.SampleMethod:

```
IF bOut THEN // \Rightarrow SA0038
bLocal := (nOut > 100); // => SA0038
nLocal := nOut; // => SA0038nLocal := 2 * nOut; // => SAO038END_IF
```
## <span id="page-35-0"></span>**SA0040: Possible division by zero**

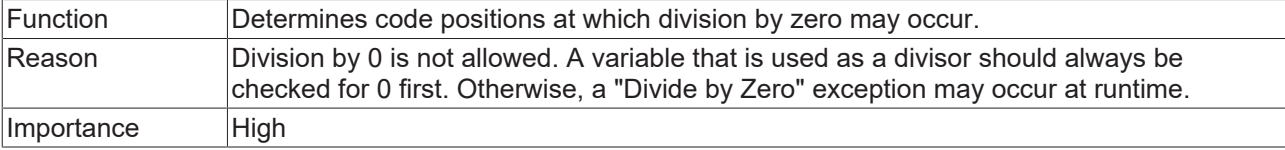

#### **Sample:**

```
PROGRAM MAIN
VAR CONSTANT
             : INT := 100;END_VAR
VAR
    nQuotient1  : INT;
    nDividend1  : INT;
    nDivisor1   : INT;
    nQuotient2  : INT;
    nDividend2  : INT;
    nDivisor2   : INT;
END_VAR
nDivisor1  := cSample;
nQuotient1 := nDividend1/nDivisor1;                 // no error
nQuotient2 := nDividend2/nDivisor2; // => SA0040
```
#### <span id="page-35-1"></span>**SA0041: Possibly loop-invariant code**

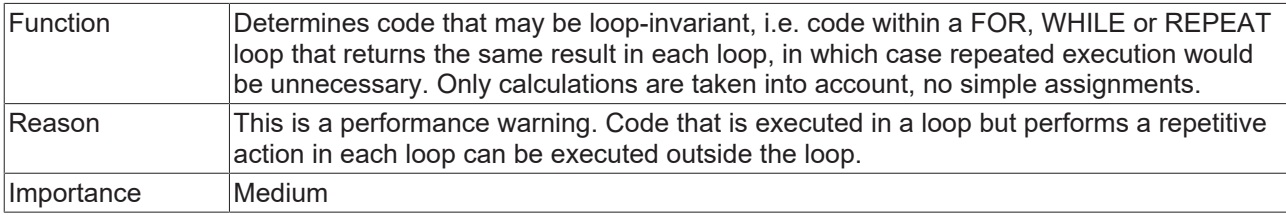

#### **Sample:**

In the following sample SA0041 is output as error/warning, since the variables nTest1 and nTest2 are not used in the loop.

```
PROGRAM MAIN
VAR
nTest1 : INT := 5;
nTest2 : INT := nTest1;
nTest3 : INT;
nTest4 : INT;
nTest5 : INT;
nTest6 : INT;
   nTest6 : INT;<br>nCounter : INT;
END_VAR
FOR nCounter := 1 TO 100 BY 1 DO
      nTest3 := nTest1 + nTest2;   // => SA0041 
       nTest4 := nTest3 + nCounter; // no loop-invariant code, because nTest3 and nCounter are used
within loop<br>nTest6 := nTest5;
                                // simple assignments are not regarded
END_FOR
```
### <span id="page-35-2"></span>**SA0042: Usage of different access paths**

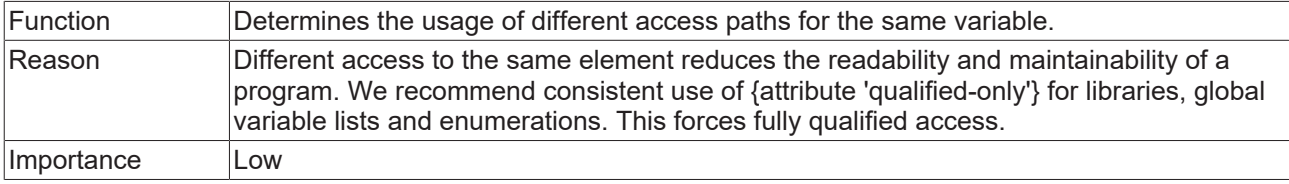
## **Samples:**

In the following sample SA0042 is output as error/warning, because the global variable nGlobal is accessed directly and via the GVL namespace, and because the function CONCAT is accessed directly and via the library namespace.

#### Global variables:

```
VAR_GLOBAL
   -<br>nGlobal : INT;
END_VAR
```
## Program MAIN:

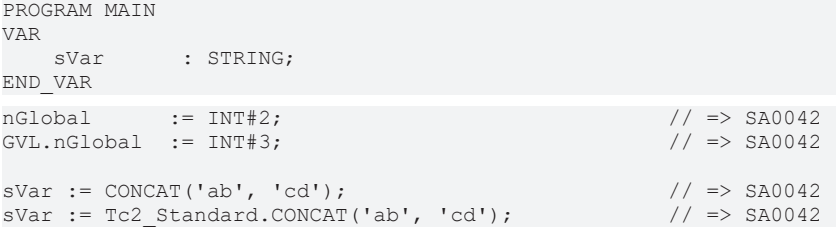

## **SA0043: Use of a global variable in only one POU**

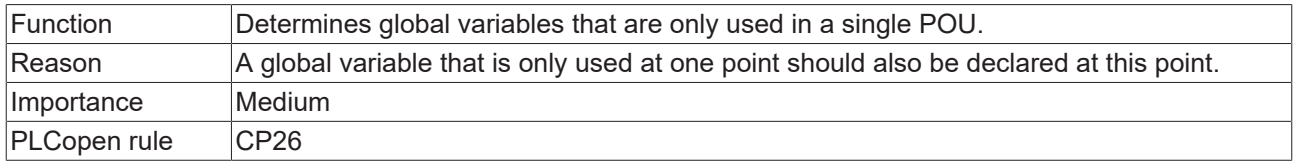

## **Sample:**

The global variable nGlobal1 is only used in the MAIN program.

#### Global variables:

```
VAR_GLOBAL
    nGlobal1  : INT;             // => SA0043
    nGlobal2  : INT;
END_VAR
```
## Program SubProgram:

 $nGlobal2 := 123;$ 

#### Program MAIN:

```
SubProgram();
nGlobal1 := nGlobal2;
```
## **SA0044: Declarations with reference to interface**

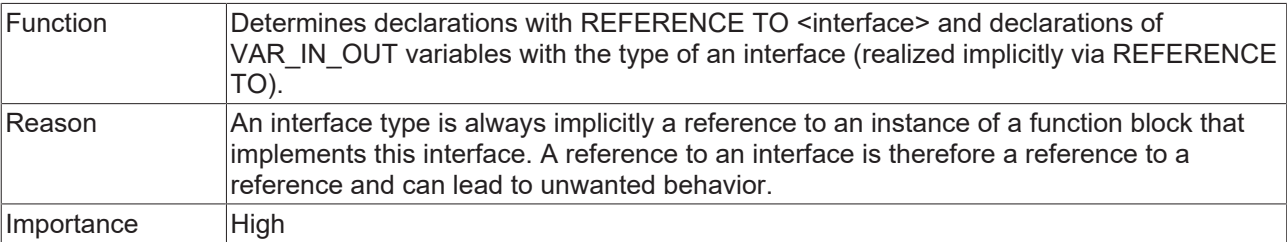

#### **Samples:**

I\_Sample is an interface defined in the project.

Function block FB\_Sample:

```
FUNCTION_BLOCK FB_Sample
VAR_INPUT
               : I_Sample;
Linput<br>END_VAR
VAR_OUTPUT
    - .<br>iOutput     : I Sample;
END_VAR
VAR_IN_OUT<br>iInOut1
                 \colon I\_Sample; // => SA0044
   {attribute 'analysis' := '-44'}<br>iInOut2 : I_Sample;
                                             \frac{1}{2} no error SA0044 because rule is deactivated via
attribute
END_VAR
```
## Program MAIN:

```
PROGRAM MAIN 
VAR
fbSample : FB Sample;
iSample : I_Sample;
refItf : REFERENCE TO I Sample; // => SA0044
END_VAR
```
## **SA0019: Implicit pointer conversions**

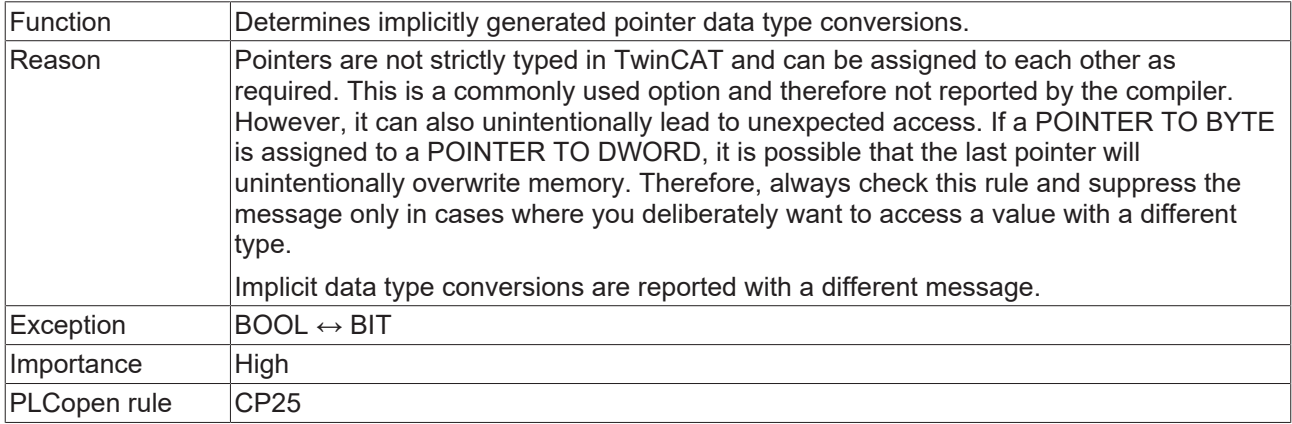

```
PROGRAM MAIN 
VAR
nInt : INT;
    nByte  : BYTE;
pInt : POINTER TO INT;
    pByte  : POINTER TO BYTE;
END_VAR
pInt := ADR(nInt);
pByte := ADR(nByte);
pInt := ADR(nByte); \frac{1}{2} // => SA0019<br>pByte := ADR(nInt); \frac{1}{2} // => SA0019
pByte := ADR(nInt);pInt := pByte; \begin{array}{ccc} \n\text{pInt} & \text{pInt} \\
\text{pByte} & \text{pInt} \\
\end{array}pByte := \overline{pInt};
```
## **SA0130: Implicit expanding conversions**

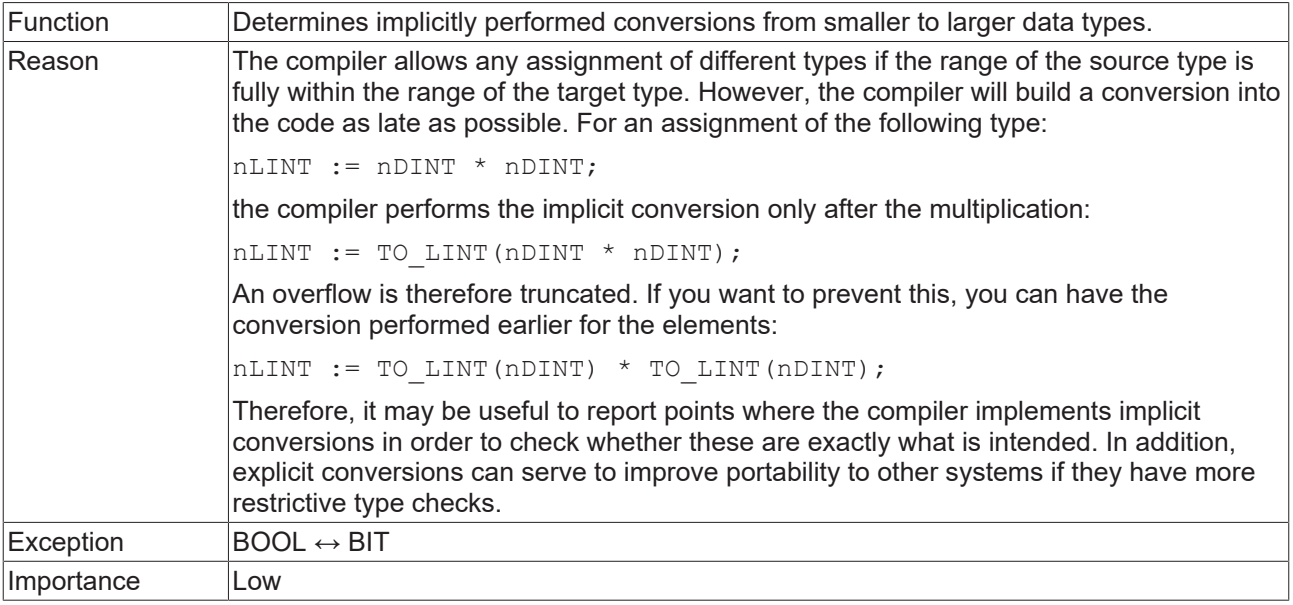

## **Samples:**

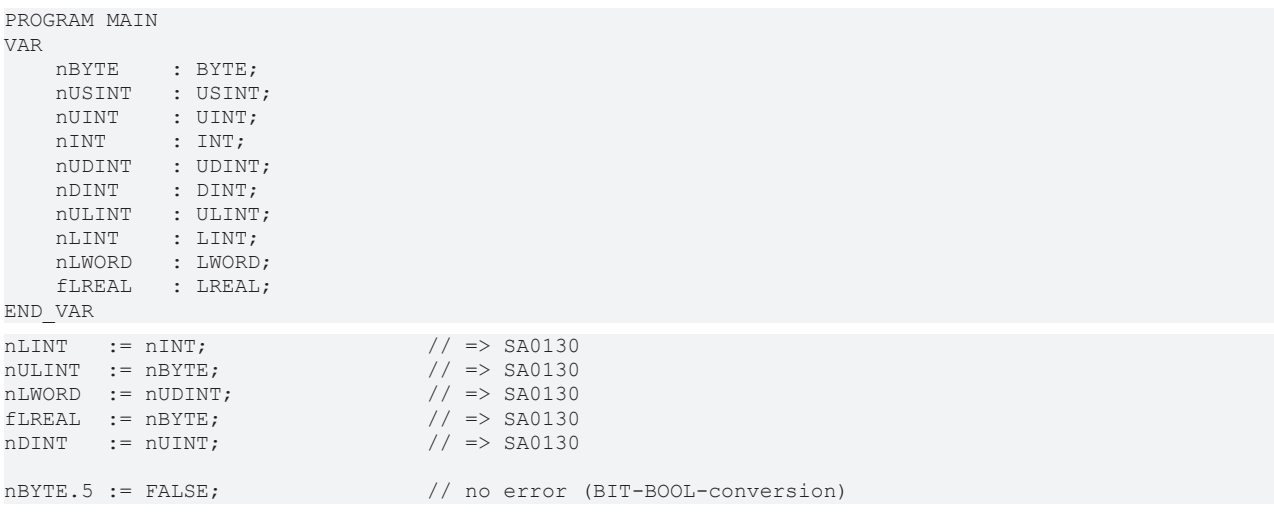

## **SA0131: Implicit narrowing conversions**

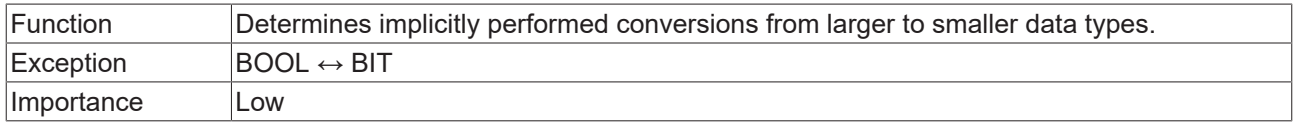

This message is now obsolete because it is already reported as a warning by the compiler.

# **Sample:**

Т

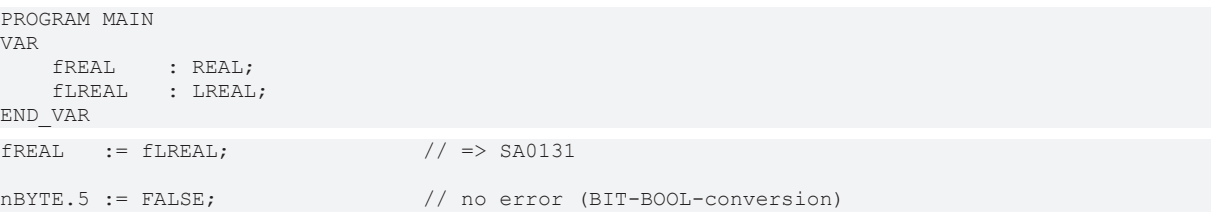

## **SA0132: Implicit signed/unsigned conversions**

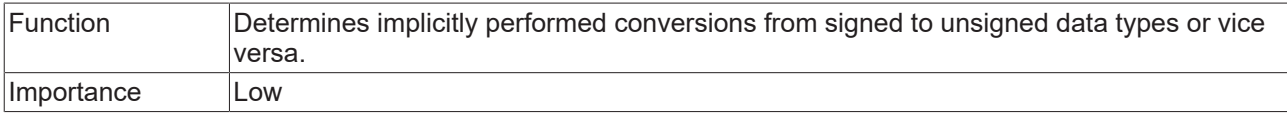

This message is now obsolete because it is already reported as a warning by the compiler.

## **Samples:**

ı

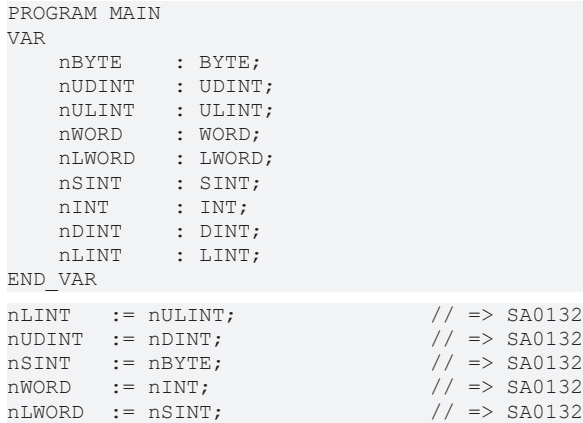

## **SA0133: Explicit narrowing conversions**

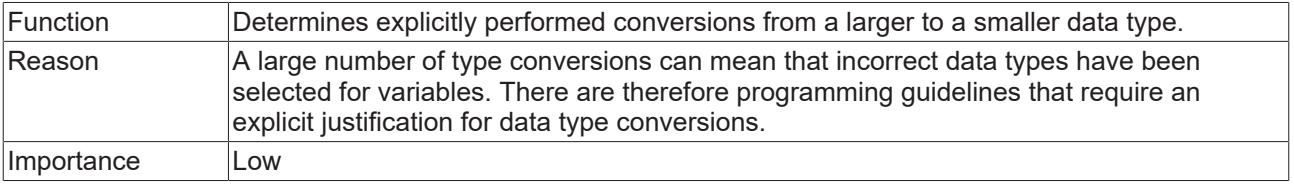

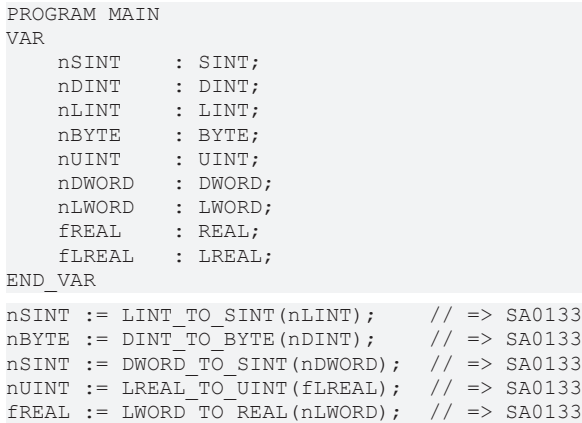

## **SA0134: Explicit signed/unsigned conversions**

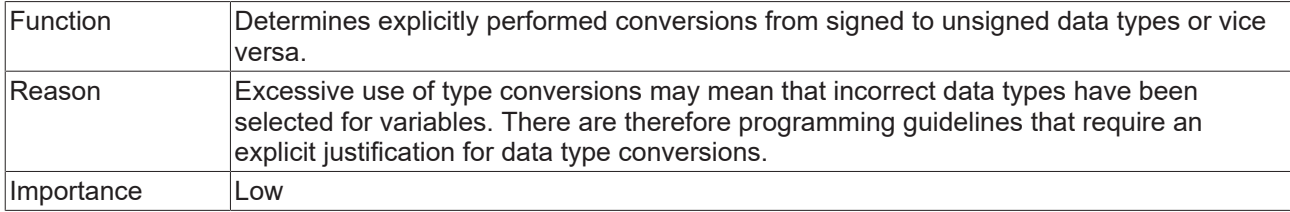

## **Samples:**

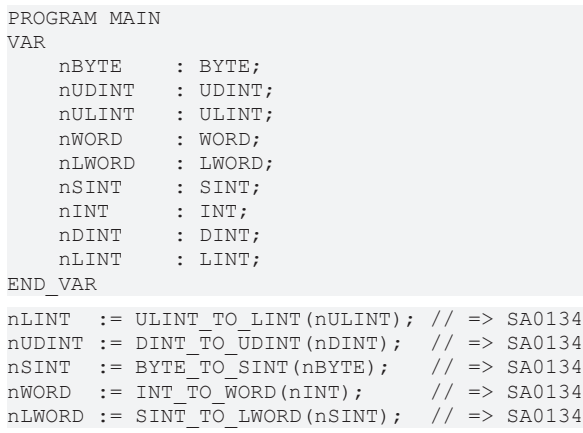

## **SA0005: Invalid addresses and data types**

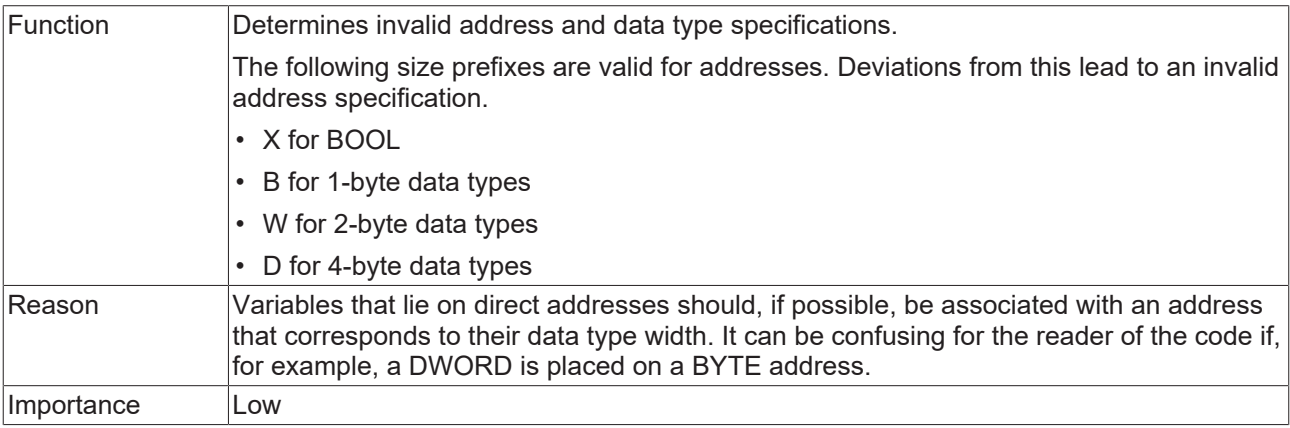

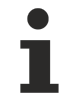

If the recommended placeholders %I\* or %Q\* are used, TwinCAT automatically performs flexible and optimized addressing.

```
PROGRAM MAIN 
VAR
    nOK   AT%QW0   : INT;
    bOK   AT%QX5.0 : BOOL;
    nNOK  AT%QD10  : INT;        // => SA0005
    bNOK  AT%QB15  : BOOL;       // => SA0005
END_VAR
```
## **SA0047: Access to direct addresses**

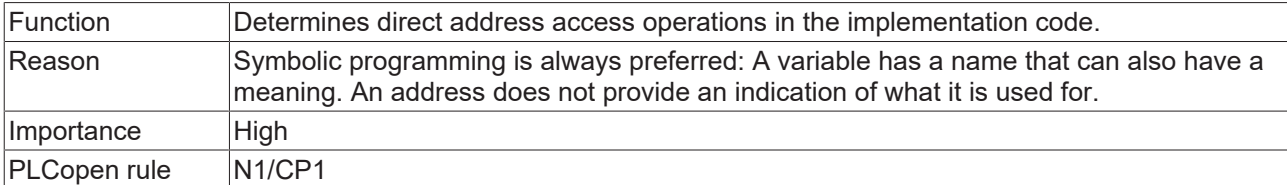

## **Samples:**

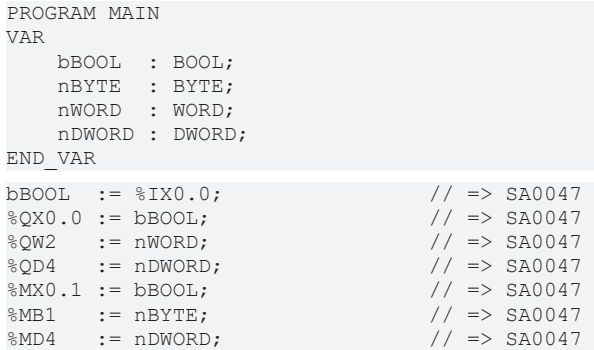

## **SA0048: AT declarations on direct addresses**

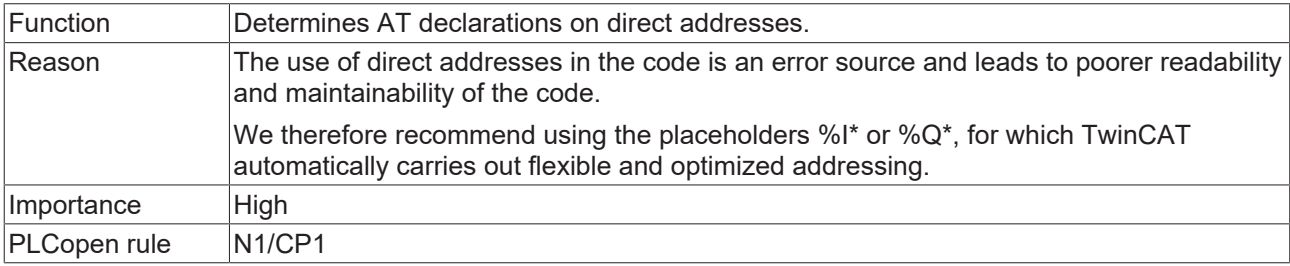

## **Samples:**

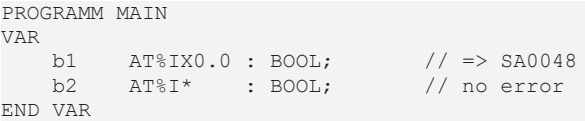

# **SA0051: Comparison operations on BOOL variables**

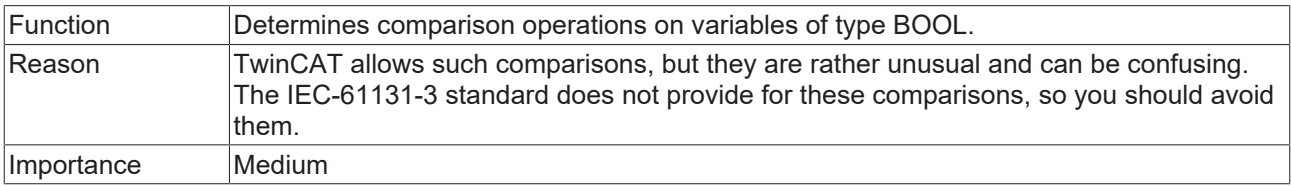

```
PROGRAM MAIN
VAR
    b1       : BOOL;
b2 : BOOL;
    bResult  : BOOL;
END_VAR
bResult := (b1 > b2); // \Rightarrow SA0051
bResult := NOT b1 AND b2;
bResult := b1 XOR b2;
```
## <span id="page-42-0"></span>**SA0052: Unusual shift operation**

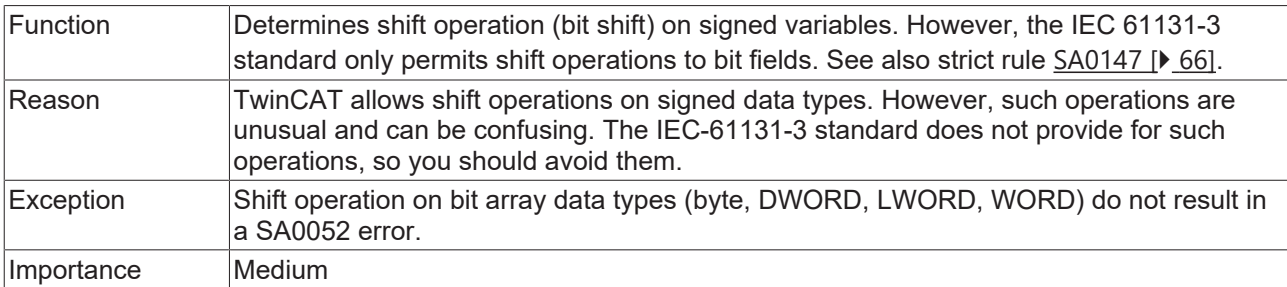

## **Samples:**

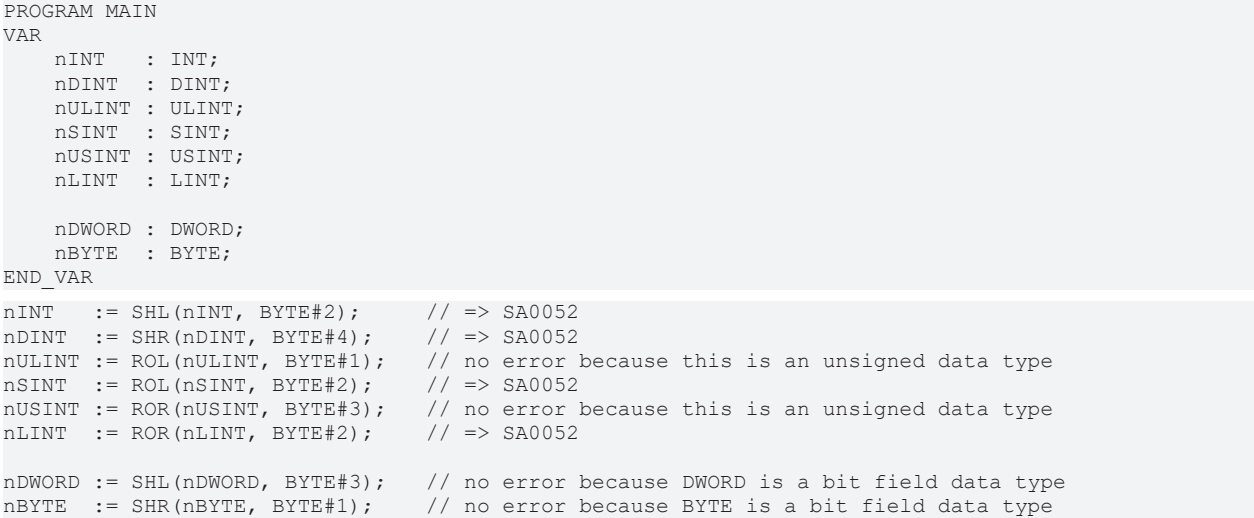

## **SA0053: Too big bitwise shift**

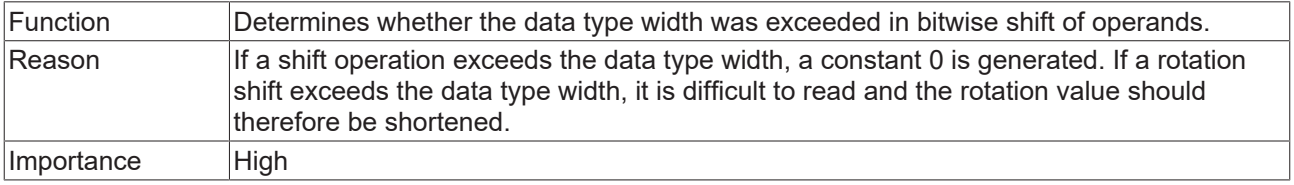

```
PROGRAM MAIN
VAR 
       nBYTE  : BYTE;
    nWORD  : WORD;
    nDWORD : DWORD;
    nLWORD : LWORD;
END_VAR
nBYTE  := SHR(nBYTE, BYTE#8);    // => SA0053 
nWORD  := SHL(nWORD, BYTE#45);   // => SA0053 
nDWORD := ROR(nDWORD, BYTE#78);  // => SA0053 
nLWORD := ROL(nLWORD, BYTE#111); // => SA0053 
nBYTE  := SHR(nBYTE, BYTE#7);    // no error
nWORD  := SHL(nWORD, BYTE#15);   // no error
```
## **SA0054: Comparisons of REAL/LREAL for equality/inequality**

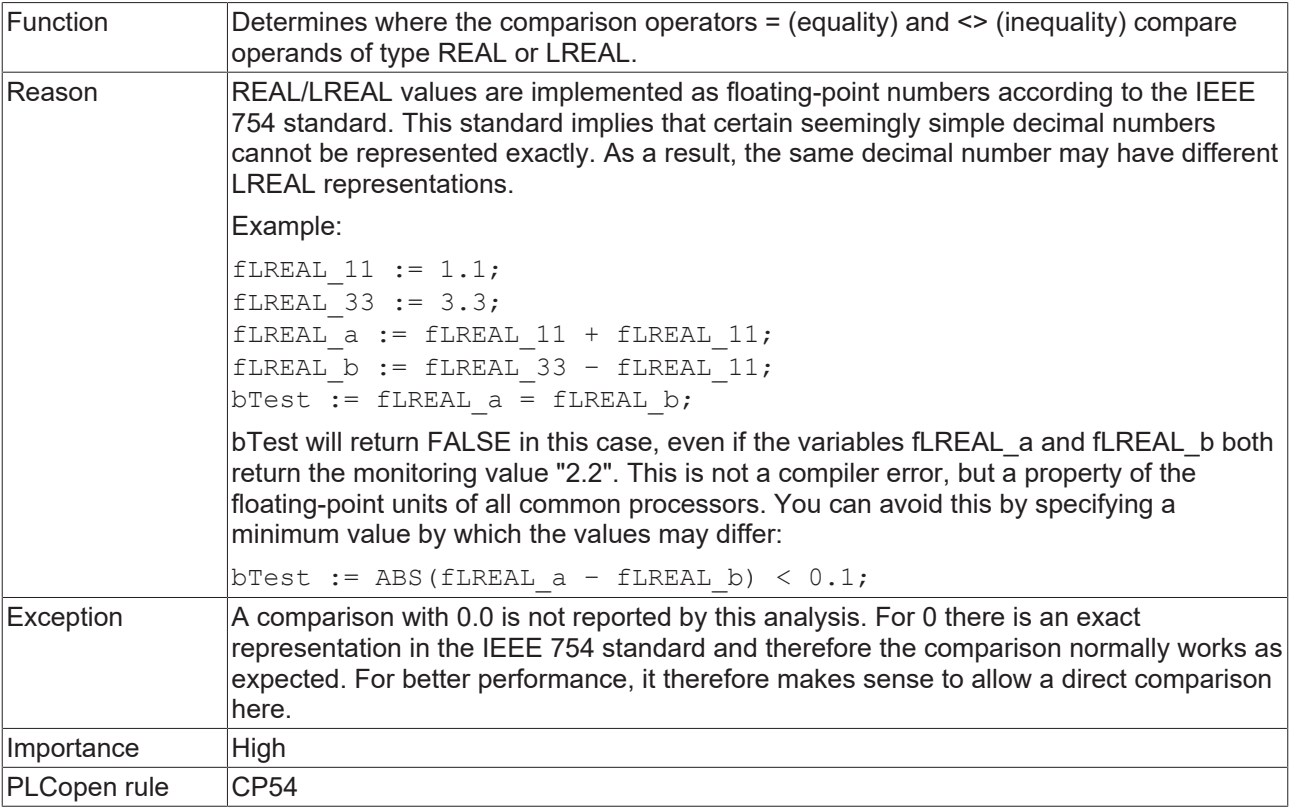

#### **Samples:**

```
PROGRAM MAIN
VAR
       fREAL1  : REAL;
fREAL2 : REAL;
    fLREAL1 : LREAL;
    fLREAL2 : LREAL;
       bResult : BOOL;
END_VAR
bResult := (fREAL1 = fREAL1);    // => SA0054 
bResult := (fREAL1 = fREAL2);    // => SA0054 
bResult := (fREAL1 <> fREAL2);   // => SA0054 
bResult := (fLREAL1 = fLREAL1); // => SA0054bResult := (fLREAL1 = fLREAL2);  // => SA0054 
bResult := (fLREAL2 <> fLREAL2); // => SA0054 
bResult := (fREAL1 > fREAL2);    // no error
```
bResult := (fLREAL1 < fLREAL2); // no error

### **SA0055: Unnecessary comparison operations of unsigned operands**

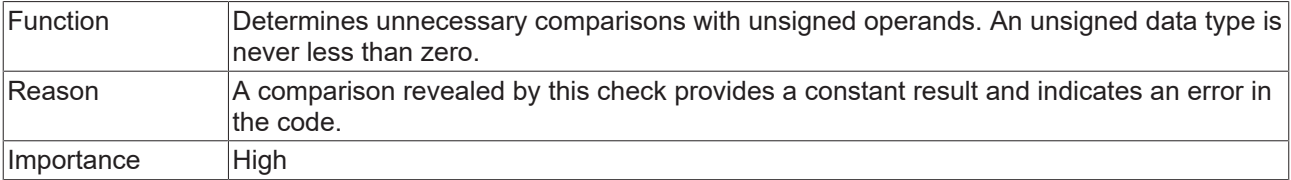

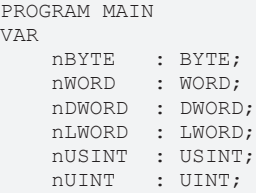

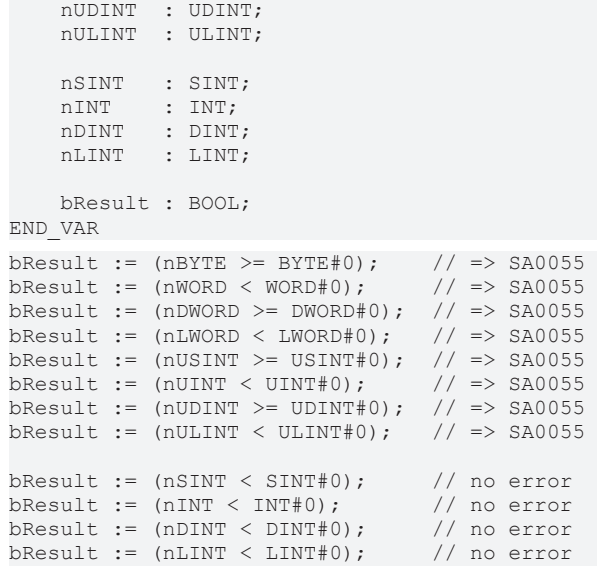

# **SA0056: Constant out of valid range**

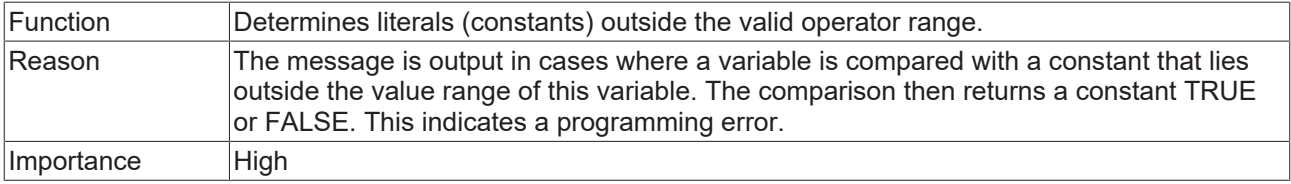

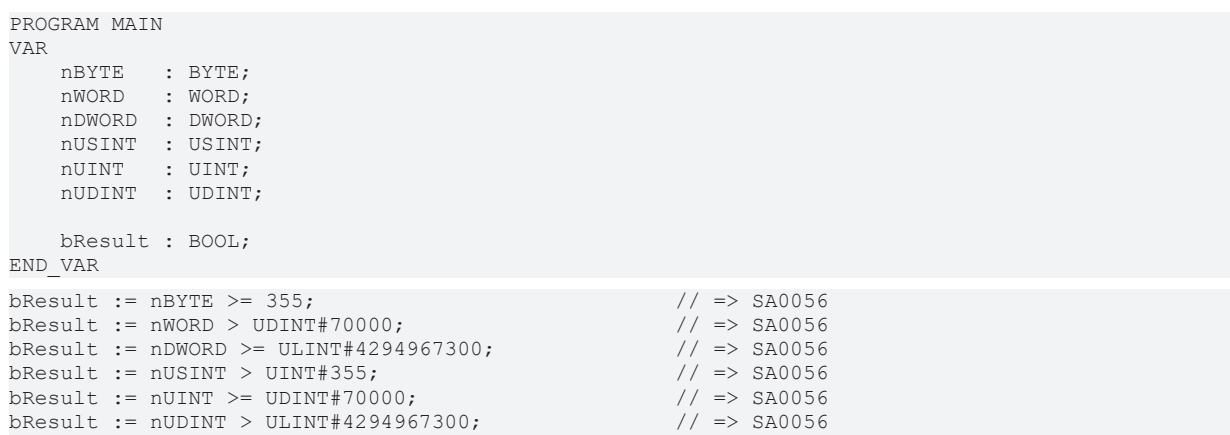

## **SA0057: Possible loss of decimal points**

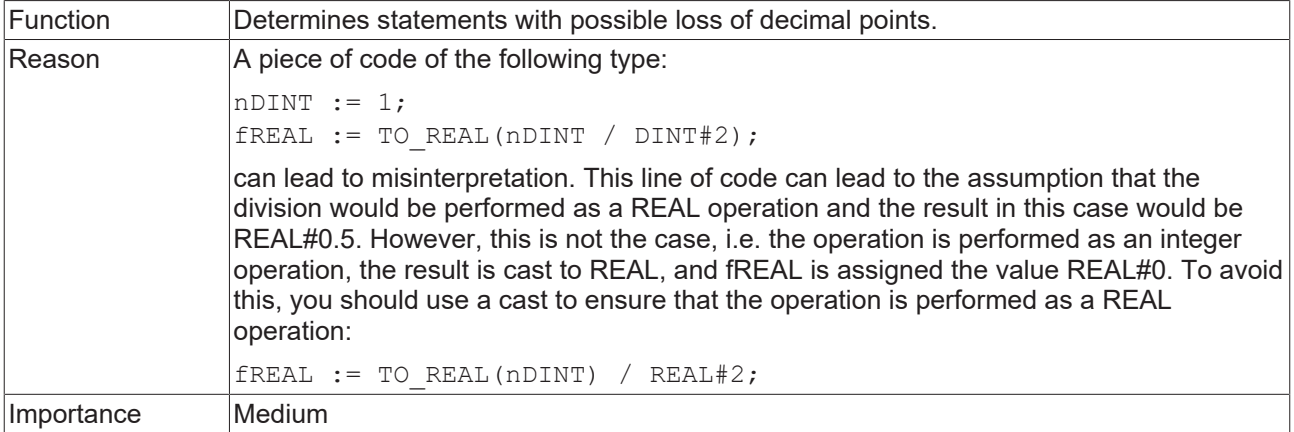

#### **Samples:**

```
PROGRAM MAIN
VAR
       fREAL : REAL;
      nDINT : DINT;
      nLINT : LINT;
END_VAR
nDINT := nDINT + DINT#11;
fREAL := DINT TO REAL(nDINT / DINT#3); // => SA0057
fREAL := DINT TO REAL(nDINT) / 3.0; // no error
fREAL := DINT TO REAL(nDINT) / REAL#3.0; // no error
nLINT := nLINT + LINT#13;fREAL := LINT_TO_REAL(nLINT / LINT#7);              // => SA0057 
fREAL := LINT TO REAL(nLINT) / 7.0; // no error
fREAL := LINT TO REAL(nLINT) / REAL#7.0; // no error
```
## **SA0058: Operations of enumeration variables**

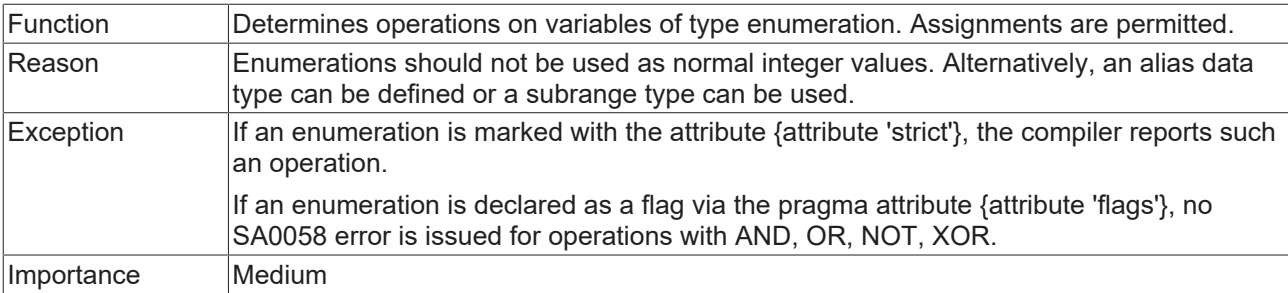

#### **Sample 1:**

## Enumeration E\_Color:

```
TYPE E_Color :
\left(eRed := 1,
eBlue := 2,    eGreen := 3 
);
END_TYPE
```
#### Program MAIN:

```
PROGRAM MAIN
VAR 
       nVar   : INT;
       eColor : E_Color;
END_VAR
```
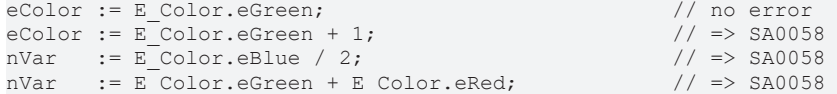

#### **Sample 2:**

Enumeration E\_State with attribute 'flags':

```
{attribute 'flags'}
TYPE E_State :
(
    eUnknown := 16#00000001,
    eStopped := 16#00000002,
    eRunning := 16#00000004
) DWORD;
.<br>END_TYPE
```
### Program MAIN:

```
PROGRAM MAIN
VAR
    nFlags : DWORD;
    nState : DWORD;
END_VAR
IF (nFlags AND E_State.eUnknown) <> DWORD#0 THEN    // no error
   nState := nState AND E State.eUnknown;
ELSIF (nFlags OR E_State.eStopped) <> DWORD#0 THEN // no error nState := nState OR E_State.eRunning; // no error
   nState := nState OR E_State.eRunning;
END_IF
```
#### **SA0059: Comparison operations always returning TRUE or FALSE**

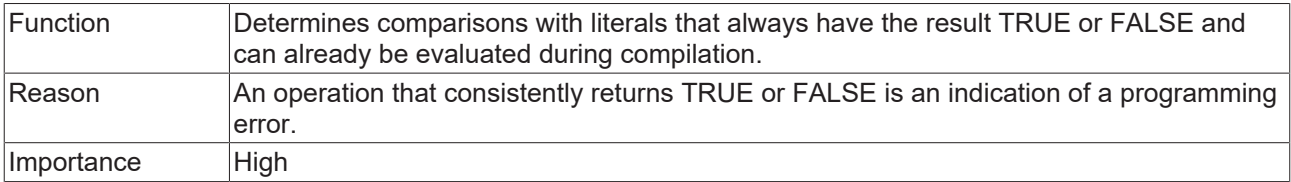

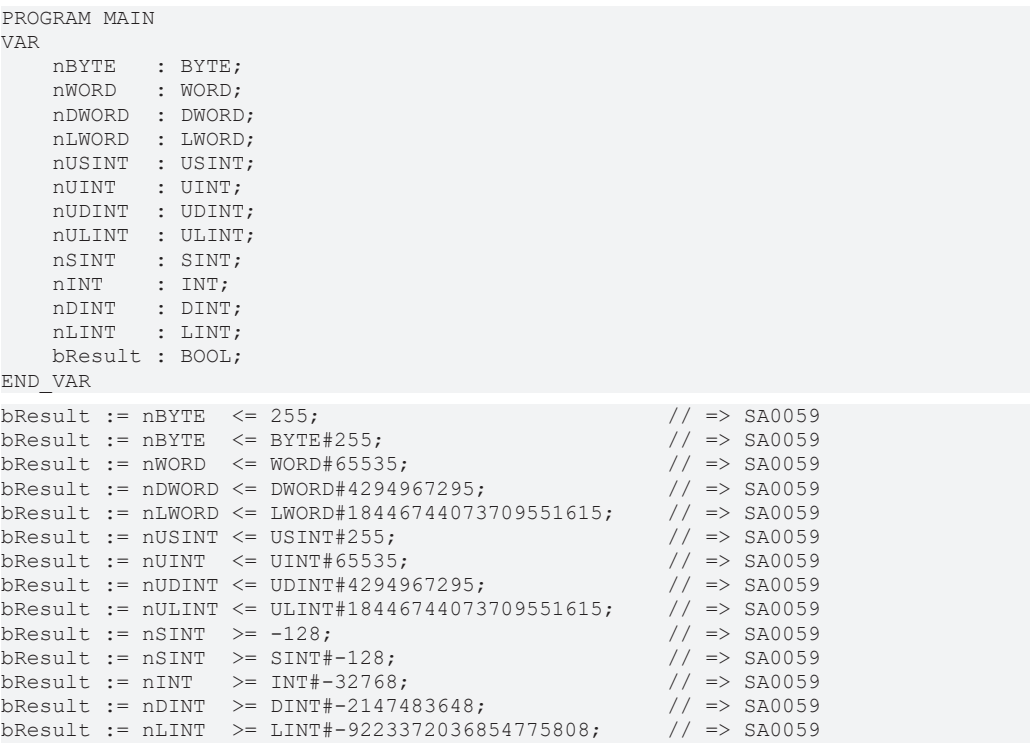

## **SA0060: Zero used as invalid operand**

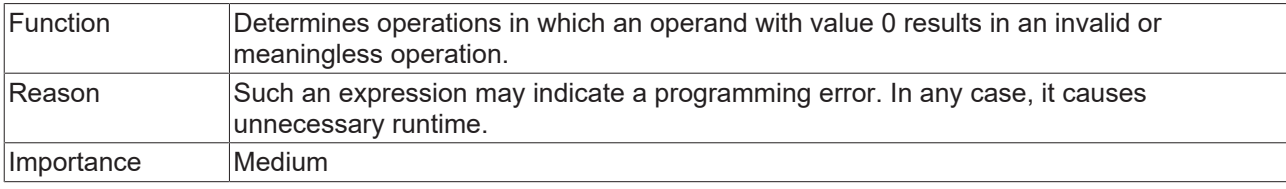

#### **Samples:**

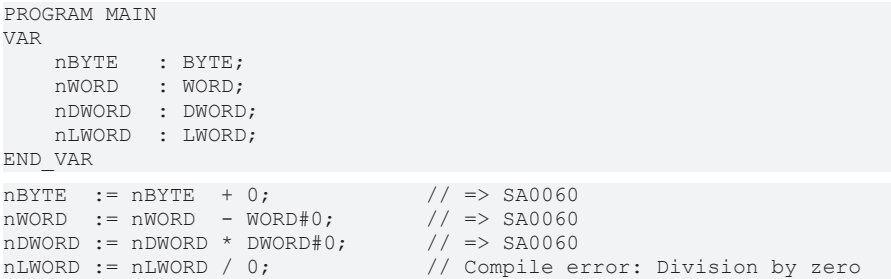

## **SA0061: Unusual operation on pointer**

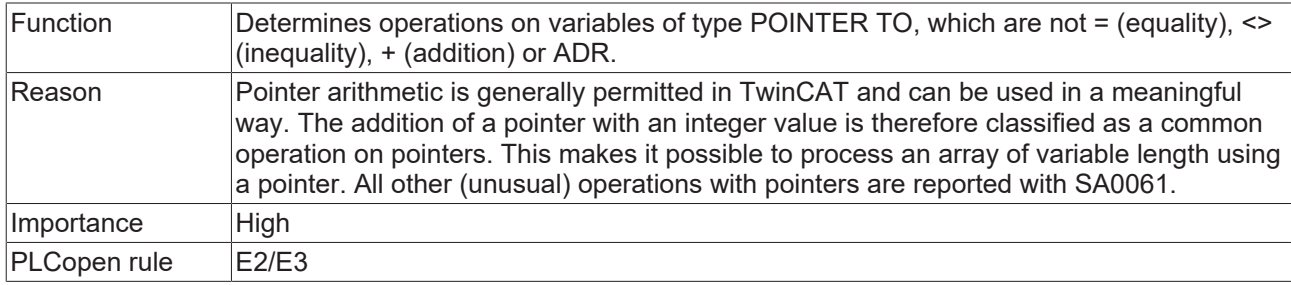

#### **Samples:**

```
PROGRAM MAIN
VAR 
     pINT  : POINTER TO INT;
     nVar  : INT;
END_VAR
 pINT := ADR(nVar);               // no error
 pINT := pINT * DWORD#5;          // => SA0061 
 pINT := pINT / DWORD#2;          // => SA0061 
 pINT := pINT MOD DWORD#3;        // => SA0061 
 pINT := pINT + DWORD#1;          // no error
pINT := pINT ^ DWORD#3;<br>
pINT := pINT / DWORD#2;<br>
pINT := pINT MOD DWORD#3;<br>
pINT := pINT + DWORD#1;<br>
pINT := pINT - DWORD#1;<br>
pINT := pINT - DWORD#1;<br>
pINT := pINT - DWORD#1;<br>
pINT := pINT - DWORD#1;<br>
pinT := pINT - DWORD
```
## **SA0062: Using TRUE and FALSE in expressions**

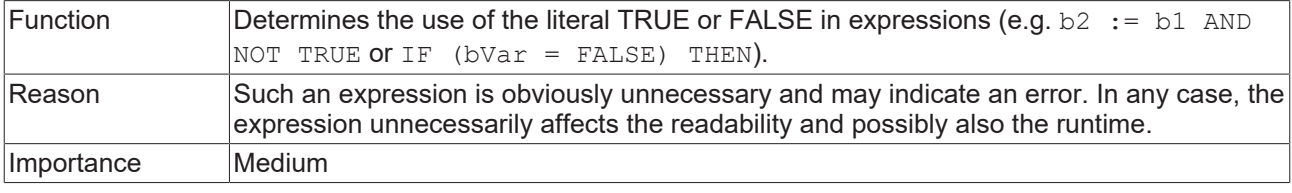

```
PROGRAM MAIN
VAR
    bVar1  : BOOL; 
    bVar2  : BOOL; 
END_VAR
```
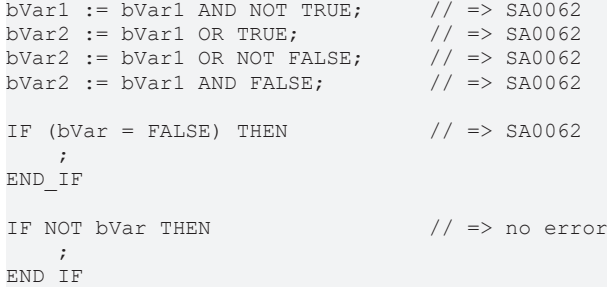

## **SA0063: Possibly not 16-bit-compatible operations**

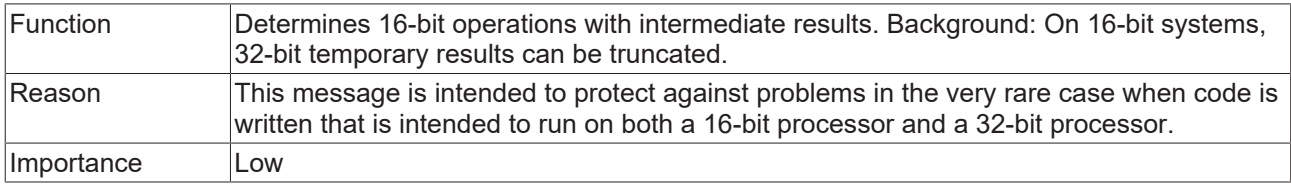

## **Sample:**

(nVar+10) can exceed 16 bits.

```
PROGRAM MAIN
VAR
      nVar  : INT;
END_VAR
nVar := (nVar + 10) / 2; // => SA0063
```
## **SA0064: Addition of pointer**

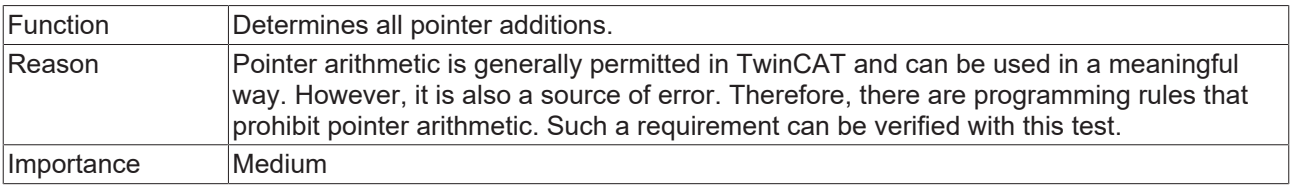

```
PROGRAM MAIN
VAR
    aTest : ARRAY[0..10] OF INT;
    pINT  : POINTER TO INT;
    nIdx  : INT;
END_VAR
pINT := ADR(aTest[0]);
pINT^{\wedge} := 0;pINT  := ADR(aTest) + SIZEOF(INT);                  // => SA0064 
pINT^{\wedge} := 1;pINT  := ADR(aTest) + 6;                            // => SA0064 
pINT := ADR(aTest[10]);
FOR nIdx := 0 TO 10 DO
pINT^* := nIdx;    pINT  := pINT + 2;                              // => SA0064 
END_FOR
```
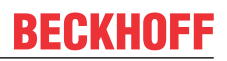

## **SA0065: Incorrect pointer addition to base size**

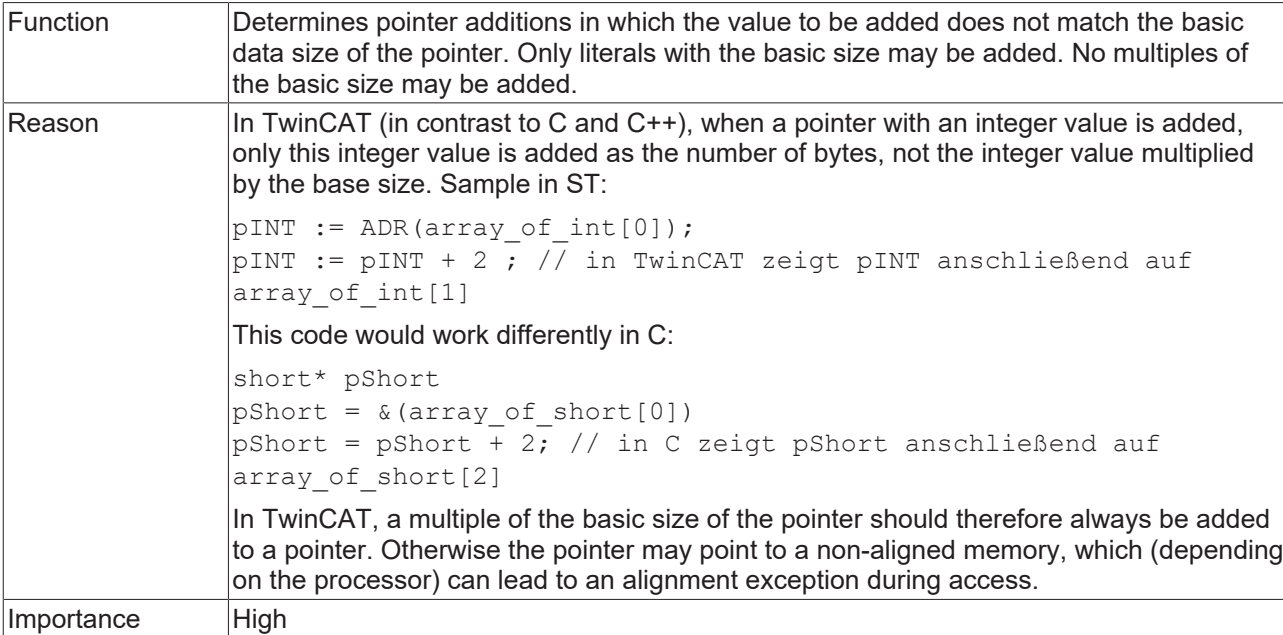

#### **Samples:**

PROGRAM MAIN VAR pUDINT : POINTER TO UDINT; nVar : UDINT; pREAL : POINTER TO REAL; fVar : REAL; END\_VAR  $pUDINT := ADR(nVar) + 4;$  $pUDINT := ADR(nVar) + (2 + 2);$ pUDINT := ADR(nVar) + SIZEOF(UDINT); pUDINT := ADR(nVar) + 3; // => SA0065 pUDINT := ADR(nVar) + 2\*SIZEOF(UDINT); // => SA0065 pUDINT := ADR(nVar) + (3 + 2); // => SA0065  $p$ REAL  $:=$  ADR(fVar);  $p$ REAL :=  $p$ REAL + 4;  $p$ REAL :=  $p$ REAL +  $(2 + 2)$ ; pREAL := pREAL + SIZEOF(REAL); pREAL := pREAL + 1; // => SA0065  $p$ REAL :=  $p$ REAL + 2;  $\qquad \qquad$  // => SA0065  $p$ REAL :=  $p$ REAL + 3;  $\qquad \qquad$  // => SA0065 pREAL := pREAL + (SIZEOF(REAL) - 1); // => SA0065 pREAL := pREAL + (1 + 4); // => SA0065

#### **SA0066: Use of temporary results**

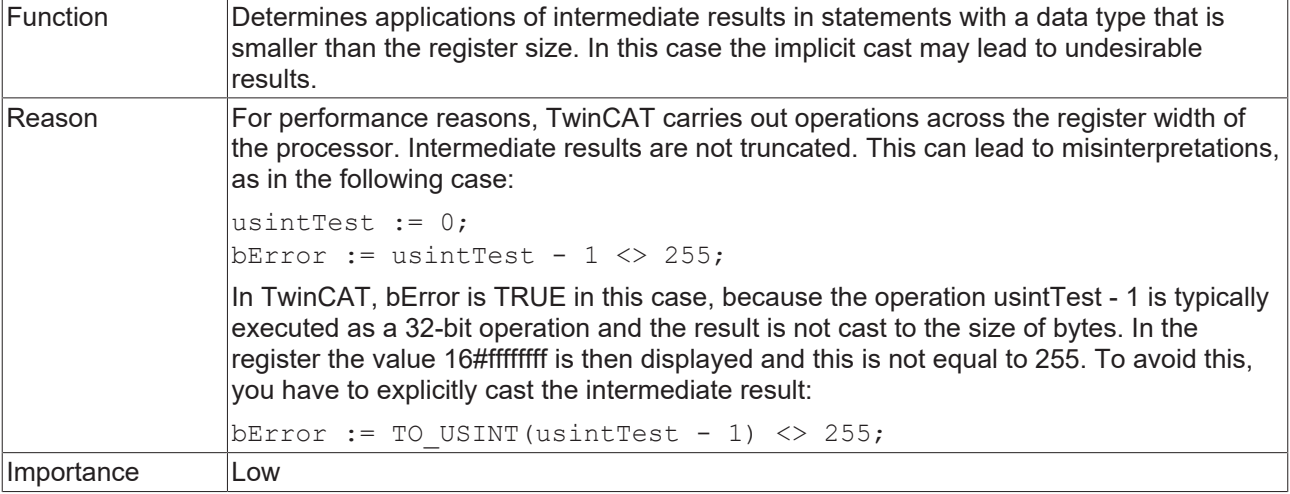

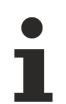

If this message is enabled, a large number of rather unproblematic situations in the code will be reported. Although a problem can only arise if the operation produces an overflow or underflow in the data type, the Static Analysis cannot differentiate between the individual situations.

If you include an explicit typecast in all reported situations, the code will be much slower and less readable!

```
PROGRAM MAIN
VAR
    nBYTE   : BYTE;
    nDINT   : DINT;
    nLINT   : LINT;
        bResult : BOOL;
END_VAR
//
  ==============================
=
// type size smaller than register size
// use of temporary result + implicit casting => SA0066
bResult := ((nBYTE - 1) <> 255);                           // => SA0066
// correcting this code by explicit cast so that the type size is equal to or bigger than register
size
bResult := ((BYTE_TO_LINT(nBYTE) - 1) <> 255);             // no error
bResult := ((BYTETTOLINT(nBYTE) - LINT#1) <> LINT#255); // no error
//
====================================================================================================
=
// result depends on solution platform
bResult := ((nDINT - 1) <> 255);                           // no error on x86 solution platform
                                                                                                                            // => SA0066 on x64 solution platform
// correcting this code by explicit cast so that the type size is equal to or bigger than register
size
bResult := ((DINT TO LINT(nDINT) - LINT#1) <> LINT#255); // no error
//
====================================================================================================
=
// type size equal to or bigger than register size
// use of temporary result and no implicit casting => no error
bResult := ((\text{nlINT} - 1) \ll 255); // \text{no error}//
====================================================================================================
```
## **SA0072: Invalid uses of counter variable**

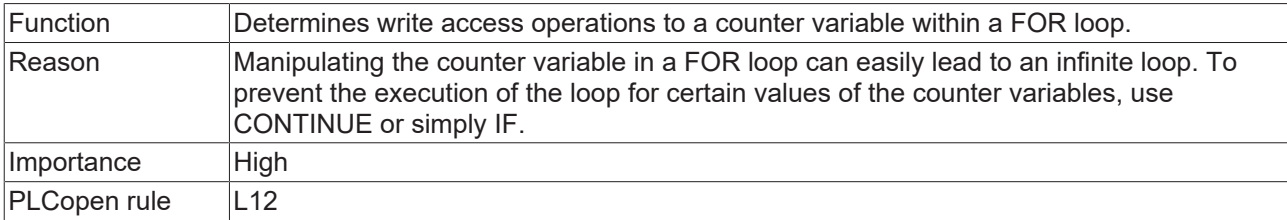

#### **Sample:**

```
PROGRAM MAIN
VAR_TEMP
   nIndex : INT;END_VAR
VAR
       aSample : ARRAY[1..10] OF INT;
         nLocal  : INT;
END_VAR
FOR nIndex := 1 TO 10 BY 1 DO
    aSample[nIndex] := nIndex;                      // no error
    nLocal          := nIndex;                      // no error
nIndex := nIndex - 1; // => SA0072
nIndex := nIndex + 1; \frac{1}{2} \frac{1}{2} \frac{1}{2} \frac{1}{2} \frac{1}{2} \frac{1}{2} \frac{1}{2} \frac{1}{2} \frac{1}{2} \frac{1}{2} \frac{1}{2} \frac{1}{2} \frac{1}{2} \frac{1}{2} \frac{1}{2} \frac{1}{2} \frac{1}{2} \frac{1}{2} \frac{1}{2} \frac{1}{2}nIndex := nLocal; \qquad \qquad \qquad \qquad \qquad \qquad \qquad \qquad \qquad \qquad \qquad \qquad \qquad \qquad \qquad \qquad \qquad \qquad \qquad \qquad \qquad \qquad \qquad \qquad \qquad \qquad \qquad \qquad \qquad \qquad \qquad \qquad \qquad \qquadEND_FOR
```
#### **SA0073: Use of non-temporary counter variable**

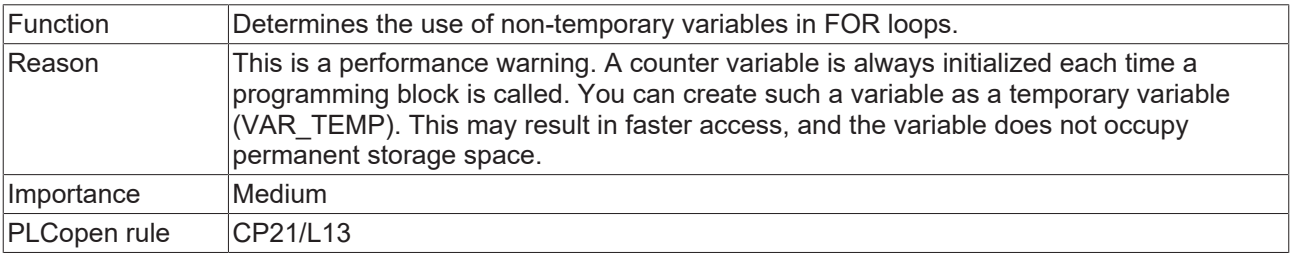

#### **Sample:**

```
PROGRAM MAIN
VAR
      nIndex  : INT;
       nSum    : INT;
END_VAR
FOR nIndex := 1 TO 10 BY 1 DO // => SA0073
      nSum := nSum + nIndex;
END_FOR
```
## **SA0080: Loop index variable for array index exceeds array range**

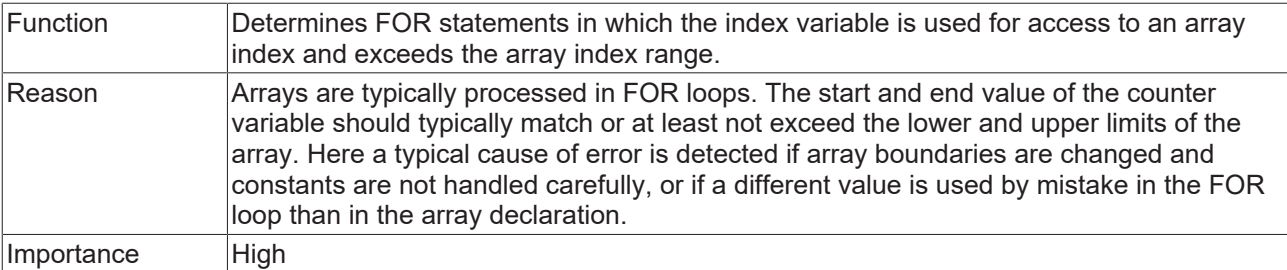

PROGRAM MAIN VAR CONSTANT : INT := 0; END\_VAR VAR nIndex1 : INT; nIndex2 : INT; nIndex3 : INT; a1 : ARRAY [1..100] OF INT; a2 : ARRAY [1..9,1..9,1..9] OF INT; a3 : ARRAY [0..99] OF INT; END\_VAR // 1 violation of the rule (lower range is exeeded) => 1 error SA0080 FOR  $nIndex1 := c1$  TO  $INT#100$  BY  $INT#1$  DO a1[nIndex1] := nIndex1; // => SA0080 END\_FOR // 6 violations (lower and upper range is exeeded for each array dimension) => 3 errors SA0080 FOR nIndex2 := INT#0 TO INT#10 BY INT#1 DO a2[nIndex2, nIndex2, nIndex2] := nIndex2;  $//$  => SA0080 END\_FOR // 1 violation (upper range is exeeded by the end result of the index), expressions on index are not evaluated => no error FOR nIndex3 := INT#0 TO INT#50 BY INT#1 DO a3[nIndex3 \* INT#2] := nIndex3;  $\frac{1}{2}$  // no error END\_FOR

#### **SA0081: Upper border is not a constant**

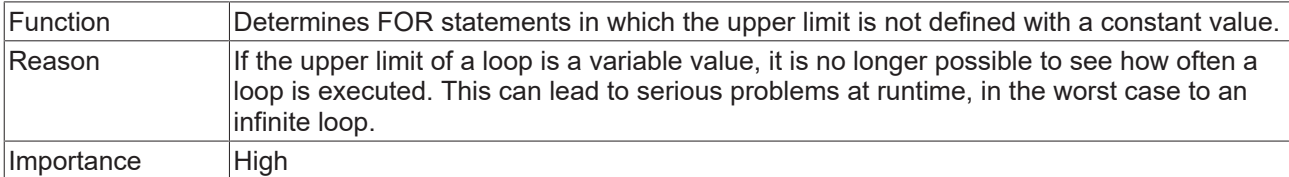

```
PROGRAM MAIN
VAR CONSTANT
  cMax : INT := 10;
END_VAR
V\Delta R    nIndex : INT;
    nVar   : INT;
    nMax1  : INT := 10;
   nMax2 : INT := 10;
END_VAR
FOR nIndex := 0 TO 10 DO // no error
      nVar := nIndex;
END_FOR
FOR nIndex := 0 TO cMax DO // no error
      nVar := nIndex;
END_FOR
FOR nIndex := 0 TO nMax1 DO // \Rightarrow SA0081
     nVar := nIndex;
END_FOR
FOR nIndex := 0 TO nMax2 DO // \Rightarrow SA0081
      nVar := nIndex;
      IF nVar = 10 THEN
       nMax2 := 50;    END_IF
END_FOR<sup>-</sup>
```
## **SA0075: Missing ELSE**

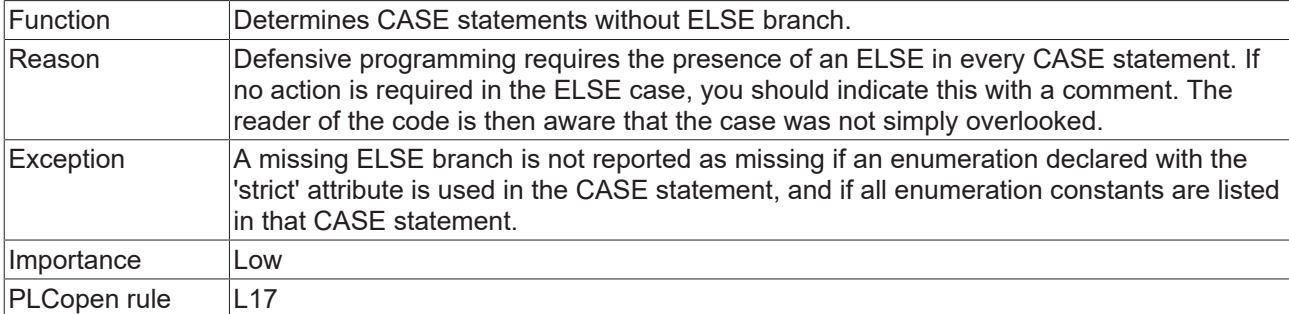

#### **Sample:**

```
{attribute 'qualified_only'}
{attribute 'strict'}
{attribute 'to_string'}
TYPE E Sample :
(
       eNull,
       eOne,
       eTwo
);
END_TYPE
PROGRAM MAIN
VAR 
      eSample : E_Sample;
   nvar : I\overline{N}T;END_VAR
CASE eSample OF
  E Sample.eNull: nVar := 0;
E Sample.eOne: nVar := 1;
E Sample.eTwo: nVar := 2;
END CASE
CASE eSample OF // => SAO075E Sample.eNull: nVar := 0;
E Sample.eTwo: nVar := 2;
END CASE
```
## **SA0076: Missing enumeration constant**

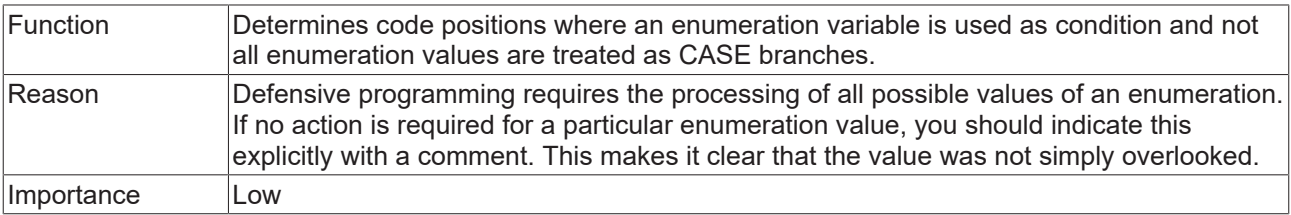

## **Sample:**

In the following sample the enumeration value eYellow is not treated as a CASE branch.

## Enumeration E\_Color:

```
TYPE E Color :
\overline{(\ }    eRed,
         eGreen,
         eBlue,
         eYellow
);
END_TYPE
```
## Program MAIN:

```
PROGRAM MAIN
VAR
eColor : E_Color;
    bVar   : BOOL;
END_VAR
eColor := E_Color.eYellow;
CASE eColor OF // \Rightarrow SA0076
  E_Color.eRed:
                bVar := FALSE;
      E_Color.eGreen,
       E_Color.eBlue:
                bVar := TRUE;
ELSE
      bVar := NOT bVar;
END_CASE
```
### **SA0077: Type mismatches with CASE expression**

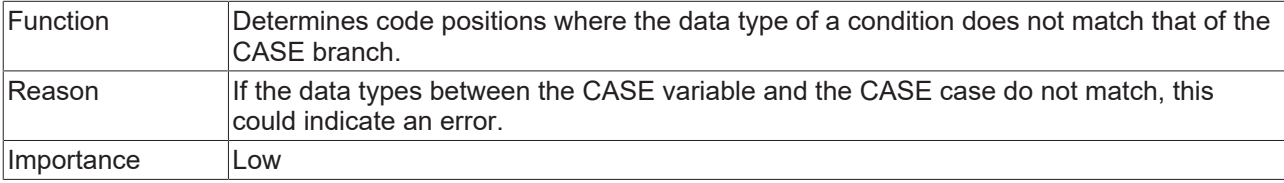

#### **Sample:**

## Enumeration E\_Sample:

```
TYPE E Sample :
(    eNull,
       eOne,
       eTwo
) DWORD;
END_TYPE
```
## Program MAIN:

```
PROGRAM MAIN
VAR
      nDINT  : DINT;
    bVar   : BOOL;
END_VAR
nDINT := nDINT + DINT#1;
CASE nDINT OF
      DINT#1:
                 bVar := FALSE;
  E_Sample.eTwo, \frac{1}{2} // => SA0077
      DINT#3:
              bVar := TRUE;
ELSE
      bVar := NOT bVar;
END_CASE
```
## **SA0078: Missing CASE branches**

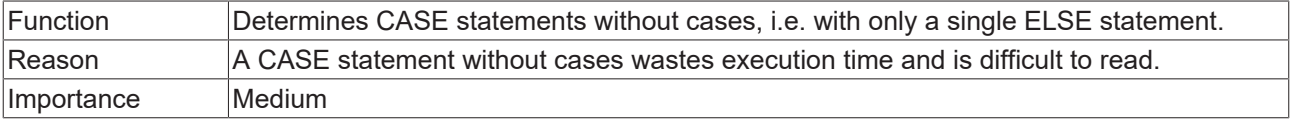

```
PROGRAM MAIN
VAR
    nVar   : DINT;
    bVar   : BOOL;
END_VAR
nVar := nVar + INT#1;
CASE nVar OF \frac{1}{2} \approx SA0078
ELSE
      bVar := NOT bVar;
END_CASE
```
## **SA0090: Return statement before end of function**

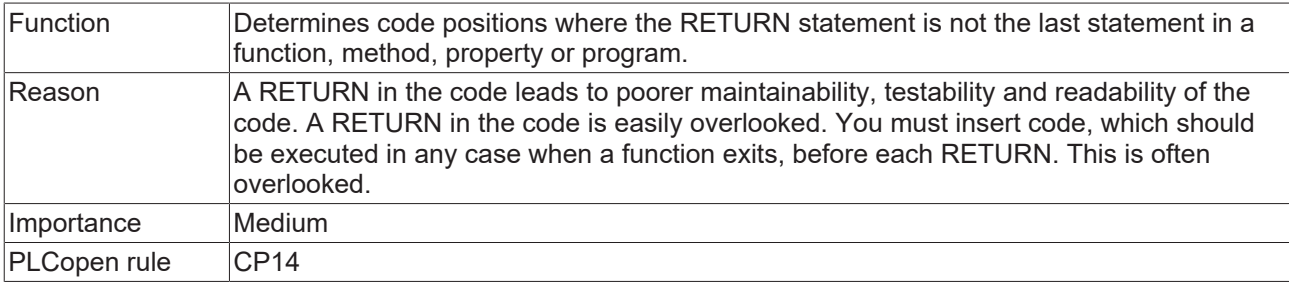

#### **Sample:**

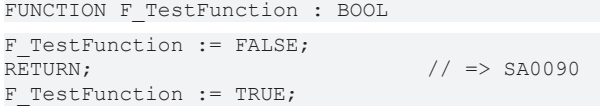

## **SA0095: Assignments in conditions**

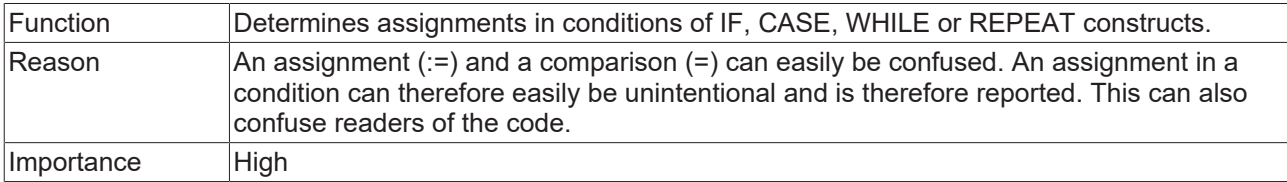

```
PROGRAM MAIN
VAR 
bTest : BOOL;
    bResult : BOOL;
      bValue  : BOOL;
b1 : BOOL;
n1 : INT;
    n2      : INT;
  nCond1 : INT := INT#1;
nCond2 : INT := INT#2;
    bCond   : BOOL := FALSE;
    nVar    : INT;
       eSample : E_Sample;
END_VAR
// IF constructs
IF (bTest := TRUE) THEN // => SA0095
      DoSomething();
END_IF
IF (bResult := F Sample(bInput := bValue)) THEN // => SA0095
  DoSomething(\overline{)};
END_IF
b1 := ((n1 := n2) = 99);                                   // => SA0095
```

```
IF INT_TO_BOOL(nCond1 := nCond2) THEN                      // => SA0095
   DoSomething();
ELSIF (nCond : = 11) = 11 THEN // \Rightarrow SA0095DoSomething();
END_IF
IF bCond := TRUE THEN // \Rightarrow SA0095    DoSomething();
END_IF
IF (bCond := FALSE) OR (nCond1 := nCond2) = 12 THEN // => SA0095
      DoSomething();
END_IF
IF (nVar := nVar + 1) = 120 THEN                           // => SA0095
       DoSomething();
END_IF
// CASE construct
CASE (eSample := E_Sample.eMember0) OF // => SA0095
  E_Sample.eMember0:
                      DoSomething();
      E_Sample.eMember1:
         DoSomething();
END_CASE
// WHILE construct
WHILE (bCond = TRUE) OR (nCond1 := nCond2) = 12 DO // => SA0095
  DoSomething();
END_WHILE
// REPEAT construct
REPEAT 
  DoSomething();
UNTIL
   (bCond = TRUE) OR (nCond1 := nCond2) = 12) // => SA0095
END_REPEAT
```
## **SA0100: Variables greater than <n> bytes**

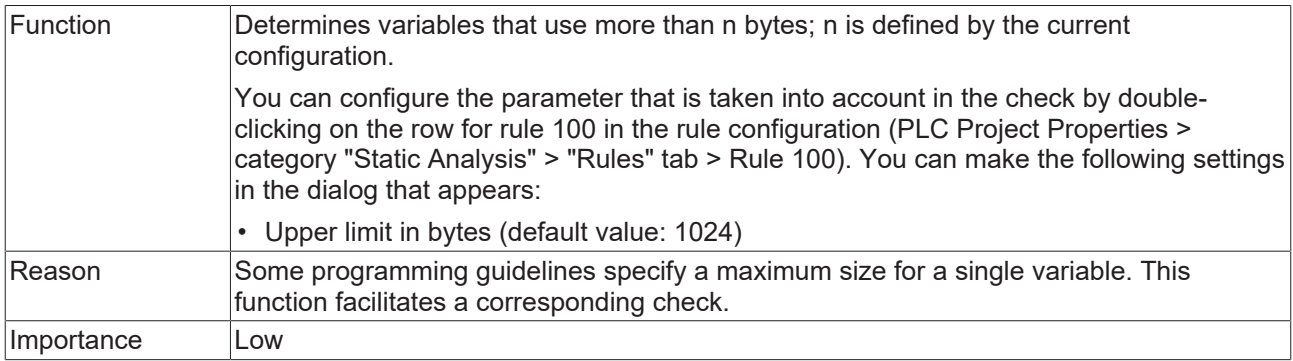

#### **Sample:**

In the following sample the variable aSample is greater than 1024 bytes.

```
PROGRAM MAIN
VAR
  aSample : ARRAY [0..1024] OF BYTE; // \Rightarrow SA0100
END_VAR
```
## **SA0101: Names with invalid length**

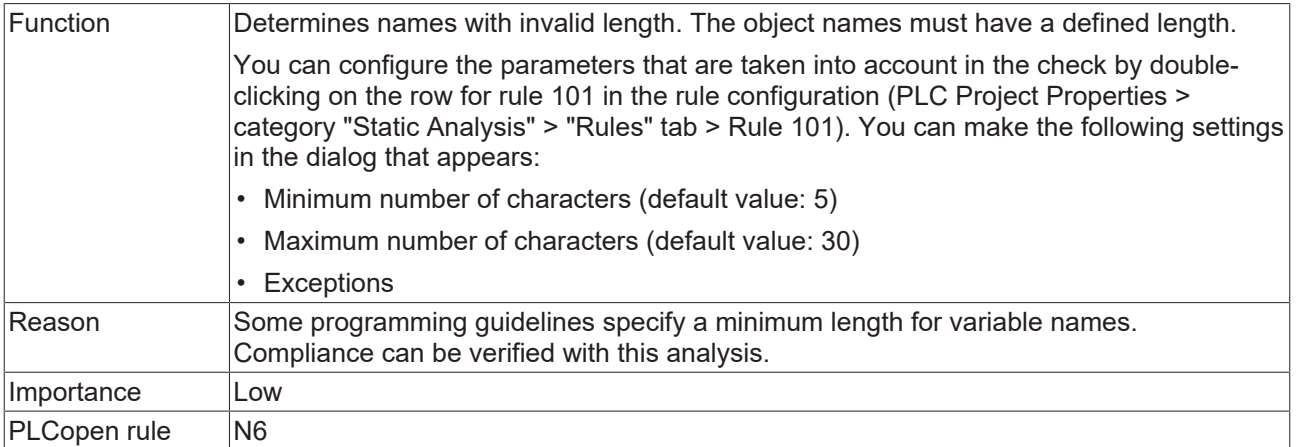

## **Samples:**

Rule 101 is configured with the following parameters:

- Minimum number of characters: 5
- Maximum number of characters: 30
- Exceptions: MAIN, i

## Program PRG1:

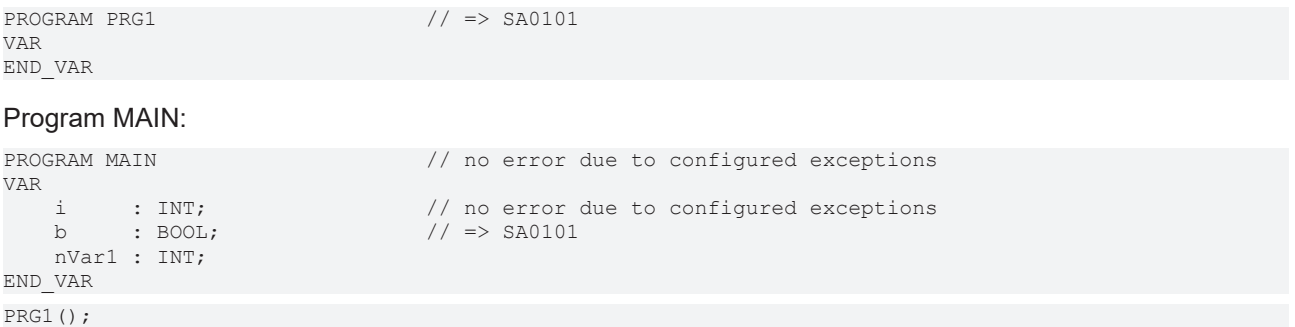

#### **SA0102: Access to program/fb variables from the outside**

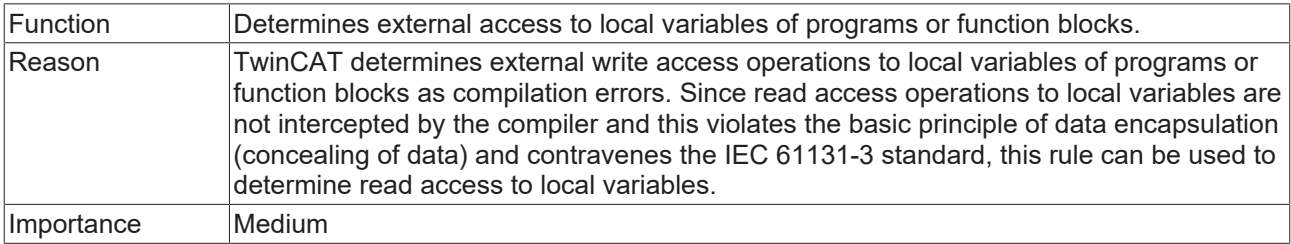

## **Samples:**

## Function block FB\_Base:

```
FUNCTION_BLOCK FB_Base
VAR
       nLocal : INT;
END_VAR
```
## Method FB\_Base.SampleMethod:

```
METHOD SampleMethod : INT
VAR_INPUT
END_VAR
nLocal := nLocal + 1;
```
## Function block FB\_Sub:

FUNCTION\_BLOCK FB\_Sub EXTENDS FB\_Base

#### Method FB\_Sub.SampleMethod:

METHOD SampleMethod : INT VAR\_INPUT END\_VAR  $nLocal := nLocal + 5;$ 

## Program PRG\_1:

PROGRAM PRG\_1 VAR bLocal : BOOL; END\_VAR bLocal := NOT bLocal;

## Program MAIN:

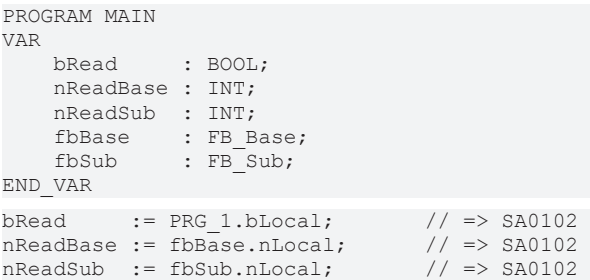

## **SA0103: Concurrent access on not atomic data**

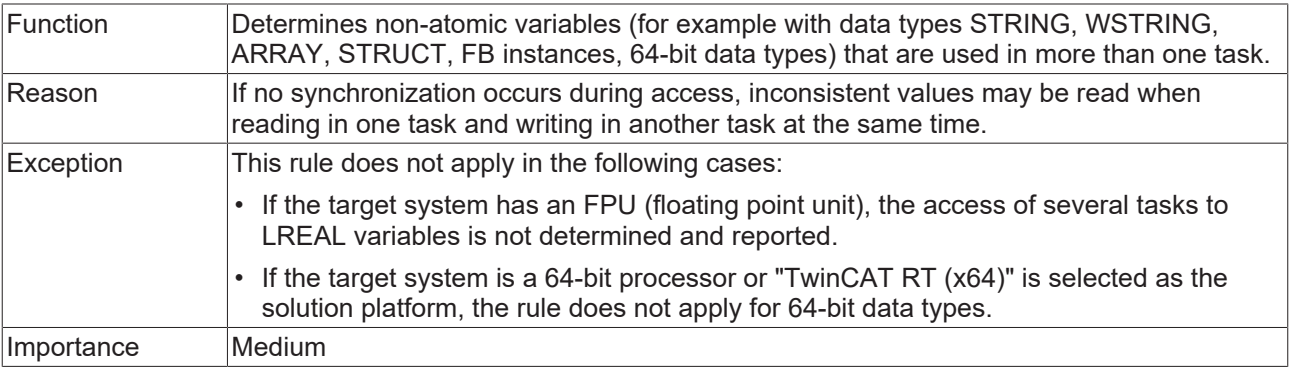

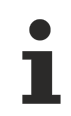

See also rule **SA0006** [ $\blacktriangleright$  [22\]](#page-21-0).

#### **Samples:**

## Structure ST\_sample:

```
TYPE ST Sample :
STRUCT
       bMember : BOOL;
   nTest : INT;
END_STRUCT
END_TYPE
```
#### Function block FB\_Sample:

FUNCTION\_BLOCK FB\_Sample VAR\_INPUT  $^-$ fInput : LREAL; END\_VAR

## GVL:

```
BECKHOFF
```

```
{attribute 'qualified_only'}
VAR_GLOBAL<br>fTest : LREAL;
                                      \frac{1}{1} => no error SA0103: Since the target system has a FPU, SA0103
does not apply.
   nTest : LINT; \frac{1}{2} => error reporting depends on the solution platform:
                                                                              // - SA0103 error if solution platform is set to "TwinCAT
RT(x86)"
                                                                               // - no error SA0103 if solution platform is set to "TwinCAT
(x64)"
sTest : STRING; \frac{1}{5} // => SA0103
wsTest : WSTRING; \frac{1}{5} // => SA0103
   aTest : ARRAY[0..2] OF INT; \frac{1}{2} => SA0103
    aTest2  : ARRAY[0..2] OF INT; // => SA0103
    fbTest  : FB_Sample;          // => SA0103
    stTest  : ST_Sample;          // => SA0103
END_VAR
```
### Program MAIN1, called by task PlcTask1:

```
PROGRAM MAIN1
VAR
END_VAR
GVL.fTest := 5.0;
GVL.nTest := 123;
GVL.sTest := 'sample text';
GVL.wsTest := "sample text";
GVL.aTest := GVL.aTest2;
GVL.fbTest.fInput := 3;
GVL.stTest.nTest  := GVL.stTest.nTest + 1;
```
### Program MAIN2, called by task PlcTask2:

```
PROGRAM MAIN2
VAR
       fLocal  : LREAL;
    nLocal  : LINT;
sLocal : STRING;
    wsLocal : WSTRING;
   aLocal : ARRAY[0..2] OF INT;
       aLocal2 : ARRAY[0..2] OF INT;
       fLocal2 : LREAL;
       nLocal2  : INT;
END_VAR
fLocal := GVL.fTest + 1.5;nLocal := GVL.nTest + 10;sLocal  := GVL.sTest;
wsLocal := GVL.wsTest;
aLocal  := GVL.aTest;
aLocal2 := GVL.aTest2;
fLocal2 := GVL.fbTest.fInput;
nLocal2 := GVL.stTest.nTest;
```
#### **SA0105: Multiple instance calls**

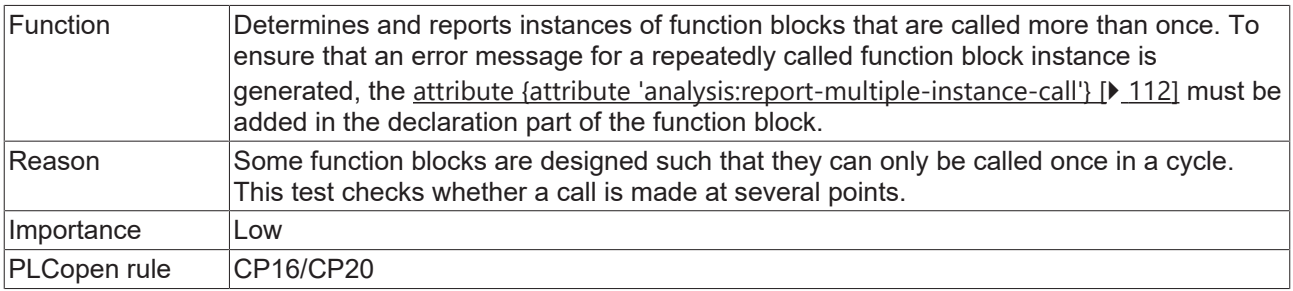

#### **Sample:**

In the following sample the Static Analysis will issue an error for fb2, since the instance is called more than once, and the function block is declared with the required attribute.

#### Function block FB\_Test1 without attribute:

```
FUNCTION_BLOCK FB_Test1
```
#### Function block FB\_Test2 with attribute:

{attribute 'analysis:report-multiple-instance-calls'} FUNCTION BLOCK FB Test2

#### Program MAIN:

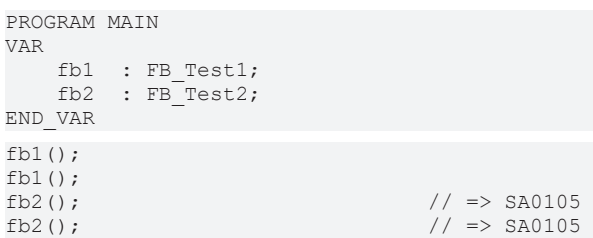

#### **SA0106: Virtual method calls in FB\_init**

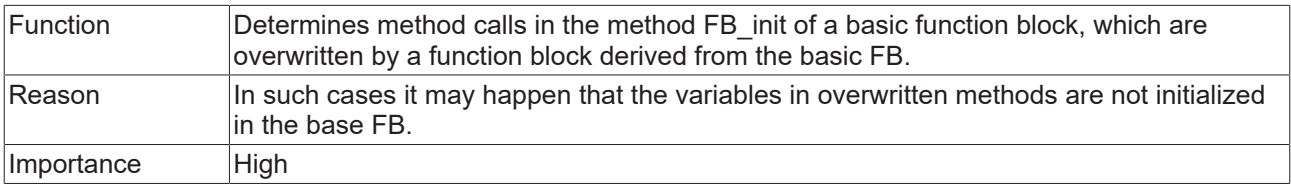

#### **Sample:**

- Function block FB\_Base has the methods FB\_init and MyInit. FB\_init calls MyInit for initialization.
- Function block FB\_Sub is derived from FB\_Base.
- FB\_Sub.MyInit overwrites or extends FB\_Base.MyInit.
- MAIN instantiates FB\_Sub. During this process it uses the instance variable nSub before it was initialized, due to the call sequence during the initialization.

#### Function block FB\_Base:

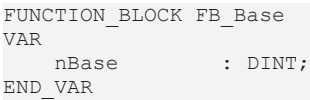

#### Method FB\_Base.FB\_init:

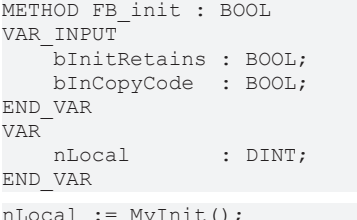

 $1/$  => SA0106

#### Method FB\_Base.MyInit:

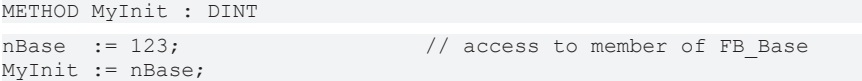

#### Function block FB\_Sub:

FUNCTION BLOCK FB Sub EXTENDS FB Base VAR nSub : DINT; END\_VAR

#### Method FB\_Sub.MyInit:

METHOD MyInit : DINT

MyInit := nSub;

nSub := 456;  $\frac{1}{2}$  // access to member of FB\_Sub<br>SUPER^.MyInit();  $\frac{1}{2}$  // call of base implementation // call of base implementation

## Program MAIN:

```
PROGRAM MAIN
VAR
```

```
fbBase : FB_Base;<br>fbSub : FB_Sub;
                            F_{\text{B}} \overline{\text{Sub}};
END_VAR
```
The instance MAIN.fbBase has the following variable values after the initialization:

• nBase is 123

The instance MAIN.fbSub has the following variable values after the initialization:

- nBase is 123
- nSub is 0

The variable MAIN.fbSub.nSub is 0 after the initialization, because the following call sequence is used during the initialization of fbSub:

- Initialization of the basic function block:
	- implicit initialization
	- explicit initialization: FB\_Base.FB\_init
	- FB\_Base.FB\_init calls FB\_Sub.MyInit → **SA0106**
	- FB\_Sub.MyInit calls FB\_Base.MyInit (via SUPER pointer)
- Initialization of the derived function block:
	- implicit initialization

### **SA0107: Missing formal parameters**

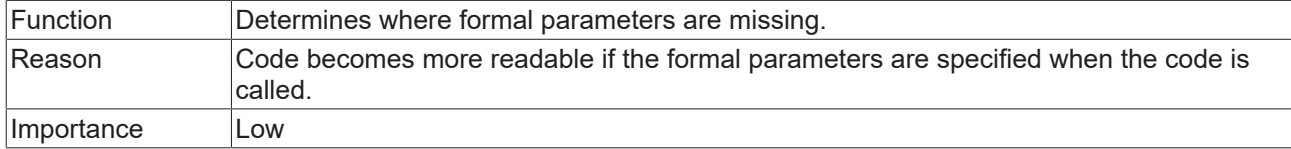

## **Sample:**

#### Function F\_Sample:

```
FUNCTION F Sample : BOOL
VAR_INPUT
   \bar{b}In1 : BOOL;
        bIn2 : BOOL;
END_VAR
F Sample := bIn1 AND bIn2;
```
## Program MAIN:

```
PROGRAM MAIN
VAR
        bReturn : BOOL;
END_VAR
bReturn := F_Sample(TRUE, FALSE); \frac{1}{5} // => SA0107<br>bReturn := F_Sample(TRUE, bIn2 := FALSE); \frac{1}{5} // => SA0107
bReturn := \overline{F} Sample(TRUE, bIn2 := FALSE);
bReturn := F Sample(bIn1 := TRUE, bIn2 := FALSE); // no error
```
RECKH

## **SA0111: Pointer variables**

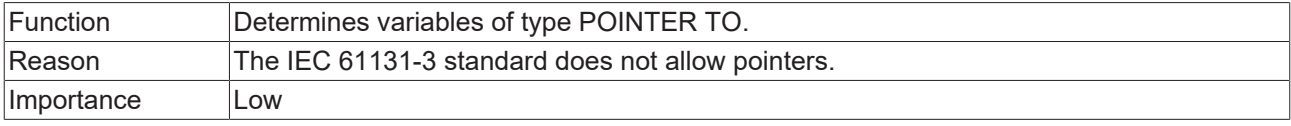

#### **Sample:**

```
PROGRAM MAIN
VAR
    pINT   : POINTER TO INT;     // => SA0111 
END_VAR
```
#### **SA0112: Reference variables**

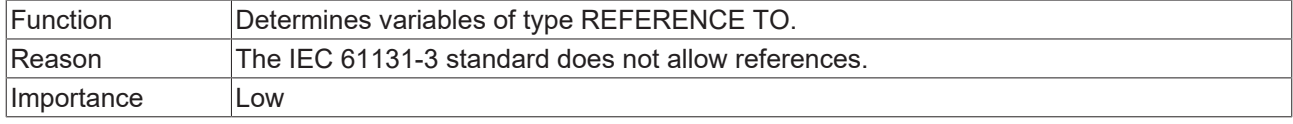

#### **Sample:**

```
PROGRAM MAIN
VAR
      refInt : REFERENCE TO INT;   // => SA0112 
END_VAR
```
## **SA0113: Variables with data type WSTRING**

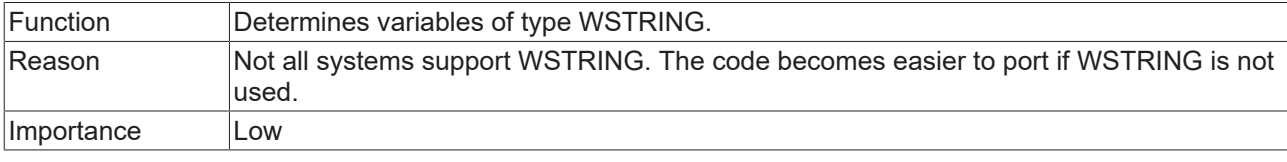

## **Sample:**

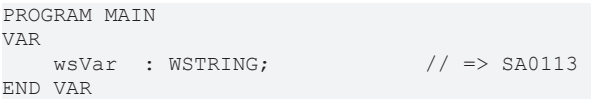

## **SA0114: Variables with data type LTIME**

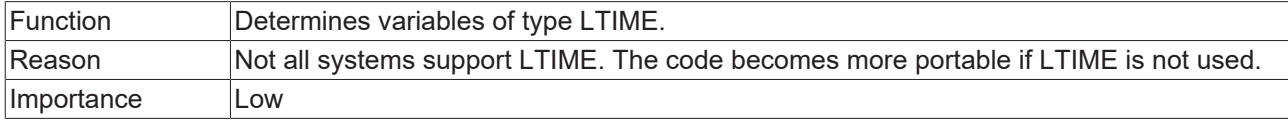

#### **Sample:**

```
PROGRAM MAIN
VAR<br>tVar : LTIME;
                       \frac{1}{2} \Rightarrow SA0114
END_VAR
// no error SA0114 for the following code line:
```
tVar := tVar + LTIME#1000D15H23M12S34MS2US44NS;

## **SA0115: Declarations with data type UNION**

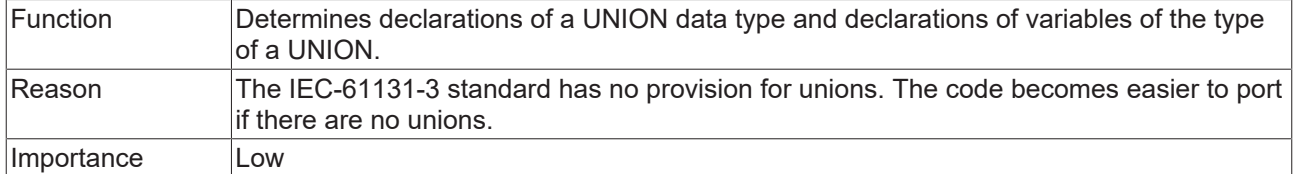

#### **Samples:**

## Union U\_Sample:

```
TYPE U Sample : // => SA0115
UNION
fVar : LREAL;
    nVar    : LINT; 
END_UNION
END_TYPE
```
## Program MAIN:

```
PROGRAM MAIN
VAR
  uSample : U Sample; // => SA0115
END_VAR
```
#### **SA0117: Variables with data type BIT**

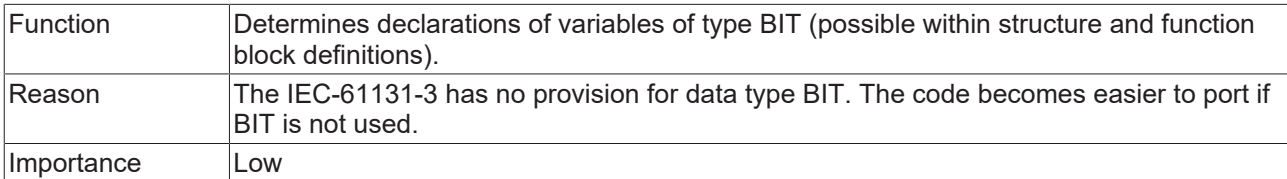

#### **Samples:**

#### Structure ST\_sample:

```
TYPE ST Sample :
STRUCT
\texttt{bBIT} : BIT; \texttt{}/\texttt{} \Rightarrow SA0117
    bBOOL : BOOL;
END_STRUCT
END_TYPE
```
## Function block FB\_Sample:

```
FUNCTION_BLOCK FB_Sample
VAR
  bBIT : BIT; \qquad \qquad \rightarrow SA0117
       bBOOL : BOOL;
END_VAR
```
#### **SA0119: Object-oriented features**

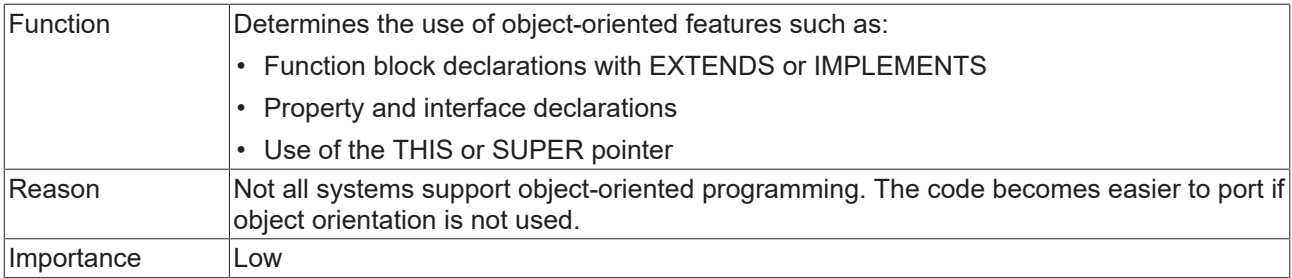

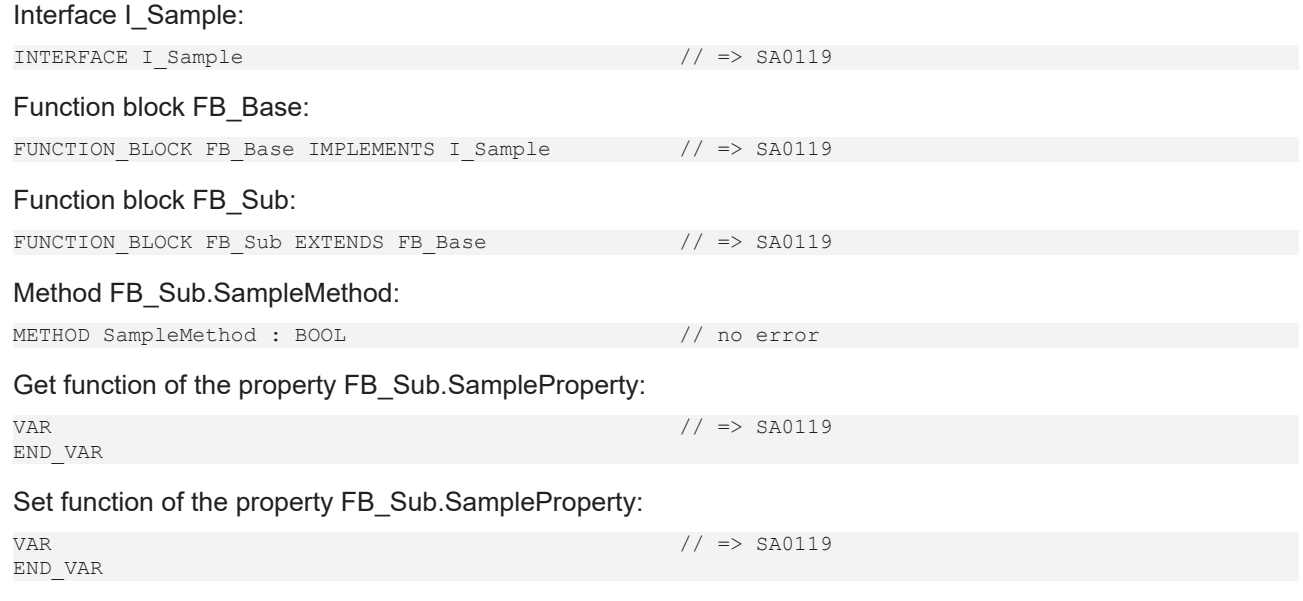

## **SA0120: Program calls**

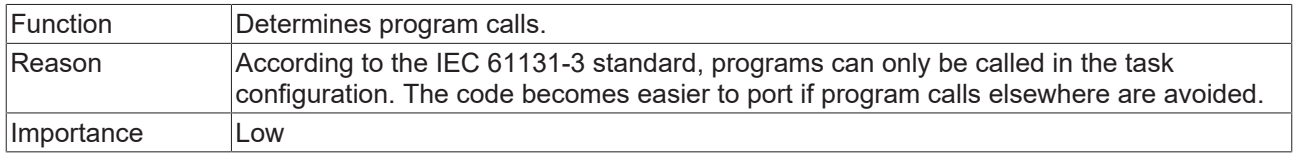

### **Sample:**

## Program SubProgram:

PROGRAM SubProgram

## Program MAIN:

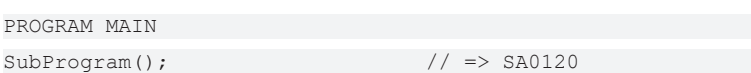

## **SA0121: Missing VAR\_EXTERNAL declarations**

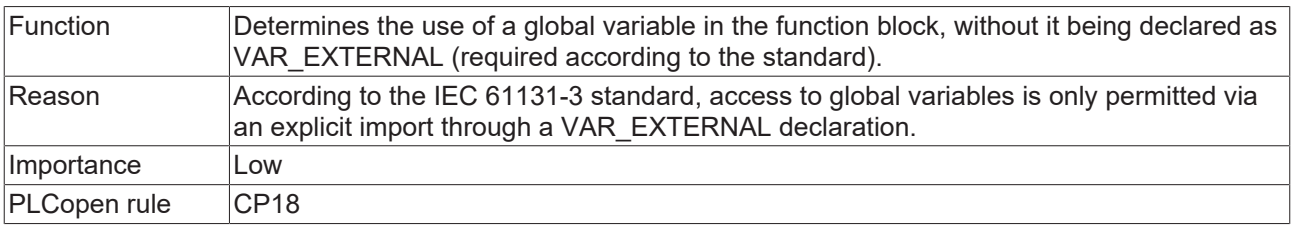

In TwinCAT 3 PLC it is not necessary for variables to be declared as external. The keyword exists in order to maintain compatibility with IEC 61131-3.

## **Sample:**

ī

## Global variables:

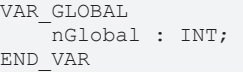

## Program Prog1:

PROGRAM Prog1 VAR  $:$  INT; END\_VAR nVar := nGlobal; // => SA0121

#### Program Prog2:

PROGRAM Prog2 VAR nVar : INT; END\_VAR VAR\_EXTERNAL nGlobal : INT; END\_VAR  $nVar := nGlobal;$  // no error

### **SA0122: Array index defined as expression**

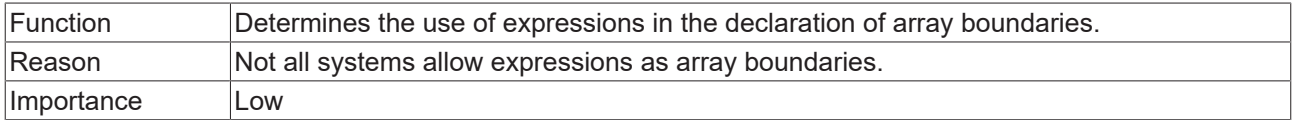

#### **Sample:**

```
PROGRAM MAIN
VAR CONSTANT
       cSample  : INT := INT#15;
END_VAR
VAR
       aSample1 : ARRAY[0..10] OF INT;
   aSample2 : ARRAY[0..10+5] OF INT; // => SA0122
      aSample3 : ARRAY[0..cSample] OF INT;
   aSample4 : ARRAY [0..cSample + 1] OF INT; // => SA0122
END_VAR
```
## **SA0123: Usages of INI, ADR or BITADR**

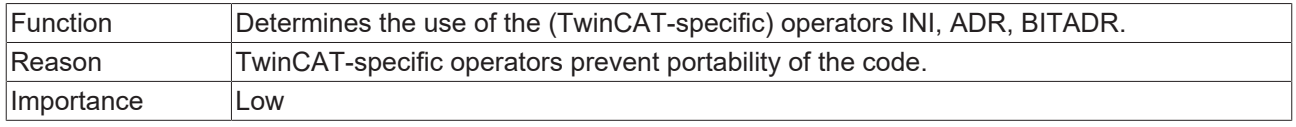

#### **Sample:**

```
PROGRAM MAIN
VAR
      nVar : INT;
       pINT : POINTER TO INT;
END_VAR
pINT := ADR(nVar); // => SA0123
```
## <span id="page-65-0"></span>**SA0147: Unusual shift operation - strict**

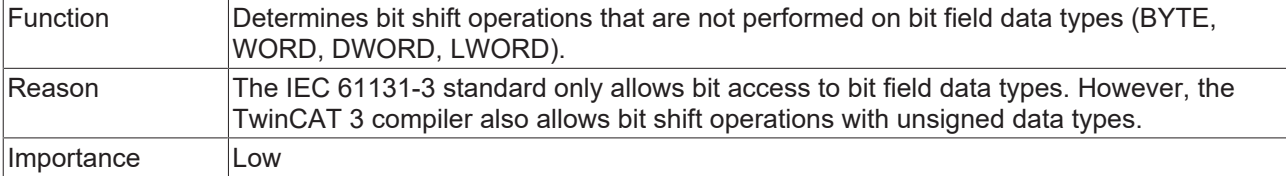

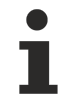

See also non-strict rule [SA0052 \[](#page-42-0) $\blacktriangleright$  [43\]](#page-42-0).

## **Samples:**

```
PROGRAM MAIN
VAR
           BYTE := 16#45;nWORD : WORD := 16#0045;
nUINT : UINT;
nDINT : DINT;
    nResBYTE  : BYTE;
    nResWORD  : WORD;
    nResUINT  : UINT;
    nResDINT  : DINT;
nShift : BYTE := 2;
END_VAR
nResBYTE := SHL(nByte,nShift);   // no error because BYTE is a bit field
nResWORD := SHL(nWORD,nShift);   // no error because WORD is a bit field
nResUINT := SHL(nUINT,nShift);   // => SA0147
nResDINT := SHL(nDINT,nShift);   // => SA0147
```
#### **SA0148: Unusual bit access - strict**

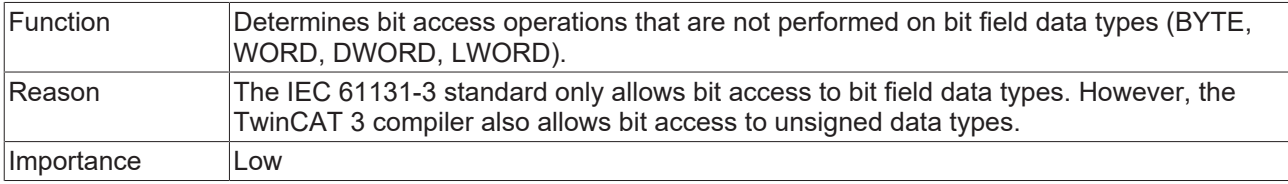

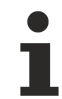

See also non-strict rule [SA0018 \[](#page-27-0) $\blacktriangleright$  [28\]](#page-27-0).

## **Samples:**

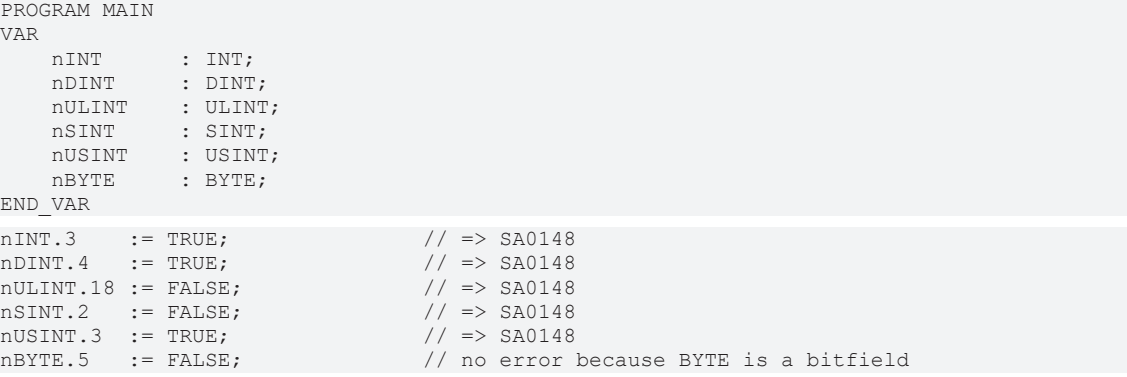

## **SA0118: Initializations not using constants**

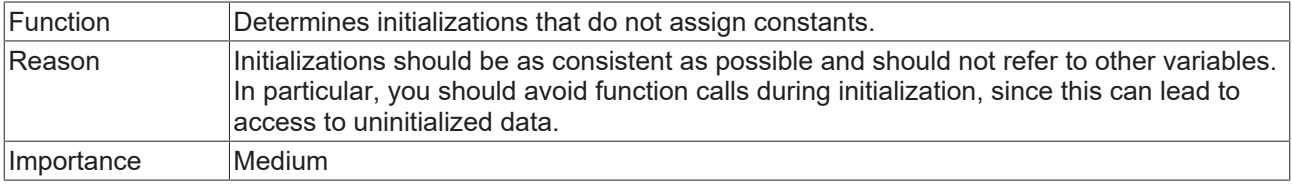

## Function F\_ReturnDWORD:

FUNCTION F ReturnDWORD : DWORD

#### Program MAIN:

```
PROGRAM MAIN
VAR CONSTANT
        c1 : DWORD := 100;
END_VAR
VAR
   nl : DWORD := cl;
       n2 : DWORD := F_ReturnDWORD();                  // => SA0118 
   n3 : DWORD := 150;    n4 : DWORD := n3;                               // => SA0118
END_VAR
```
#### <span id="page-67-0"></span>**SA0124: Dereference access in initializations**

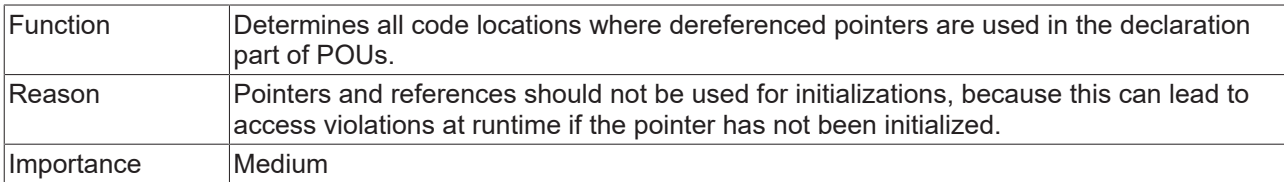

#### **Samples:**

```
FUNCTION_BLOCK FB_Test
VAR_INPUT
                : POINTER TO ST Test;
        refStruct  : REFERENCE TO ST_Test; 
END_VAR
VAR
    bPointer   : BOOL := pStruct^.bTest;  // => SA0124: Dereference access in initialization
bRef : BOOL := refStruct.bTest; // => SA0125: Reference used in initialization
END_VAR
bPointer := pStruct^.bTest; \frac{1}{2} => SA0039: Possible null pointer dereference 'pStruct^'<br>bRef := refStruct.bTest; \frac{1}{2} => SA0145: Possible use of not initialized reference
                                                h/ => SA0145: Possible use of not initialized reference
'refStruct'
IF pStruct <> 0 THEN
    \overline{D} bPointer := pStruct^.bTest; \overline{D} // no error SA0039 as the pointer is checked for unequal 0
END_IF
IF __ISVALIDREF(refStruct) THEN<br>bRef := refStruct.bTest;
                                               h/ no error SA0145 as the reference is checked via
  __ISVALIDREF
END_IF
```
#### **Overview of the rules on "dereferencing".**

Pointers:

- Dereferencing of pointers in the declaration part =>  $SA0124$  [ $\blacktriangleright$  [68\]](#page-67-0)
- Possible null pointer dereferences in the implementation part =>  $SA0039$  [ $\blacktriangleright$  [69\]](#page-68-0)

References:

- Use of references in the declaration part => [SA0125 \[](#page-68-1) $\blacktriangleright$  [69\]](#page-68-1)
- Possible use of not initialized reference in the implementation part => [SA0145 \[](#page-70-0) $\blacktriangleright$  [71\]](#page-70-0)

Interfaces:

• Possible use of not initialized interface in the implementation part => [SA0046 \[](#page-69-0) $\blacktriangleright$  [70\]](#page-69-0)

## <span id="page-68-1"></span>**SA0125: References in initializations**

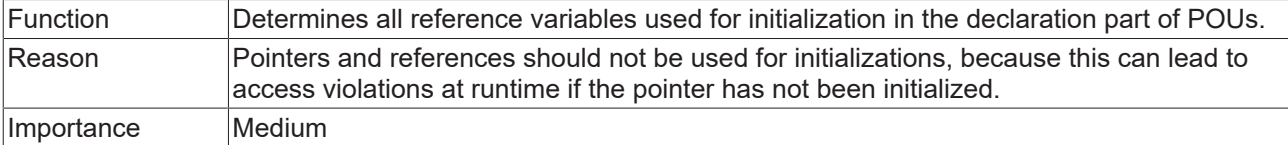

#### **Samples:**

```
FUNCTION_BLOCK FB_Test
VAR_INPUT
                : POINTER TO ST Test;
    refStruct : REFERENCE TO ST Test;
END_VAR
VAR
    bPointer   : BOOL := pStruct^.bTest;  // => SA0124: Dereference access in initialization
bRef : BOOL := refStruct.bTest; // => SA0125: Reference used in initialization
END_VAR
bPointer := pStruct^.bTest; \frac{1}{2} => SA0039: Possible null pointer dereference 'pStruct^'<br>bRef := refStruct.bTest; \frac{1}{2} => SA0145: Possible use of not initialized reference
                                                h => SA0145: Possible use of not initialized reference
'refStruct'
IF pStruct <> 0 THEN<br>bPointer := pStruct^.bTest;
                                               h no error SA0039 as the pointer is checked for unequal 0
END_IF
IF __ISVALIDREF(refStruct) THEN
                                               h no error SA0145 as the reference is checked via
 bRef := refStruct.bTest;<br>ISVALIDREF
END_IF
```
## **Overview of the rules on "dereferencing".**

Pointers:

- Dereferencing of pointers in the declaration part =>  $\underline{SAO124}$  $\underline{SAO124}$  [ $\blacktriangleright$  [68\]](#page-67-0)
- Possible null pointer dereferences in the implementation part =>  $\text{SAO039}$  $\text{SAO039}$  [ $\blacktriangleright$  [69\]](#page-68-0)

References:

- Use of references in the declaration part =>  $\frac{SA0125}{PB}$  $\frac{SA0125}{PB}$  $\frac{SA0125}{PB}$
- Possible use of not initialized reference in the implementation part => [SA0145 \[](#page-70-0) $\blacktriangleright$  [71\]](#page-70-0)

Interfaces:

• Possible use of not initialized interface in the implementation part =>  $\leq \leq \leq \leq 1$ 

#### <span id="page-68-0"></span>**SA0039: Possible null pointer dereferences**

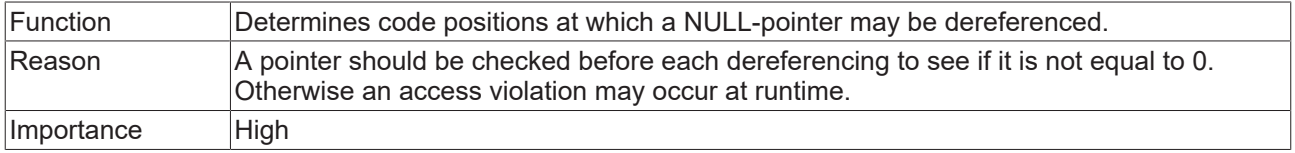

#### **Sample 1:**

```
PROGRAM MAIN 
VAR
pInt1 : POINTER TO INT;
pInt2 : POINTER TO INT;
pInt3 : POINTER TO INT;
nVar1 : INT;
       nCounter  : INT;
END_VAR
nCounter := nCounter + INT#1;
pInt1 := ADR(nVar1);
pInt1^ := nCounter; \frac{1}{2} // no error
```

```
pInt2^ := nCounter; \begin{array}{ccc} \n/ & \Rightarrow & \text{SA0039} \\
\text{nVar1} & \Rightarrow & \text{pInt3} \\
\end{array}nVar1 := pInt3^*;
```
#### **Sample 2:**

```
FUNCTION_BLOCK FB_Test
VAR_INPUT
   pStruct : POINTER TO ST Test;
    refStruct : REFERENCE TO ST Test;
END_VAR
V\Delta RbPointer : BOOL := pStruct^.bTest; // => SA0124: Dereference access in initialization
bRef : BOOL := refStruct.bTest; // => SA0125: Reference used in initialization
END_VAR
bPointer := pStruct^.bTest; \frac{1}{2} => SA0039: Possible null pointer dereference 'pStruct^'<br>bRef := refStruct.bTest; \frac{1}{2} => SA0145: Possible use of not initialized reference
                                                h/ => SA0145: Possible use of not initialized reference
'refStruct'
IF pStruct <> 0 THEN<br>bPointer := pStruct^.bTest;
                                                h no error SA0039 as the pointer is checked for unequal 0
END_IF
IF __ISVALIDREF(refStruct) THEN<br>bRef := refStruct.bTest;
                                               h no error SA0145 as the reference is checked via
  __ISVALIDREF
END_IF
```
### **Overview of the rules on "dereferencing".**

Pointers:

- Dereferencing of pointers in the declaration part => [SA0124 \[](#page-67-0)[}](#page-67-0) [68\]](#page-67-0)
- Possible null pointer dereferences in the implementation part =>  $SA0039$  [ $\blacktriangleright$  [69\]](#page-68-0)

References:

- Use of references in the declaration part => [SA0125 \[](#page-68-1) $\blacktriangleright$  [69\]](#page-68-1)
- Possible use of not initialized reference in the implementation part =>  $\underline{SAO145}$  $\underline{SAO145}$  [ $\blacktriangleright$  [71\]](#page-70-0)

Interfaces:

• Possible use of not initialized interface in the implementation part =>  $\text{\textcolor{blue}{SAO046}}$  $\text{\textcolor{blue}{SAO046}}$  $\text{\textcolor{blue}{SAO046}}$  [ $\text{\textcolor{blue}{P}}$  [70\]](#page-69-0)

#### <span id="page-69-0"></span>**SA0046: Possible use of not initialized interfaces**

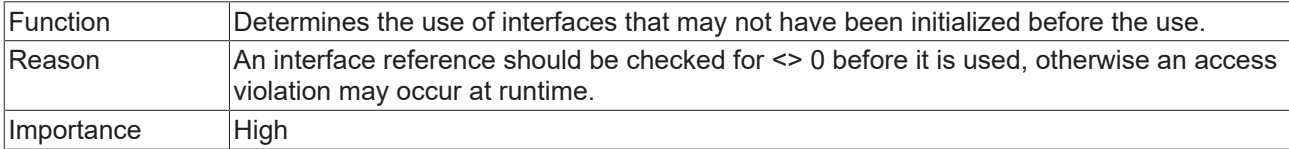

#### **Samples:**

#### Interface | Sample:

```
INTERFACE I_Sample
METHOD SampleMethod : BOOL
VAR_INPUT
       nInput  : INT;
END_VAR
```
#### Function block FB\_Sample:

FUNCTION BLOCK FB Sample IMPLEMENTS I Sample

```
METHOD SampleMethod : BOOL
VAR_INPUT
        nInput  : INT;
END_VAR
```
#### Program MAIN:

**RECKI** 

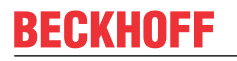

PROGRAM MAIN

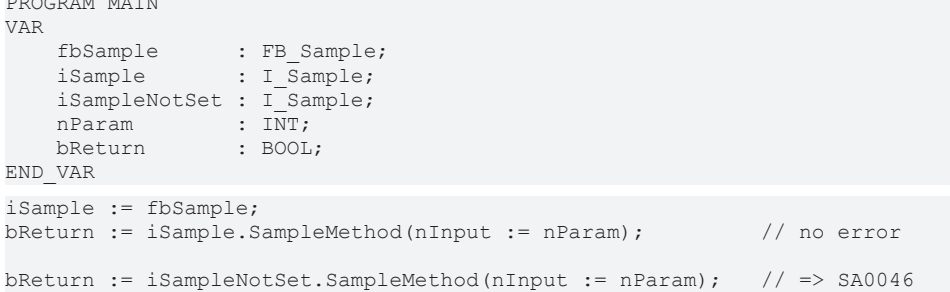

### **Overview of the rules on "dereferencing".**

Pointers:

- Dereferencing of pointers in the declaration part =>  $\underline{SAO124}$  $\underline{SAO124}$  [ $\blacktriangleright$  [68\]](#page-67-0)
- Possible null pointer dereferences in the implementation part =>  $\underline{SAO039}$  $\underline{SAO039}$  [ $\blacktriangleright$  [69\]](#page-68-0)

#### References:

- Use of references in the declaration part =>  $SA0125$  [ $\blacktriangleright$  [69\]](#page-68-1)
- Possible use of not initialized reference in the implementation part => [SA0145 \[](#page-70-0) $\blacktriangleright$  [71\]](#page-70-0)

Interfaces:

• Possible use of not initialized interface in the implementation part =>  $SA0046$  [ $\blacktriangleright$  [70\]](#page-69-0)

#### <span id="page-70-0"></span>**SA0145: Possible use of not initialized references**

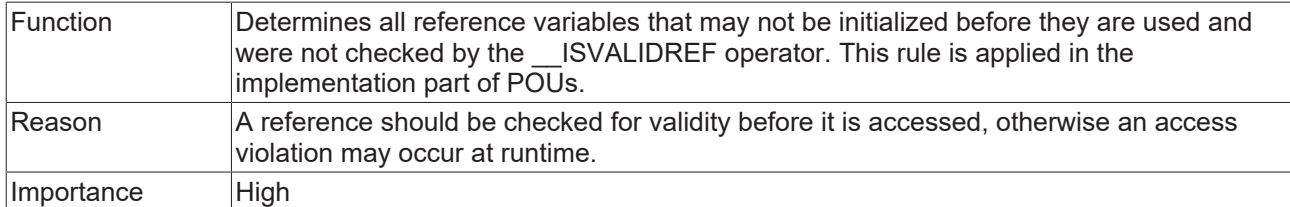

#### **Samples:**

```
FUNCTION_BLOCK FB_Test
VAR_INPUT
   _________<br>pStruct     : POINTER TO ST Test;
    refStruct : REFERENCE TO ST Test;
END_VAR
VAR
    bPointer   : BOOL := pStruct^.bTest;  // => SA0124: Dereference access in initialization
bRef : BOOL := refStruct.bTest; // => SA0125: Reference used in initialization
END_VAR
bPointer := pStruct^.bTest; \frac{1}{2} => SA0039: Possible null pointer dereference 'pStruct^'<br>bRef := refStruct.bTest; \frac{1}{2} => SA0145: Possible use of not initialized reference
                                                 h => SA0145: Possible use of not initialized reference
'refStruct'
IF pStruct <> 0 THEN
   bPointer := pStruct^.bTest; \frac{1}{2} // no error SA0039 as the pointer is checked for unequal 0
END_IF
IF __ISVALIDREF(refStruct) THEN<br>bRef := refStruct.bTest;
                                               h no error SA0145 as the reference is checked via
  __ISVALIDREF
END TF
```
#### **Overview of the rules on "dereferencing".**

Pointers:

- Dereferencing of pointers in the declaration part =>  $\underline{SAO124}$  $\underline{SAO124}$  [ $\blacktriangleright$  [68\]](#page-67-0)
- Possible null pointer dereferences in the implementation part =>  $\underline{SAO039}$  $\underline{SAO039}$  [ $\blacktriangleright$  [69\]](#page-68-0)

References:

- Use of references in the declaration part => [SA0125 \[](#page-68-1) $\triangleright$  [69\]](#page-68-1)
- Possible use of not initialized reference in the implementation part => [SA0145 \[](#page-70-0) $\blacktriangleright$  [71\]](#page-70-0)

Interfaces:

• Possible use of not initialized interface in the implementation part => [SA0046 \[](#page-69-0) $\blacktriangleright$  [70\]](#page-69-0)

### **SA0140: Statements commented out**

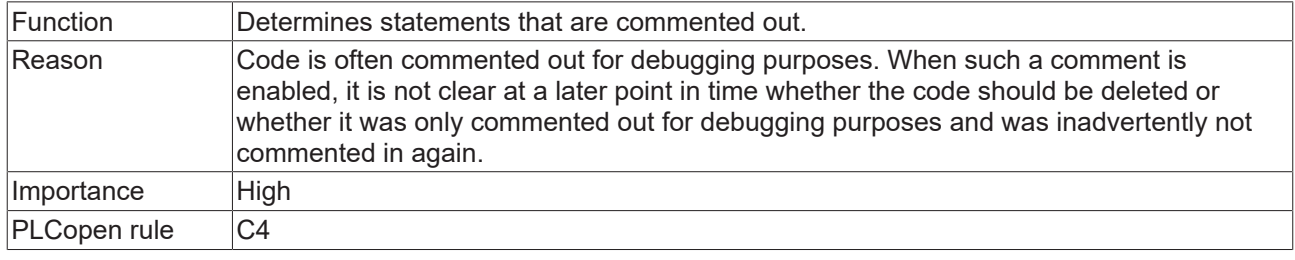

#### **Sample:**

 $//bStart := TRUE;$   $// => SA0140$ 

#### **SA0150: Violations of lower or upper limits of the metrics**

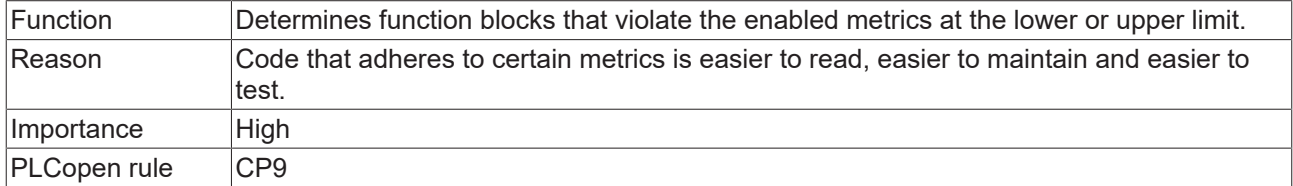

#### **Sample:**

The metric "Number of calls" is enabled and configured in the metrics configuration enabled (PLC Project Properties > category "Static Analysis" > "Metrics" tab).

- Lower limit: 0
- Upper limit: 3
- Function block Prog1 is called 5 times

During the execution of the Static Analysis the violation of SA0150 is issued as an error or warning in the message window.

// => SA0150: Metric violation for 'Prog1'. Result for metric 'Calls' (5) > 3"

## **SA0160: Recursive calls**

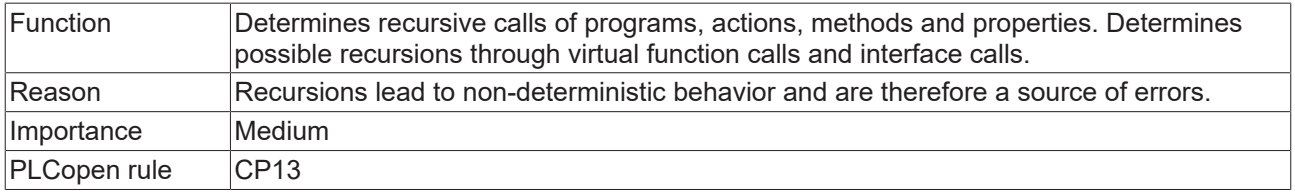

#### **Sample 1:**

Method FB\_Sample.SampleMethod1:
# **BECKHOFF**

```
METHOD SampleMethod1
VAR_INPUT
END_VAR
SampleMethod1(); (* => SA0160: Recursive call:
                             'MAIN -> FB Sample.SampleMethod1 -> FB Sample.SampleMethod1' *)
```
### Method FB\_Sample.SampleMethod2:

```
METHOD SampleMethod2 : BOOL
VAR_INPUT
END_VAR
SampleMethod2 := THIS^.SampleMethod2();(* => SA0160: Recursive call:
                                                     'MAIN -> FB Sample.SampleMethod2 ->
```

```
FB Sample.SampleMethod2' *)
```
### Program MAIN:

```
PROGRAM MAIN
VAR 
        fbSample : FB_Sample;
   bReturn : BOOL;
END_VAR
fbSample.SampleMethod1();
bReturn := fbSample.SampleMethod2();
```
### **Sample 2:**

Please note regarding properties:

For a property, a local input variable is implicitly created with the name of the property. The following Set function of a property thus assigns the value of the implicit local input variables to the property of an FB variable.

### Function block FB\_Sample:

```
FUNCTION_BLOCK FB_Sample
VAR
        nParameter : INT;
END_VAR
```
Set function of the property SampleProperty:

```
nParameter := SampleProperty;
```
In the following Set function, the implicit input variable of the property is assigned to itself. The assignment of a variable to itself does not constitute a recursion, so that this Set function does not generate an SA0160 error.

Set function of the property SampleProperty:

SampleProperty := SampleProperty;  $// no error SA0160$ 

However, access to a property using the THIS pointer is qualified. By using the THIS pointer, the instance and thus the property is accessed, rather than the implicit local input variable. This means that the shading of implicit local input variables and the property itself is lifted. In the following Set function, a new call to the property is generated, which leads to a recursion and thus to error SA0160.

Set function of the property SampleProperty:

THIS^.SampleProperty := SampleProperty; // => SA0160

### **SA0161: Unpacked structure in packed structure**

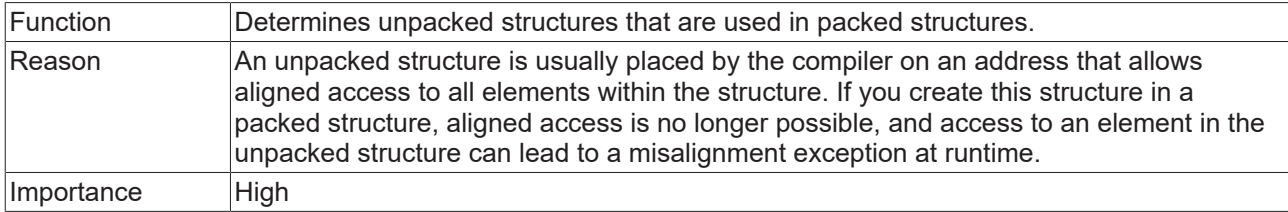

### **Sample:**

The structure ST\_SingleDataRecord is packed but contains instances of the unpacked structures ST\_4Byte and ST\_9Byte. This results in a SA0161 error message.

```
{attribute 'pack mode' := '1'}
TYPE ST SingleDataRecord :
STRUCT
    st9Byte          : ST_9Byte; // => SA0161 
    st4Byte          : ST_4Byte; // => SA0161 
    n1               : UDINT; 
    n2               : UDINT; 
    n3               : UDINT; 
       n4               : UDINT;
END_STRUCT
END_TYPE
```
### Structure ST\_9Byte:

TYPE ST\_9Byte : STRUCT nRotorSlots : USINT; nMaxCurrent : UINT; nVelocity : USINT; nAcceleration : UINT; nDeceleration : UINT; nDirectionChange : USINT; END\_STRUCT END\_TYPE

### Structure ST\_4Byte:

TYPE ST\_4Byte : STRUCT fDummy : REAL; END STRUCT END\_TYPE

### **SA0162: Missing comments**

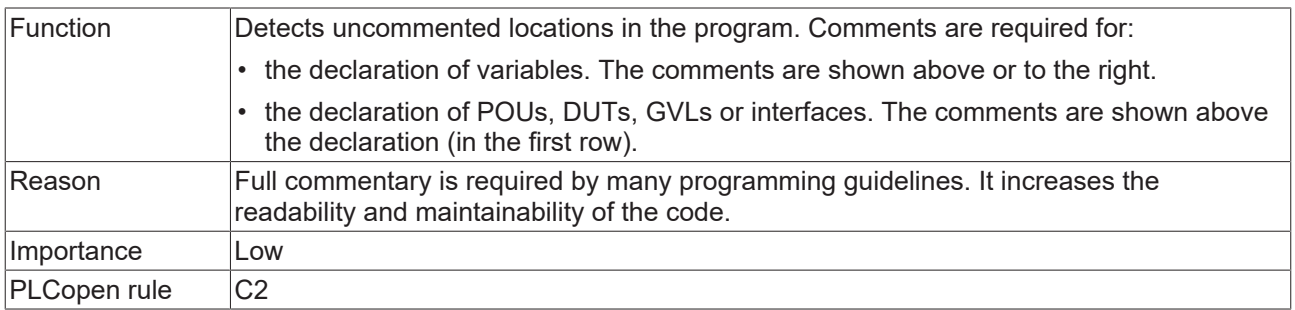

### **Samples:**

The following sample generates the error "SA0162: Missing comment for 'b1'" for variable b1.

```
// Comment for MAIN program
PROGRAM MAIN
VAR
   b1 : BOOL;
        // Comment for variable b2
   b2 : BOOL;<br>b3 : BOOL;
                                    // Comment for variable b3
END_VAR
```
### **SA0163: Nested comments**

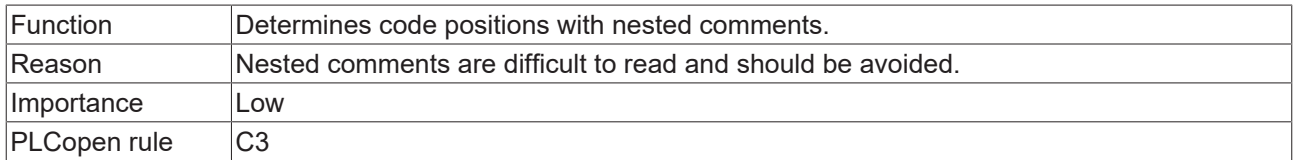

### **Samples:**

The four nested comments identified accordingly in the following sample each result in the error: "SA0163: Nested comment '<…>'".

```
(* That is
(* nested comment number 1 *)
*)
PROGRAM MAIN
VAR
       (* That is
       // nested comment
    number 2 *)
    a        : DINT;
       b        : DINT;
       (* That is
    (* nested comment number 3 *) *)
c : BOOL;
       nCounter : INT;
END_VAR
(* That is // nested comment number 4 *)
nCounter := nCounter + 1;
(* This is not a nested comment *)
```
#### **SA0164: Multi-line comments**

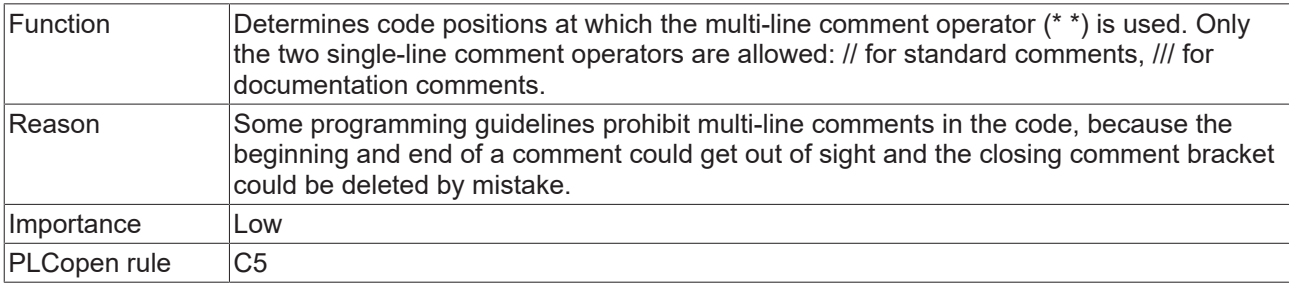

You can disable this check with the [pragma {analysis ...} \[](#page-108-0) $\blacktriangleright$  [109\]](#page-108-0), including for comments in the declaration part.

### **Samples:**

```
(*
This comment leads to error:
"SA0164 …"
*)
PROGRAM MAIN
VAR
       /// Documentation comment not reported by SA0164
   nCounter1: DINT;<br>nCounter2: DINT;
                                    // Standard single-line comment not reported by SA0164
END_VAR
```

```
(* This comment leads to error: "SA0164 …" *)
nCounter1 := nCounter1 + 1;
nCounter2 := nCounter2 + 1;
```
### **SA0166: Maximum number of input/output/VAR\_IN\_OUT variables**

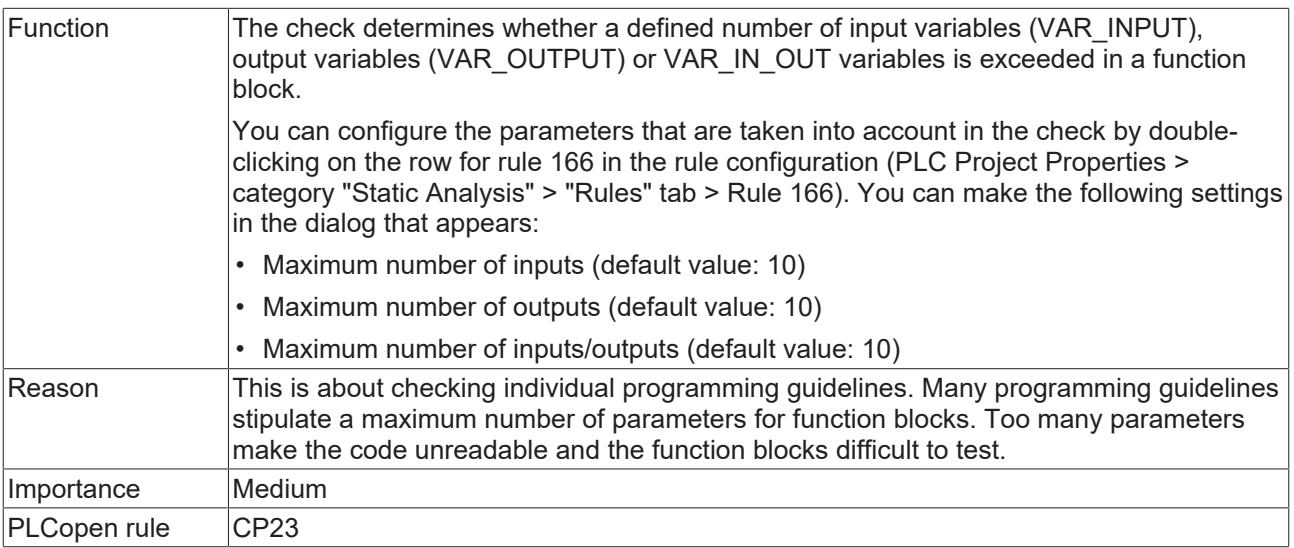

### **Sample:**

Rule 166 is configured with the following parameters:

- Maximum number of inputs: 0
- Maximum number of outputs: 10
- Maximum number of inputs/outputs: 1

The following function block therefore reports two SA0166 errors, since too many inputs (> 0) and too many inputs/outputs (> 1) are declared.

### Function block FB\_Sample:

```
FUNCTION BLOCK FB Sample // => SA0166
VAR_INPUT
           : BOOL;
END_VAR
VAR_OUTPUT
   \overline{b}Out : BOOL;
END_VAR
VAR_IN_OUT
      bInOut1 : BOOL;
       bInOut2 : BOOL; 
END_VAR
```
### **SA0167: Report temporary FunctionBlock instances**

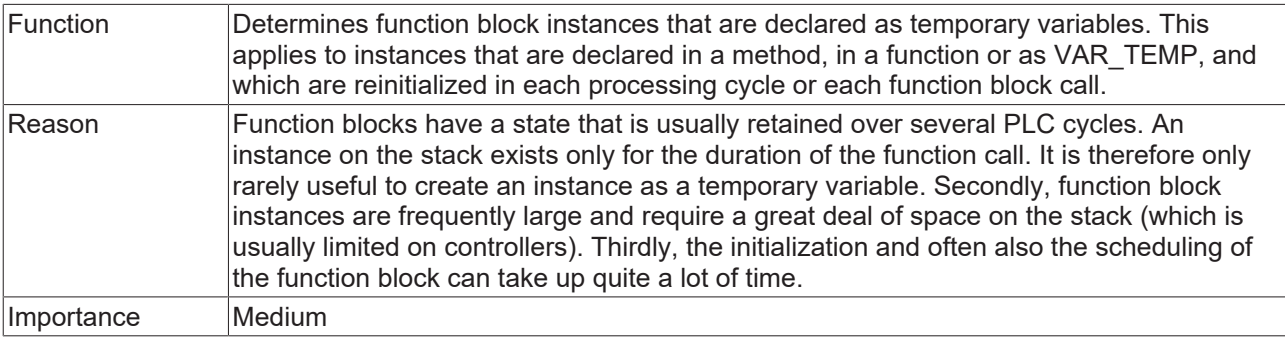

### **Samples:**

**BECKI** 

### Method FB\_Sample.SampleMethod:

```
METHOD SampleMethod : INT
VAR_INPUT
END_VAR
VAR
  fbTrigger : R_TRIG; // => SA0167
END_VAR
```
### Function F\_Sample:

```
FUNCTION F_Sample : INT
VAR_INPUT
END_VAR
VAR
     fbSample  : FB_Sample;       // => SA0167
END_VAR
```
### Program MAIN:

```
PROGRAM MAIN
VAR_TEMP
    fbSample  : FB_Sample;       // => SA0167
    nReturn   : INT;
END_VAR
nReturn := F_Sample();
```
### **SA0168: Unnecessary assignments**

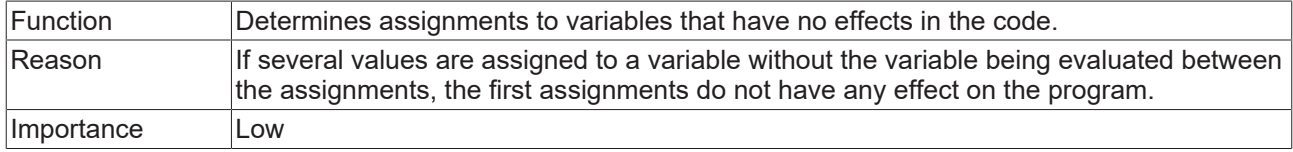

### **Sample:**

```
PROGRAM MAIN
VAR
    nVar1   : DWORD; 
    nVar2   : DWORD;
END_VAR
nVar1 := 1;IF nVar2 > 100 THEN
       nVar2 := 0;
   nVar2 := nVar2 + 1;END_IF
nVar1 := 2;                      // => SA0168
```
### **SA0169: Ignored outputs**

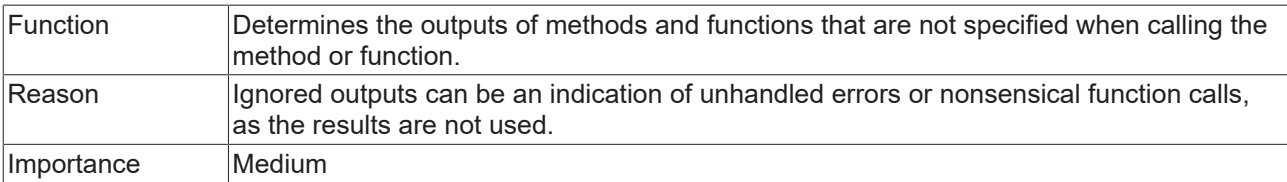

### **Sample:**

```
Function F_Sample:
```

```
FUNCTION F_Sample : BOOL
VAR_INPUT
  \overline{\text{bIn}} : BOOL;
END_VAR
VAR_OUTPUT
  bout : BOOL;
END_VAR
```
### Program MAIN:

```
PROGRAM MAIN
VAR
    bReturn : BOOL;
    bFunOut : BOOL;
END_VAR
bReturn := F_Sample(bIn := TRUE, bOut => bFunOut);
bReturn := F_Sample(bIn := TRUE);                          // => SA0169
```
### **SA0170: Address of an output variable should not be used**

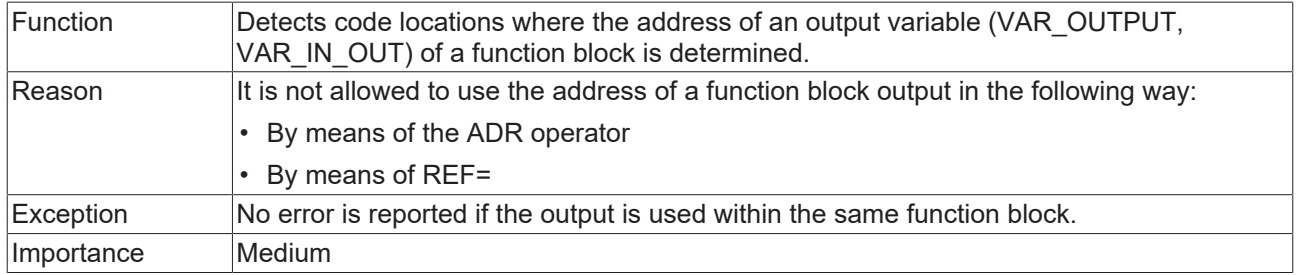

### **Sample:**

### Function block FB\_Sample:

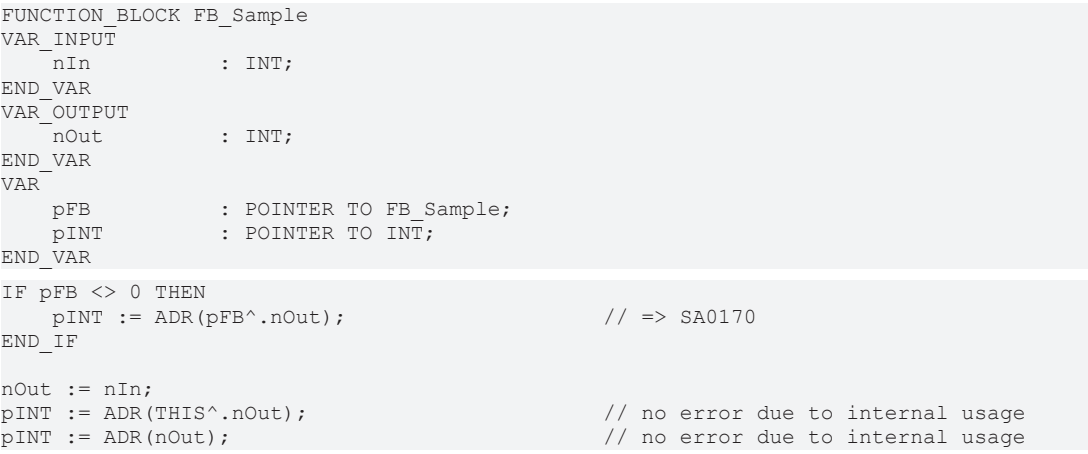

Accesses within another function block, in this case in the MAIN program:

### PROGRAM MAIN

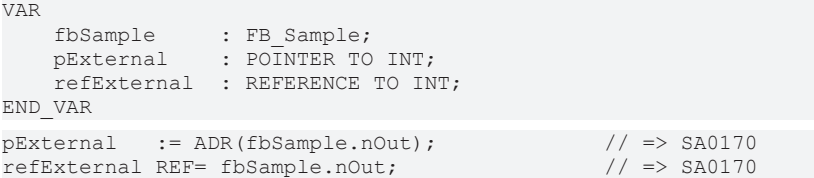

### **SA0171: Enumerations should have the 'strict' attribute**

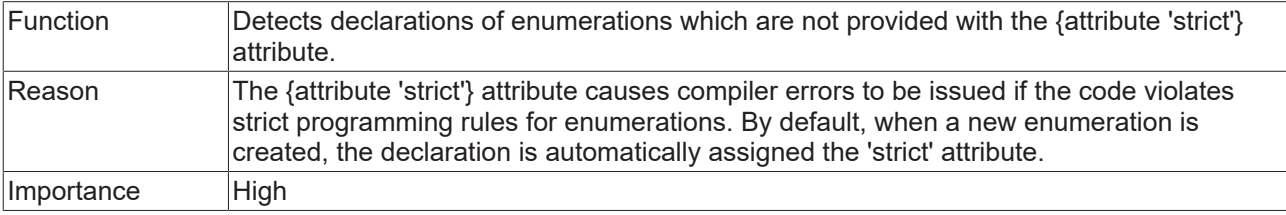

For more information see: PLC > Reference programming > Pragmas > Attribute pragmas > Attribute 'strict'

### **Sample:**

# **BECKHOFF**

```
{attribute 'qualified_only'}
{attribute 'strict'}
TYPE E_TrafficLight :
(
       eRed := 0,
       eYellow,
       eGreen
);
END_TYPE
{attribute 'qualified_only'}
TYPE E_MachineStates : \frac{1}{2} // => SA0171
(
       eStopped := 0,
       eRunning,
       eError
);
END_TYPE
```
### **SA0175: Suspicious operation on string**

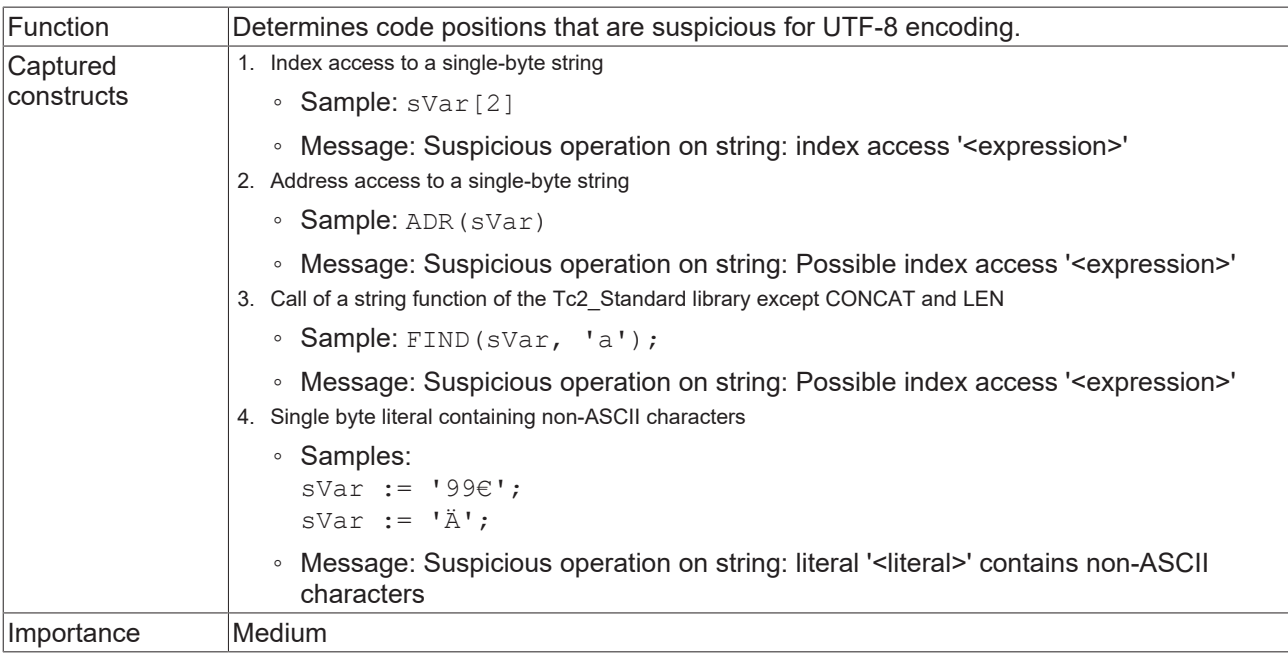

### **Samples:**

```
VAR
     sVar  : STRING;
     pVar  : POINTER TO STRING;
           nVar  : INT;
END_VAR
// 1) SA0175: Suspicious operation on string: Index access
sVar[2]; \qquad \qquad \frac{1}{5} \qquad \qquad \frac{1}{5} \qquad \qquad \frac{1}{5} \qquad \qquad \qquad \frac{1}{5} \qquad \qquad \frac{1}{5} \qquad \qquad \frac{1}{5} \qquad \qquad \frac{1}{5} \qquad \qquad \frac{1}{5} \qquad \qquad \frac{1}{5} \qquad \qquad \frac{1}{5} \qquad \qquad \frac{1}{5} \qquad \qquad \frac{1}{5} \qquad \qquad \frac{1}{// 2) SA0175: Suspicious operation on string: Possible index access pVar := ADR(sVar); \frac{1}{5} // => SA0175
                                            \frac{1}{2} => SA0175
// 3) SA0175: Suspicious operation on string: Possible index access nVar := FIND(sVar, 'a'); \frac{1}{5} // => SA0175
nVar := FIND(sVar, 'a');// 4) SA0175: Suspicious operation on string: Literal '<...>' contains Non-ASCII character
                                                  \frac{1}{9} = \frac{1}{9} SA0175<br>\frac{1}{9} = \frac{1}{9} SA0175
sVar := '99\varepsilon';<br>sVar := 'Ä';
```
# <span id="page-79-0"></span>**4.3 Naming conventions**

In the **Naming Conventions** tab you can define naming conventions. Their compliance is accounted for in the [Static Analysis execution \[](#page-99-0) $\blacktriangleright$  [100\]](#page-99-0). You define mandatory prefixes for the different data types of variables as well as for different scopes, function block types, and data type declarations. The names of all objects for which a convention can be specified are displayed in the project properties as a tree structure. The objects are arranged below organizational nodes.

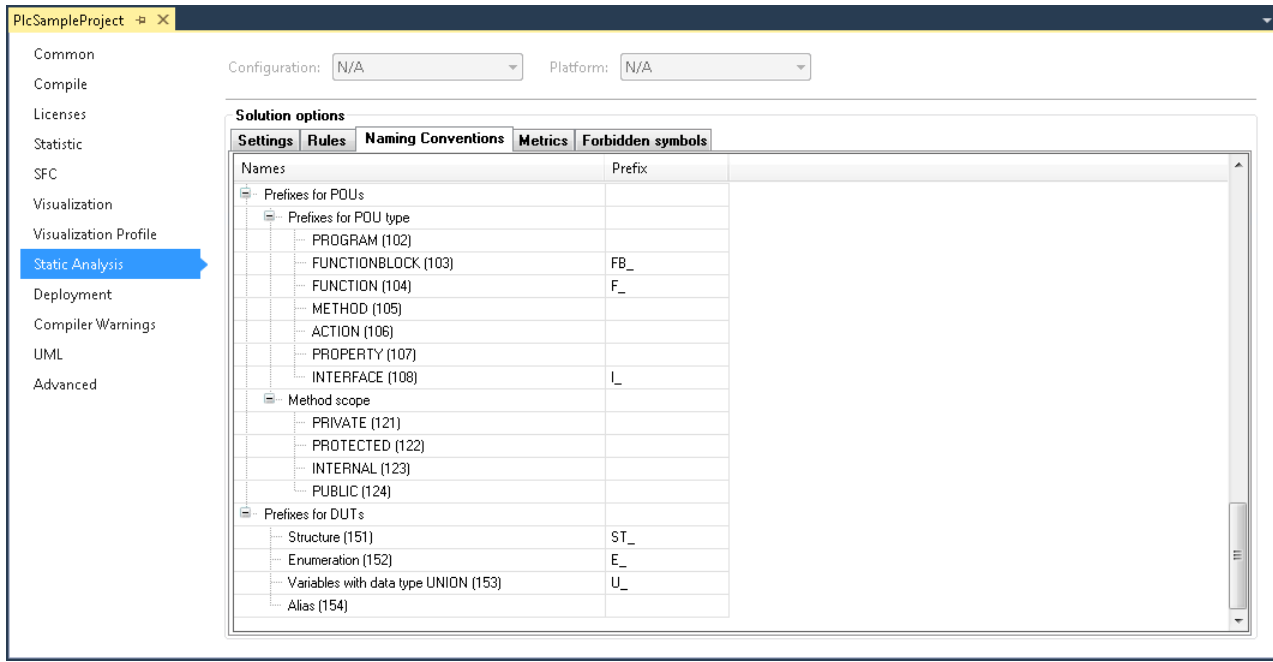

### **Configuration of the naming conventions**

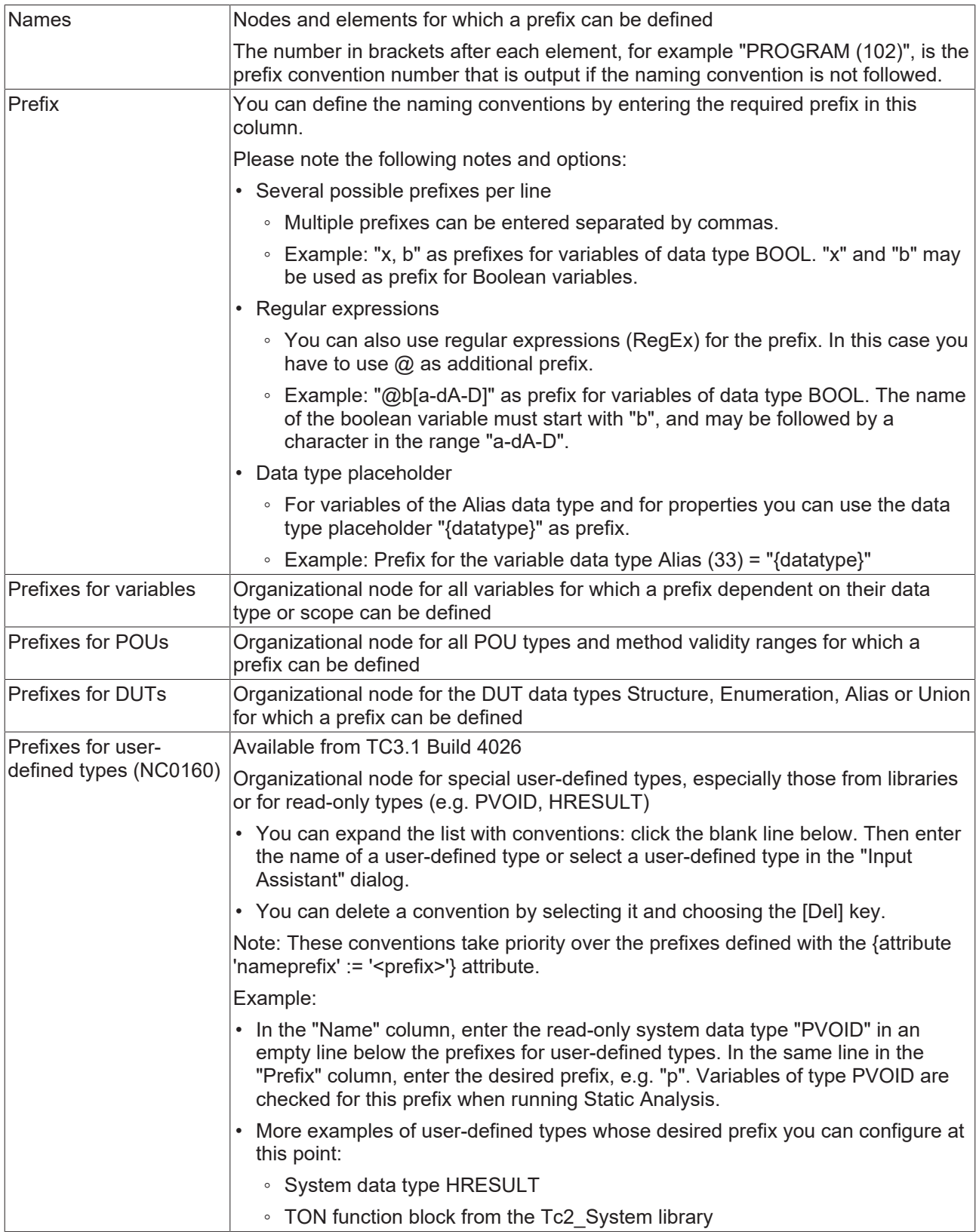

### **Formation of the expected prefix**

The prefix expected for the different declarations is formed depending on the configuration of the options found in the [Naming conventions \(2\) \[](#page-89-0)[}](#page-89-0) [90\]](#page-89-0) dialog.

On the Naming conventions (2)  $[\triangleright]$  [90\]](#page-89-0) page you will also find explanations on how the expected prefix is formed, as well as some samples.

**Placeholder {datatype} with alias variables and properties**

Please also note the possibilities of the [placeholder {datatype} \[](#page-88-0) $\blacktriangleright$  [89\]](#page-88-0), which you can use for the prefix definition of alias variables and properties.

### **Local prefix definition for structured types**

For variables of structured types, you can specify a prefix locally in the data type declaration using the 'nameprefix' attribute  $[111]$  $[111]$ .

### **Syntax of convention violations in the message window**

Each naming convention has a unique number (shown in parentheses after the convention in the naming convention configuration view). If a violation of a convention or a preset is detected during the static analysis, the number is output in the error list together with an error description based on the following syntax. The abbreviation "NC" stands for "Naming Convention".

### Syntax: "NC<prefix convention number>: <convention description>"

Sample for convention number 151 (DUTs of type Structure): "NC0151: Invalid type name 'STR\_Sample'. Expected prefix 'ST\_'"

### **Temporary deactivation of naming conventions**

Individual conventions can be disabled temporarily, i.e. for particular code lines. To this end you can add a pragma or an attribute in the declaration or implementation part of the code. For variables of structured types you may specify a prefix locally via an attribute in the data type declaration. For more information see: [Pragmas and attributes \[](#page-107-0) $\blacktriangleright$  [108\]](#page-107-0).

### **Overview of naming conventions**

<span id="page-81-0"></span>For an overview of naming conventions, see [Naming conventions – overview and description \[](#page-81-0) $\triangleright$  [82\]](#page-81-0).

### **4.3.1 Naming conventions – overview and description**

### **Overview**

- **Prefixes for variables**

- **Prefixes for types**
	- [NC0003: BOOL \[](#page-84-0)[}](#page-84-0) [85\]](#page-84-0)
	- [NC0004: BIT \[](#page-84-0)[}](#page-84-0) [85\]](#page-84-0)
	- [NC0005: BYTE \[](#page-84-0) $\triangleright$  [85\]](#page-84-0)
	- [NC0006: WORD \[](#page-84-0) $\triangleright$  [85\]](#page-84-0)
	- [NC0007: DWORD \[](#page-84-0) $\triangleright$  [85\]](#page-84-0)
	- [NC0008: LWORD \[](#page-84-0)[}](#page-84-0) [85\]](#page-84-0)
	- [NC0013: SINT \[](#page-84-0) $\triangleright$  [85\]](#page-84-0)
- [NC0014: INT \[](#page-84-0)[}](#page-84-0) [85\]](#page-84-0)
- [NC0015: DINT \[](#page-84-0)[}](#page-84-0) [85\]](#page-84-0)
- [NC0016: LINT \[](#page-84-0) $\triangleright$  [85\]](#page-84-0)
- [NC0009: USINT \[](#page-84-0)[}](#page-84-0) [85\]](#page-84-0)
- [NC0010: UINT \[](#page-84-0) $\triangleright$  [85\]](#page-84-0)
- [NC0011: UDINT \[](#page-84-0) $\triangleright$  [85\]](#page-84-0)
- [NC0012: ULINT \[](#page-84-0) $\triangleright$  [85\]](#page-84-0)
- [NC0017: REAL \[](#page-84-0) $\triangleright$  [85\]](#page-84-0)
- [NC0018: LREAL \[](#page-84-0) $\triangleright$  [85\]](#page-84-0)
- [NC0019: STRING \[](#page-84-0) $\triangleright$  [85\]](#page-84-0)
- [NC0020: WSTRING \[](#page-84-0) $\triangleright$  [85\]](#page-84-0)
- [NC0021: TIME \[](#page-84-0) $\triangleright$  [85\]](#page-84-0)
- [NC0022: LTIME \[](#page-84-0)[}](#page-84-0) [85\]](#page-84-0)
- [NC0023: DATE \[](#page-84-0)[}](#page-84-0) [85\]](#page-84-0)
- [NC0024: DATE\\_AND\\_TIME \[](#page-84-0) $> 85$ ]
- NC0025: TIME OF DAY [ $\triangleright$  [85\]](#page-84-0)
- [NC0026: POINTER \[](#page-84-1) $\triangleright$  [85\]](#page-84-1)
- [NC0027: REFERENCE \[](#page-84-2)▶ [85\]](#page-84-2)
- [NC0028: SUBRANGE \[](#page-85-0)[}](#page-85-0) [86\]](#page-85-0)
- [NC0030: ARRAY \[](#page-85-1) $\triangleright$  [86\]](#page-85-1)
- [NC0031: Function block instance \[](#page-85-2) $\triangleright$  [86\]](#page-85-2)
- [NC0036: Interface \[](#page-85-3) $\triangleright$  [86\]](#page-85-3)
- [NC0032: Structure \[](#page-86-0)[}](#page-86-0) [87\]](#page-86-0)
- [NC0029: ENUM \[](#page-86-1)[}](#page-86-1) [87\]](#page-86-1)
- [NC0033: Alias \[](#page-86-2) $\triangleright$  [87\]](#page-86-2)
- [NC0034: Union \[](#page-86-3)[}](#page-86-3) [87\]](#page-86-3)
- NC0035: XWORD [ $\triangleright$  [85\]](#page-84-0)
- NC0037: UXINT [ $\triangleright$  [85\]](#page-84-0)
- NC0038: XINT [ $\triangleright$  [85\]](#page-84-0)
- **Prefixes for scopes**
	- [NC0051: VAR\\_GLOBAL \[](#page-87-0) $\triangleright$  [88\]](#page-87-0)
	- [NC0070: VAR\\_GLOBAL CONSTANT \[](#page-87-0) $\triangleright$  [88\]](#page-87-0)
	- NC0071: VAR GLOBAL RETAIN [ $\triangleright$  [88\]](#page-87-0)
- [NC0072: VAR\\_GLOBAL PERSISTENT \[](#page-87-0) $\triangleright$  [88\]](#page-87-0)
- [NC0073: VAR\\_GLOBAL RETAIN PERSISTENT \[](#page-87-0) $\triangleright$  [88\]](#page-87-0)
- - **VAR**
	- [NC0053: Program variables \[](#page-87-0) [88\]](#page-87-0)
	- [NC0054: Function block variables \[](#page-87-0) $\triangleright$  [88\]](#page-87-0)
	- [NC0055: Function/method variables \[](#page-87-0)[}](#page-87-0) [88\]](#page-87-0)
- [NC0056: VAR\\_INPUT \[](#page-87-0) $\triangleright$  [88\]](#page-87-0)
- [NC0057: VAR\\_OUTPUT \[](#page-87-0)[}](#page-87-0) [88\]](#page-87-0)
- NC0058: VAR IN OUT [ $\triangleright$  [88\]](#page-87-0)
- [NC0059: VAR\\_STAT \[](#page-87-0) $\triangleright$  [88\]](#page-87-0)
- [NC0061: VAR\\_TEMP \[](#page-87-0) $\triangleright$  [88\]](#page-87-0)
- [NC0062: VAR CONSTANT \[](#page-87-0)[}](#page-87-0) [88\]](#page-87-0)
- [NC0063: VAR PERSISTENT \[](#page-87-0) $\triangleright$  [88\]](#page-87-0)
- [NC0064: VAR RETAIN \[](#page-87-0) $\triangleright$  [88\]](#page-87-0)
- [NC0065: I/O variables \[](#page-87-1)[}](#page-87-1) [88\]](#page-87-1)

### - **Prefixes for POUs**

### - **Prefixes for POU type**

- [NC0102: PROGRAM \[](#page-87-2) $\triangleright$  [88\]](#page-87-2)
- [NC0103: FUNCTIONBLOCK \[](#page-87-2) $\triangleright$  [88\]](#page-87-2)
- [NC0104: FUNCTION \[](#page-87-2)[}](#page-87-2) [88\]](#page-87-2)
- [NC0105: METHOD \[](#page-87-2) $\triangleright$  [88\]](#page-87-2)
- [NC0106: ACTION \[](#page-87-2) [88\]](#page-87-2)
- [NC0107: PROPERTY \[](#page-87-2) $\triangleright$  [88\]](#page-87-2)
- [NC0108: INTERFACE \[](#page-87-2) $\triangleright$  [88\]](#page-87-2)

### - **Method/property scope**

- [NC0121: PRIVATE \[](#page-88-1) $\triangleright$  [89\]](#page-88-1)
- [NC0122: PROTECTED \[](#page-88-1) $\triangleright$  [89\]](#page-88-1)
- [NC0123: INTERNAL \[](#page-88-1) $\triangleright$  [89\]](#page-88-1)
- [NC0124: PUBLIC \[](#page-88-1) $\triangleright$  [89\]](#page-88-1)

### - **Prefixes for DUTs**

- [NC0151: Structure \[](#page-88-2)[}](#page-88-2) [89\]](#page-88-2)
- [NC0152: Enumeration \[](#page-88-2) $\triangleright$  [89\]](#page-88-2)
- [NC0153: Union \[](#page-88-2) $\triangleright$  [89\]](#page-88-2)
- [NC0154: Alias \[](#page-88-2) $\triangleright$  [89\]](#page-88-2)

### - **Prefixes for user-defined types**

- [NC0160: User-defined type \[](#page-88-3) $\triangleright$  [89\]](#page-88-3)

### **Detailed description**

The following sections contain explanations and examples of which declarations (i.e. at which point in the project) use the individual naming conventions. The declarations samples illustrate cases for which the corresponding prefix would be expected if a prefix was defined with the corresponding naming convention. It should become clear where and how a type or variable can be declared so that the naming convention NC<xxxx> is checked at this point. However, the samples do not show which concrete prefix is defined for the individual naming conventions and would therefore be expected in the sample declarations. There is therefore no OK/NOK comparison.

For concrete examples with a defined prefix, please refer to the page [Naming conventions \(2\) \[](#page-89-0)[}](#page-89-0) [90\]](#page-89-0).

#### <span id="page-84-0"></span>**Basic data types:**

### **NC0003: BOOL**

Configuration of a prefix for a variable declaration of type BOOL.

### **Sample declarations:**

For the following variable declarations the prefix configured for NC0003 is used for the formation of the overall prefix, compliance with which is checked during [execution of the static analysis \[](#page-99-0)[}](#page-99-0) [100\]](#page-99-0).

bStatus : BOOL; abVar : ARRAY [1..2] OF BOOL; IbInput AT%I\* : BOOL;

The description of "NC0003: BOOL" is transferrable to the other basic data types:

- NC0004: BIT, NC0005: BYTE
- NC0006: WORD, NC0007: DWORD, NC0008: LWORD

- NC0013: SINT, NC0014: INT, NC0015: DINT, NC0016: LINT, NC0009: USINT, NC0010: UINT, NC0011: UDINT, NC0012: ULINT

- NC0017: REAL, NC0018: LREAL
- NC0019: STRING, NC0020: WSTRING
- NC0021: TIME, NC0022: LTIME, NC0023: DATE, NC0024: DATE\_AND\_TIME, NC0025: TIME\_OF\_DAY
- NC0035: XWORD, NC0037: UXINT, NC0038: XINT

### <span id="page-84-1"></span>**Nested data types:**

### **NC0026: POINTER**

Configuration of a prefix for a variable declaration of type POINTER TO.

### **Sample declaration:**

For the following variable declaration the prefix configured for NC0026 is used for the formation of the overall prefix, compliance with which is checked during [execution of the static analysis \[](#page-99-0)[}](#page-99-0) [100\]](#page-99-0).

<span id="page-84-2"></span>pnID : POINTER TO INT;

### **NC0027: REFERENCE**

Configuration of a prefix for a variable declaration of type REFERENCE TO.

### **Sample declaration:**

For the following variable declaration the prefix configured for NC0027 is used for the formation of the overall prefix, compliance with which is checked during [execution of the static analysis \[](#page-99-0) $\blacktriangleright$  [100\]](#page-99-0).

<span id="page-85-0"></span>reffCurrentPosition : REFERENCE TO REAL;

### **NC0028: SUBRANGE**

Configuration of a prefix for a variable declaration of a subrange type. A subrange type is a data type whose value range only covers a subset of a base type.

Possible basic data types for a subrange type: SINT, USINT, INT, UINT, DINT, UDINT, BYTE, WORD, DWORD, LINT, ULINT, LWORD.

### **Sample declarations:**

For the following variable declaration the prefix configured for NC0028 is used for the formation of the overall prefix, compliance with which is checked during [execution of the static analysis \[](#page-99-0)[}](#page-99-0) [100\]](#page-99-0).

```
subiRange : INT(3..5);
sublwRange : LWORD(100..150);
```
### <span id="page-85-1"></span>**NC0030: ARRAY**

Configuration of a prefix for a variable declaration of type ARRAY[…] OF.

### **Sample declaration:**

For the following variable declaration the prefix configured for NC0030 is used for the formation of the overall prefix, compliance with which is checked during [execution of the static analysis \[](#page-99-0) $\blacktriangleright$  [100\]](#page-99-0).

anTargetPositions : ARRAY[1..10] OF INT;

#### <span id="page-85-2"></span>**Instance-based data types:**

### **NC0031: Function block instance**

Configuration of a prefix for a variable declaration of a function block type.

#### **Sample declaration:**

Declaration of a function block:

FUNCTION\_BLOCK FB\_Sample …

For the following variable declaration the prefix configured for NC0031 is used for the formation of the overall prefix, compliance with which is checked during [execution of the static analysis \[](#page-99-0)[}](#page-99-0) [100\]](#page-99-0).

<span id="page-85-3"></span>fbSample : FB\_Sample;

### **NC0036: Interface**

Configuration of a prefix for a variable declaration of an interface type.

### **Sample declaration:**

Interface declaration:

INTERFACE I\_Sample

For the following variable declaration the prefix configured for NC0036 is used for the formation of the overall prefix, compliance with which is checked during [execution of the static analysis \[](#page-99-0)[}](#page-99-0) [100\]](#page-99-0).

iSample : I Sample;

### <span id="page-86-0"></span>**NC0032: Structure**

Configuration of a prefix for a variable declaration of a structure type.

### **Sample declaration:**

#### Declaration of a structure:

```
TYPE ST Sample :
STRUCT
        bVar  : BOOL;
        sVar  : STRING;
END_STRUCT
END_TYPE
```
For the following variable declaration the prefix configured for NC0032 is used for the formation of the overall prefix, compliance with which is checked during [execution of the static analysis \[](#page-99-0)[}](#page-99-0) [100\]](#page-99-0).

<span id="page-86-1"></span>stSample : ST\_Sample;

### **NC0029: ENUM**

Configuration of a prefix for a variable declaration of an enumeration type.

#### **Sample declaration:**

Declaration of an enumeration:

```
TYPE E_Sample :
(
         eMember1 := 1,
         eMember2
);
.<br>END_TYPE
```
For the following variable declaration the prefix configured for NC0029 is used for the formation of the overall prefix, compliance with which is checked during [execution of the static analysis \[](#page-99-0) $\blacktriangleright$  [100\]](#page-99-0).

<span id="page-86-2"></span>eSample : E\_Sample;

### **NC0033: Alias**

Configuration of a prefix for a variable declaration of an alias type.

### **Sample declaration:**

Declaration of an alias:

TYPE T Message : STRING; END TYPE

For the following variable declaration the prefix configured for NC0033 is used for the formation of the overall prefix, compliance with which is checked during [execution of the static analysis \[](#page-99-0) $\blacktriangleright$  [100\]](#page-99-0).

```
tMessage : T_Message;
```
### **NC0034: Union**

Configuration of a prefix for a variable declaration of a union type.

### **Sample declaration:**

Declaration of a union:

```
TYPE U Sample :
UNION
    n1 : WORD;<br>n2 : INT;
         : INT;
END_UNION
END_TYPE
```
For the following variable declaration the prefix configured for NC0034 is used for the formation of the overall prefix, compliance with which is checked during [execution of the static analysis \[](#page-99-0)[}](#page-99-0) [100\]](#page-99-0).

uSample : U\_Sample;

### <span id="page-87-0"></span>**Scopes of variable declarations:**

### **NC0051: VAR\_GLOBAL**

Configuration of a prefix for a variable declaration between the keywords VAR\_GLOBAL and END\_VAR.

### **Sample declaration:**

For the following declaration of a global variable, the prefix configured for NC0051 is used for the formation of the overall prefix, compliance with which is checked during [execution of the static analysis \[](#page-99-0)[}](#page-99-0) [100\]](#page-99-0).

```
VAR_GLOBAL
    .<br>gbErrorAcknowledge : BOOL;
END_VAR
```
The description of "NC0051: VAR\_GLOBAL" is transferrable to other scopes of variable declarations:

- NC0070: VAR\_GLOBAL CONSTANT
- NC0071: VAR\_GLOBAL RETAIN
- NC0072: VAR\_GLOBAL PERSISTENT
- NC0073: VAR\_GLOBAL RETAIN PERSISTENT
- NC0053: Program variables (VAR within a program)
- NC0054: Function block variables (VAR within a function block)
- NC0055: Function/method variables (VAR within a function/method)
- NC0056: VAR\_INPUT
- NC0057: VAR\_OUTPUT
- NC0058: VAR\_IN\_OUT
- NC0059: VAR\_STAT
- NC0061: VAR\_TEMP
- NC0062: VAR CONSTANT
- NC0063: VAR PERSISTENT
- <span id="page-87-1"></span>- NC0064: VAR RETAIN

### **NC0065: I/O variables**

Configuration of a prefix for a variable declaration with AT declaration.

### **Sample declarations:**

For the following variable declarations with AT declaration, the prefix configured for NC0065 is used for the formation of the overall prefix, compliance with which is checked during [execution of the static analysis](#page-99-0) [\[](#page-99-0)[}](#page-99-0) [100\]](#page-99-0).

```
ioVar1   AT%I*     : INT;
ioVar2   AT%IX1.0  : BOOL;
ioVar3 AT%Q* : INT;
ioVar4   AT%QX2.0  : BOOL;
```
### <span id="page-87-2"></span>**POU types:**

### **NC0102: PROGRAM**

Configuration of a prefix for the declaration of a program (name of the program in the project tree).

The description of "NC0102: PROGRAM" is transferrable to the other POU types:

- NC0103: FUNCTIONBLOCK
- NC0104: FUNCTION
- NC0105: METHOD
- NC0106: ACTION
- NC0107: PROPERTY
- NC0108: INTERFACE

### <span id="page-88-1"></span>**Scopes of methods and properties:**

### **NC0121: PRIVATE**

Configuration of a prefix for the declaration of a method or a property (name of the method/property in the project tree), whose access modifier is PRIVATE.

The description of "NC121: PRIVATE" is transferrable to the other scopes of methods and properties:

- NC0122: PROTECTED
- NC0123: INTERNAL
- NC0124: PUBLIC

### <span id="page-88-2"></span>**DUTs:**

### **NC0151: Structure**

Configuration of a prefix for the declaration of a structure (name of the structure in the project tree).

The description of "NC0151: Structure" is transferrable to the other DUT types:

- NC0152: Enumeration
- NC0153: Union
- NC0154: Alias

### <span id="page-88-3"></span>**User-defined types:**

### **NC0160: User defined type**

Configuration of a prefix for a user-defined type, e.g. for variables of type PVOID or for instances of the library function block Tc2\_System.TON.

<span id="page-88-0"></span>For more information on the input options in this area, visit [Naming conventions \[](#page-79-0)[}](#page-79-0) [80\]](#page-79-0).

### **4.3.2 Placeholder {datatype}**

For variables of type Alias and for properties, the placeholder "{datatype}" can be defined as a prefix in the "Naming Conventions" tab. The placeholder {datatype} is thereby replaced by the prefix that is defined for the data type of the alias or for the data type of the property. The static analysis thus reports errors for all alias variables that do not possess the prefix for the data type of the alias or for all properties that do not possess the prefix for the data type of the property.

The placeholder "{datatype}" can also be combined with further prefixes in the prefix definition, e.g. to "P\_{datatype}\_".

### **Example 1 for an alias variable:**

- In the project there is an alias "TYPE MyMessageType : STRING; END TYPE" as well as a variable of this type (var : MyMessageType;).
- Prefix definitions
	- Prefix for the variable data type alias (33) = "{datatype}"
	- Prefix for the variable data type STRING (19) = "s"
- In the prefix definitions mentioned the data type prefix "s" is expected for a variable of the alias type "MyMessageType" (e.g. for the variable "var").

### **Example 2 for an alias variable:**

- Same situation as in example 1 for an alias variable, the only difference being:
	- Prefix for the variable data type alias  $(33)$  = "al  ${datatype}$ "
- In this case the data type prefix "al s" is expected for a variable of the alias type "MyMessageType".

### **Example of a property:**

- Prefix definitions
	- Prefix for the method/property scope PRIVATE (121) = "priv\_"
	- Prefix for the POU type PROPERTY (107) = "P\_{datatype}"
	- Prefix for the variable data type LREAL (18) = "f"
- Note: For POUs with an access modifier (methods or properties), the combination of the prefix for the scope (NC0121-NC0124: PRIVATE/PROTECTED/INTERNAL/PUBLIC) and the prefix for the POU type (NC0105 for method, NC0107 for property) is expected as the overall prefix.
- With the prefix definitions mentioned the overall prefix "priv\_P\_f" is thus expected for a property with the access modifier PRIVATE and the data type LREAL.

## <span id="page-89-0"></span>**4.4 Naming conventions (2)**

The **Naming Conventions (2)** tab contains options that extend the settings of the [Naming conventions](#page-79-0) [\[](#page-79-0)[}](#page-79-0) [80\]](#page-79-0) tab. You can use these options to configure how the expected overall prefix for variables/declarations is to be composed.

The observance of the naming conventions is checked during the [execution of the Static Analysis \[](#page-99-0) $\blacktriangleright$  [100\]](#page-99-0).

### **1) First character after prefix should be an upper case letter**

- If enabled: The static code analysis reports an error for a variable if the first character of the variable name after the defined prefix is not an upper case letter.
- If disabled: Upper case/lower case spelling is not checked.
- Default setting: disabled

### **Examples:**

- Variable "bvar" with the expected prefix "b"
- Function block "FB\_sample" with the expected prefix "FB\_"

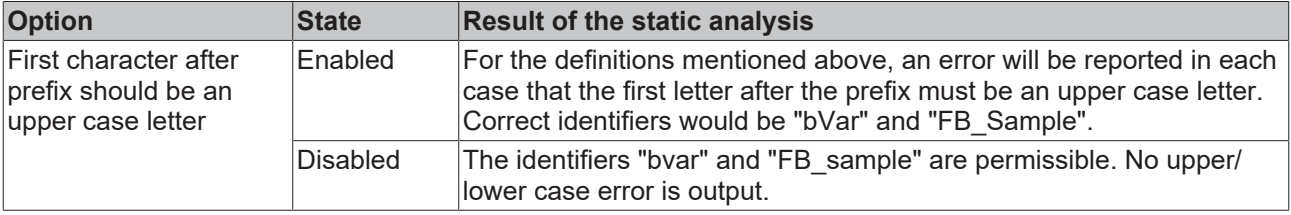

### **2) Recursive prefixes for combinable data types**

• If enabled: Variables of combinable data types (POINTER, REFRENCE, ARRAY, SUBRANGE) must have a composite **data type prefix**. The composite prefix is formed from the individual prefixes configured for the individual components of the combined data type.

- If disabled: Only the prefix of the outermost data type is expected as the **date type prefix**.
- Default setting: enabled
- Examples: see below

### **3) Combine scope prefix with data type prefix**

(namespace = scope)

- If enabled: A variable must have the **prefix for its scope** defined in the naming conventions, followed by its **data type prefix**.
- If disabled: The expected overall prefix depends on whether or not a scope prefix is defined for a variable.
	- If the associated **scope prefix is defined** for a variable, the variable must have **only** the **prefix for its scope** defined in the naming conventions. The **data type prefix** is **not** expected after the scope prefix.
	- If the associated **scope prefix is not defined** for a variable, the variable must have **only** the **data type prefix** defined for it.
- Default setting: enabled
- Examples: see below

### **Examples**

- Prefix configuration for data types:
	- POINTER (26) = "p"
	- ARRAY (30) = "a"
	- INT (14) = "n"
	- BOOL (3) = "b"
- Prefix configuration for scope
	- Case 1: Function block variables (54) = "\_local\_"
	- Case 2: Function block variables (54) = empty field/not configured
		- **INFO**: Further examples of a scope include VAR\_GLOBAL (51), VAR\_INPUT (56) and VAR CONSTANT (62).
- Declaration:

```
FUNCTION_BLOCK FB_Sample
VAR
   var1 : POINTER TO ARRAY[1..3] OF INT;
        var2  : ARRAY[10..20] OF ARRAY[3..5] OF BOOL;
END_VAR
```
### **Option scenario 1:**

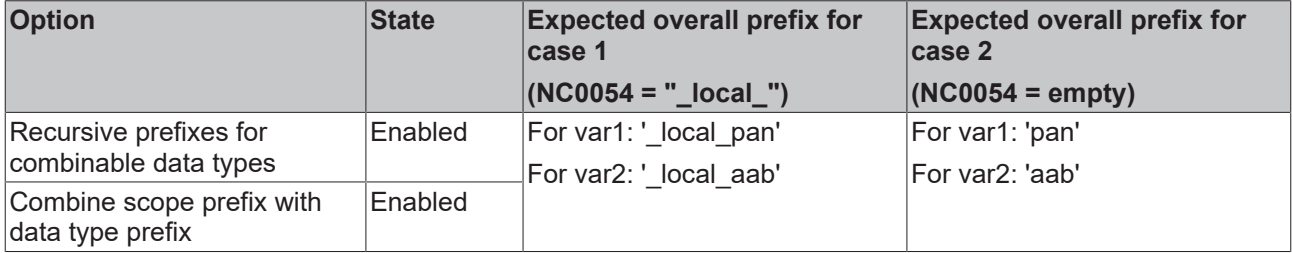

Explanation:

- As the option "Recursive prefixes for combinable data types" is enabled, the prefix composed of the individual prefixes is expected as the **data type prefix**. Consequently, the sub-prefixes "p" for POINTER, "a" for ARRAY and "n" for INT are combined to form the data type prefix "pan", or the subprefixes "a" for ARRAY, "a" for ARRAY again and "b" for BOOL are combined to form the data type prefix "aab".
- As the option "Combine scope prefix with data type prefix" is also enabled, the combination of **scope prefix** and **data type prefix** is expected as the **overall prefix**.
- $\circ$  Case 1: local + pan = local pan
- Case 2: <empty> + pan = pan

### **Option scenario 2:**

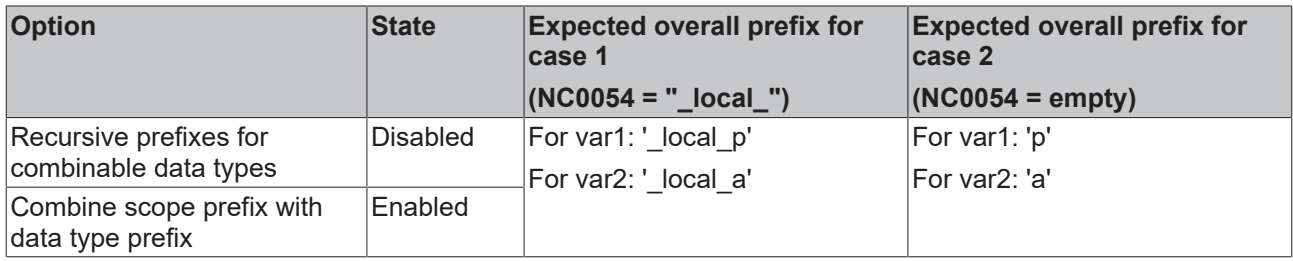

Explanation:

- As the option "Recursive prefixes for combinable data types" is disabled, only the prefix of the outermost data type is expected as the **data type prefix**. The expected data type prefix is therefore "p" or "a".
- As the option "Combine scope prefix with data type prefix" is enabled, the combination of **scope prefix** and **data type prefix** is expected as the **overall prefix** for variables.
	- Case 1:  $local + p = local p$
	- Case 2: <empty> + p = p

### **Option scenario 3:**

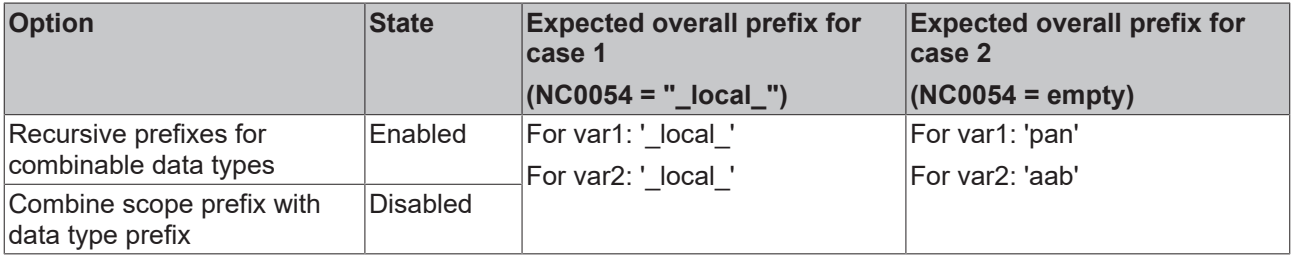

Explanation:

- See option scenario 1: As the option "Recursive prefixes for combinable data types" is enabled, the prefix composed of the individual prefixes is expected as the **data type prefix**. This results in "pan" or "aab" as the data type prefix.
- As the option "Combine scope prefix with data type prefix" is disabled, the expected **overall prefix** depends on whether or not a scope prefix is defined for a variable.
	- If **scope prefix is defined** (case 1): The variable must **only** have the **scope prefix**. The data type prefix is not expected after the scope prefix. This results for both variables in " local " as the expected overall prefix.
	- If **scope prefix is not defined** (case 2): The variable must only have the data type prefix. This results in "pan" or "aab" as the expected overall prefix.

### **Option scenario 4:**

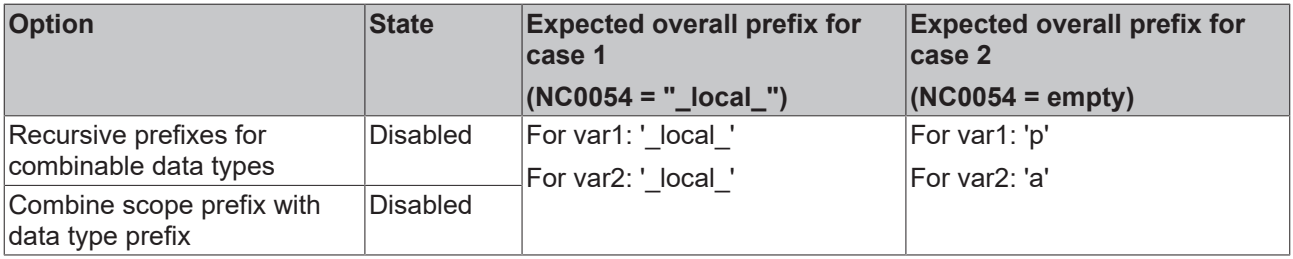

Explanation:

• See option scenario 2: As the option "Recursive prefixes for combinable data types" is disabled, only the prefix of the outermost data type is expected as the **data type prefix**. This results in "p" or "a" as the data type prefix.

# **RECKHOFF**

- As the option "Combine scope prefix with data type prefix" is disabled, the expected **overall prefix** depends on whether or not a scope prefix is defined for a variable.
	- If **scope prefix is defined** (case 1): The variable must **only** have the **scope prefix**. The data type prefix is not expected after the scope prefix. This results for both variables in "\_local\_" as the expected overall prefix.
	- If **scope prefix is not defined** (case 2): The variable must only have the data type prefix. This results in "p" or "a" as the expected overall prefix.

### **Further notes/examples:**

For POUs with an access modifier (methods or properties), the combination of the **prefix for the scope** (NC0121-NC0124: PRIVATE/PROTECTED/INTERNAL/PUBLIC) and the **prefix for the POU type** (NC0105 for method, NC0107 for property) is expected as the **overall prefix**. Examples:

- If the prefix "priv " has been configured for PRIVATE (121) and the prefix "M " for METHOD (105), the **overall prefix** "priv M " is expected for a PRIVATE method.
- If the prefix "M\_" is still configured for METHOD (105), but no prefix has been configured for PRIVATE (121), that is, if the field is empty in the naming conventions, the **overall prefix** "M\_" is expected for a PRIVATE method.

## <span id="page-92-0"></span>**4.5 Metrics**

In the **Metrics** tab you can select and configure the metrics to be displayed for each function block in the **Standard Metrics** view when the [command 'View Standard Metrics' \[](#page-102-0) $\blacktriangleright$  [103\]](#page-102-0) is executed.

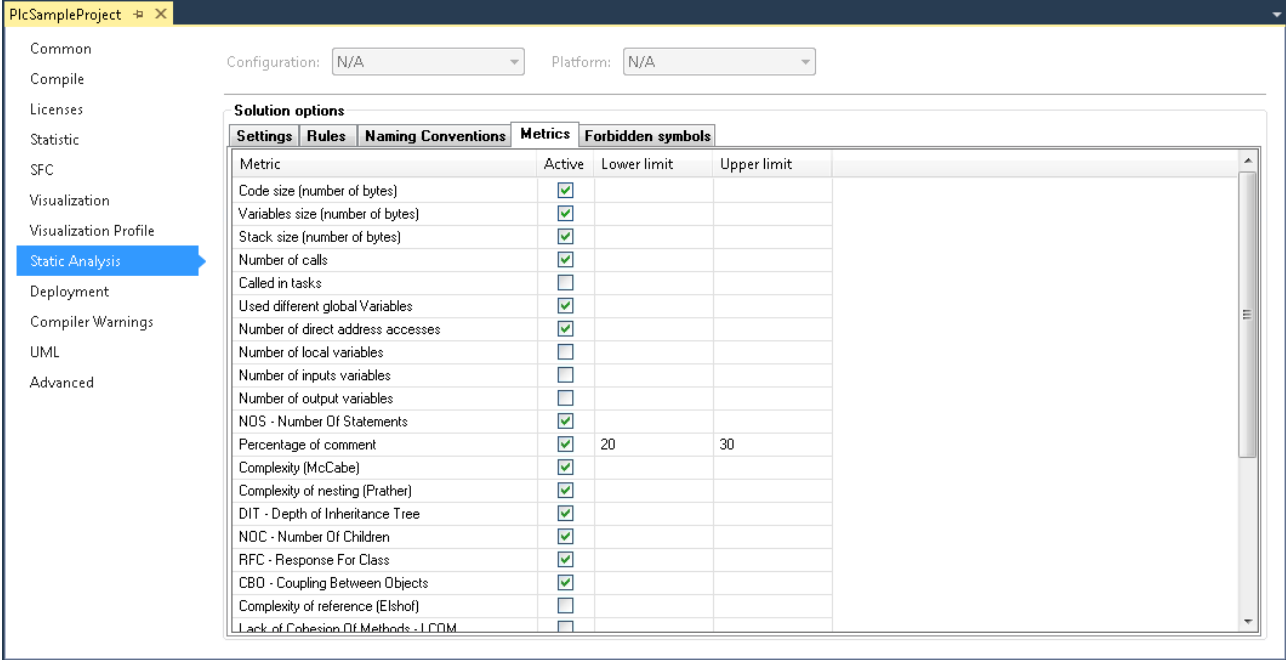

### **Analysis of libraries**

The following metrics are also output for the libraries integrated in the project: code size, variable size, stack size and number of calls.

### **Compilation errors for violations of upper/lower limits**

You can use rule SA0150 of the static code analysis to output violations of the upper and lower limits of the activated metrics as compilation errors.

### **Configuration of the metrics**

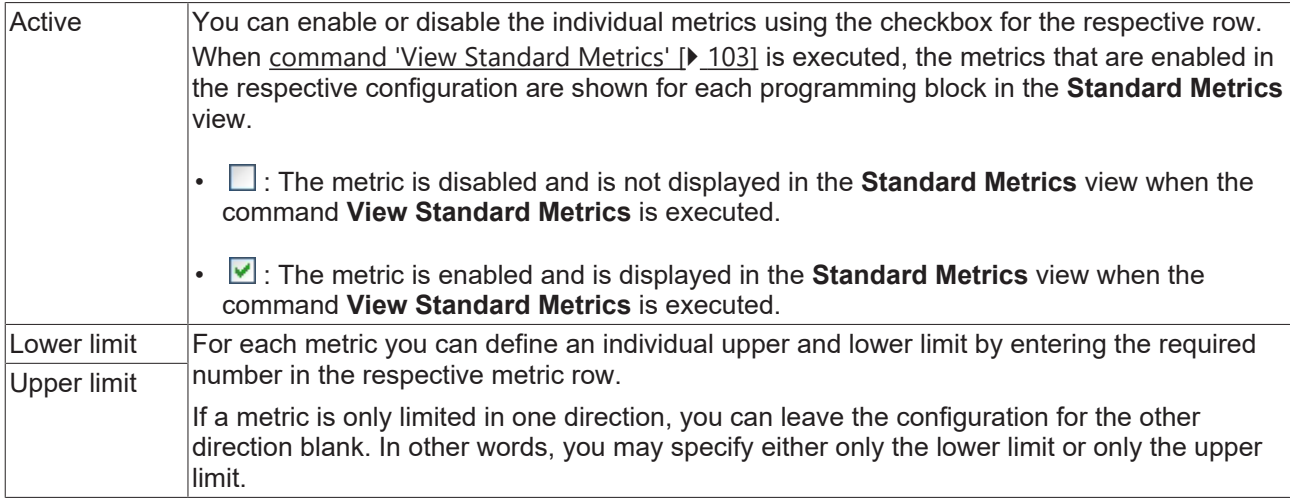

### **Evaluation of the upper and lower limits**

The set upper and lower limits you can be evaluated in two ways.

- **Standard Metrics** view:
	- Enable the metric whose configured upper and lower limits you want to evaluate.
	- Execute the [Command 'View Standard Metrics' \[](#page-102-0)[}](#page-102-0) [103\]](#page-102-0).
	- TwinCAT shows the enabled metrics for each programming block in the tabular **Standard Metrics** view.
	- If a value is outside the range defined by an upper and/or lower limit in the configuration, the table cell is shown in red.
- Static Analysis:
	- Enable rule 150 as error or warning in the [Rules \[](#page-14-0)[}](#page-14-0) [15\]](#page-14-0) tab.
	- Run the Static Analysis (see: [Command 'Run static analysis' \[](#page-99-0)[}](#page-99-0) [100\]](#page-99-0)).
	- Violations of the upper and/or lower limits are issued as error or warning in the message window.

### **Overview and description of the metrics**

An overview of the metrics and a detailed description of the rules can be found in the next chapter.

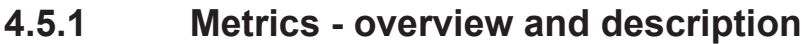

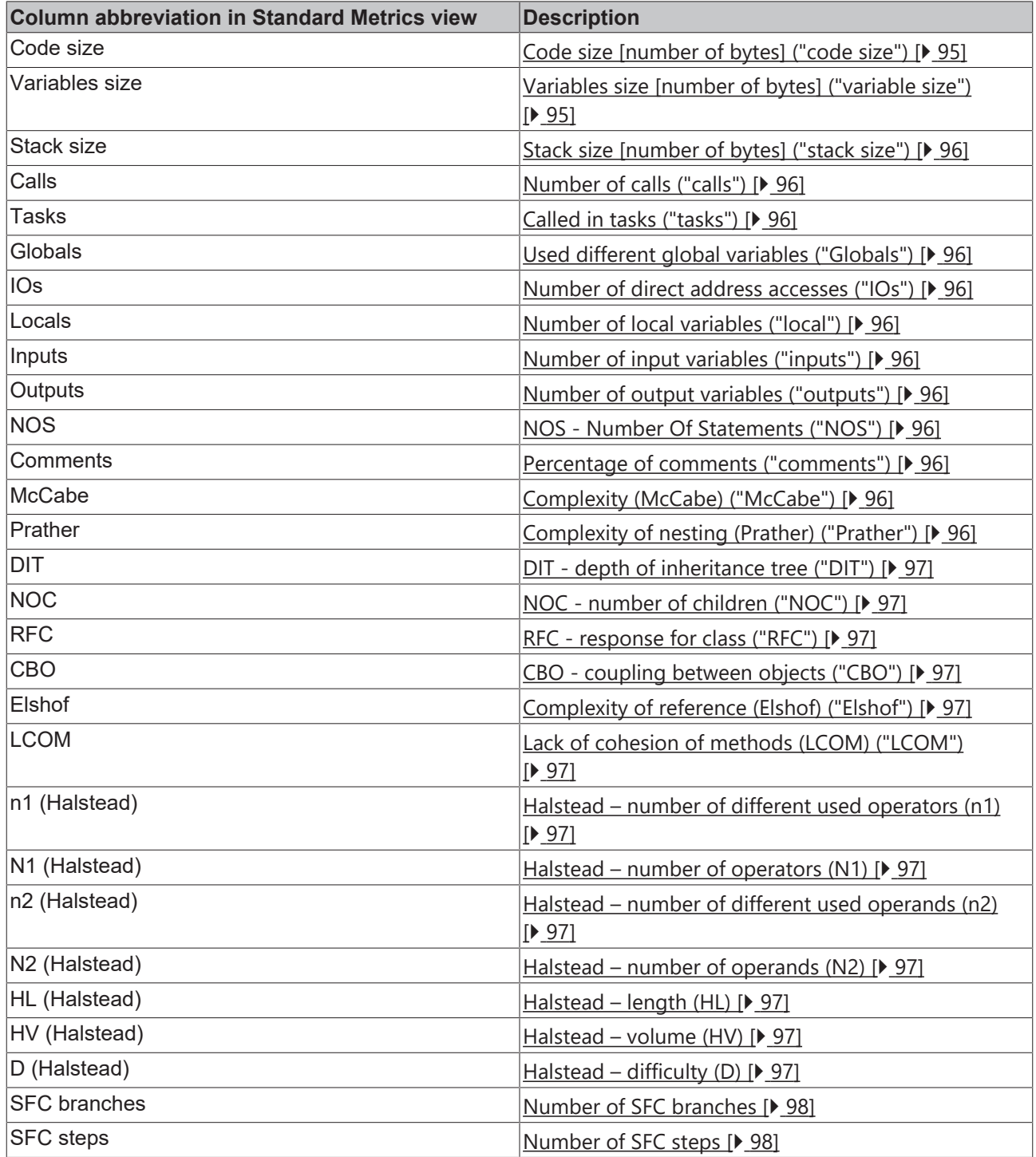

### <span id="page-94-0"></span>**Detailed description**

### **Code size [number of bytes] ("code size")**

<span id="page-94-1"></span>Code size as number of bytes.

### **Variables size [number of bytes] ("variable size")**

Variables size as number of bytes.

### <span id="page-95-0"></span>**Stack size [number of bytes] ("stack size")**

<span id="page-95-1"></span>Stack size as number of bytes.

### **Number of calls ("calls")**

<span id="page-95-2"></span>Number of function block calls within the application.

### **Called in tasks ("tasks")**

<span id="page-95-3"></span>Number of tasks calling the function block.

### **Used different global variables ("Globals")**

<span id="page-95-4"></span>Number of different global variables used in the function block.

### **Number of direct address accesses ("IOs")**

Number of IO access operations in the function block = number of all read and write access operations to a direct address.

### **Example:**

The number of direct address access operations for the MAIN program is 2.

```
PROGRAM MAIN
VAR
       OnOutput AT%QB1 : INT;
   nVar : TNT:
END_VAR
OnOutput := 123;nVar := OnOutput;
```
### <span id="page-95-5"></span>**Number of local variables ("local")**

<span id="page-95-6"></span>Number of local variables in the function block (VAR).

### **Number input variables ("inputs")**

<span id="page-95-7"></span>Number of input variables in the function block (VAR\_INPUT).

### **Number output variables ("outputs")**

<span id="page-95-8"></span>Number of output variables in the function block (VAR\_OUTPUT).

### **Number of statements ("NOS")**

NOS: **N**umber **O**f executable **S**tatements

<span id="page-95-9"></span>NOS = number of executable statements in the function block

### **Percentage of comments ("comments")**

Comment proportion = number of comments / number of statements in a function block

<span id="page-95-10"></span>For the purpose of this definition, statements also include declaration statements, for example.

### **Complexity (McCabe) ("McCabe")**

Complexity = number of binary branches in the control flow graph for the function block (e.g. the number of branches in IF and CASE statements and loops)

### <span id="page-95-11"></span>**Complexity of nesting (Prather) ("Prather")**

Nesting weight = statements \* nesting depth

Complexity of nesting = nesting weight / number statements

<span id="page-96-0"></span>Nesting through IF/ELSEIF or CASE/ELSE statements, for example.

### **Depth of inheritance tree ("DIT")**

DIT: **D**epth of **I**nheritance **T**ree

<span id="page-96-1"></span>DIT = inheritance depth or maximum path length from the root to the class under consideration

### **Number of children ("NOC")**

NOC: **N**umber **O**f **C**hildren

<span id="page-96-2"></span>NOC = number of child classes or number of direct class specializations

### **Response for class ("RFC")**

### RFC: **R**esponse **F**or **C**lass

RFC = number of methods that can potentially be executed, if an object of the class under consideration responds to a received message

The value is used for measuring the complexity (in terms of testability and maintainability). All possible direct and indirect method calls can be reached via associations are taken into account.

### <span id="page-96-3"></span>**Coupling between objects ("CBO")**

CBO: **C**oupling **B**etween **O**bjects

CBO = number of classes coupled with the class under consideration

The value is used to indicate the coupling between object classes. Coupling refers to a situation where a class uses instance variables (variables of an instantiated class) and the methods of another class.

### <span id="page-96-4"></span>**Complexity of reference (Elshof) ("Elshof")**

<span id="page-96-5"></span>Complexity of reference = referenced data (number of variables) / number of data references

### **Lack of cohesion of methods (LCOM) ("LCOM")**

Cohesion = pairs of methods without common instance variables minus pairs of methods with common instance variables

This cohesion value is a measure for the encapsulation of a class. The higher the value, the poorer the encapsulation. Reciprocal method and property calls (without init or exit) are also taken into account.

### <span id="page-96-6"></span>**Halstead ("n1","N1","n2","N2", "HL", "HV", "D")**

The following metrics are part of the "Halstead" range:

- Number of different used operators Halstead (n1)
- Number of operators Halstead (N1)
- Number of different used operands Halstead (n2)
- Number of operands Halstead (N2)
- Length Halstead (HL)
- Volume Halstead (HV)
- Difficulty Halstead (D)

Background information:

- Relationship between operators and operands (number, complexity, test effort)
- Based on the assumption that executable programs consist of operators and operands.
- Operands in TwinCAT: Variables, constants, components, literals and IEC addresses.
- Operators in TwinCAT: keywords, logical and comparison operators, assignments, IF, FOR, BY, ^, ELSE, CASE, case label, BREAK, RETURN, SIN, +, labels, calls, pragmas, conversions, SUPER, THIS, index access, component access etc.

For each program the following basic parameters are formed:

- **Number of different used operators Halstead (n1), Number of different used operands - Halstead (n2):**
	- $\cdot$  Number of different used operators (h<sub>1</sub>) and operands (h<sub>2</sub>); together they form the vocabulary size h.
- **Number of operators Halstead (N1), Number of operands - Halstead (N2):**
	- Number of total used operators (N<sub>1</sub>) and operands (N<sub>2</sub>); together they form the implementation class N.
- (Language complexity = operators/operator occurrences \* operands/operand occurrences)

These parameters are used to calculate the Halstead length (HL) and Halstead volume (HV):

- **Length Halstead (HL)**, **Volume - Halstead (HV)**:
	- HL =  $h_1$ <sup>\*</sup> log<sub>2</sub> $h_1$  +  $h_2$ <sup>\*</sup> log<sub>2</sub> $h_2$
	- $\circ$  HV = N<sup>\*</sup> log<sub>2</sub>h

Various indicators are calculated from the basic parameters:

- **Difficulty Halstead (D)**:
	- Describes the difficulty to write or understand a program (during a code review, for example)
	- D =  $h_1/2$  \*N2/ $h_2$
- Effort:
	- E = D\*V

The indicators usually match the actual measured values very well. The disadvantage is that the method only applies to individual functions and only measures lexical/textual complexity.

### <span id="page-97-0"></span>**Number of SFC branches**

If the function block is implemented in the Sequential Function Chart language (SFC), this code metric indicates the number of branches in the function block.

### <span id="page-97-1"></span>**Number of SFC steps**

If the function block is implemented in the Sequential Function Chart language (SFC), this code metric indicates the number of steps in the function block.

## <span id="page-97-2"></span>**4.6 Forbidden symbols**

In the **Forbidden symbols** tab, you can specify the keywords, symbols and identifiers that must not be used in the project code. The forbidden symbols are checked during the [static analysis \[](#page-99-0)[}](#page-99-0) [100\]](#page-99-0).

# **BECKHOFF**

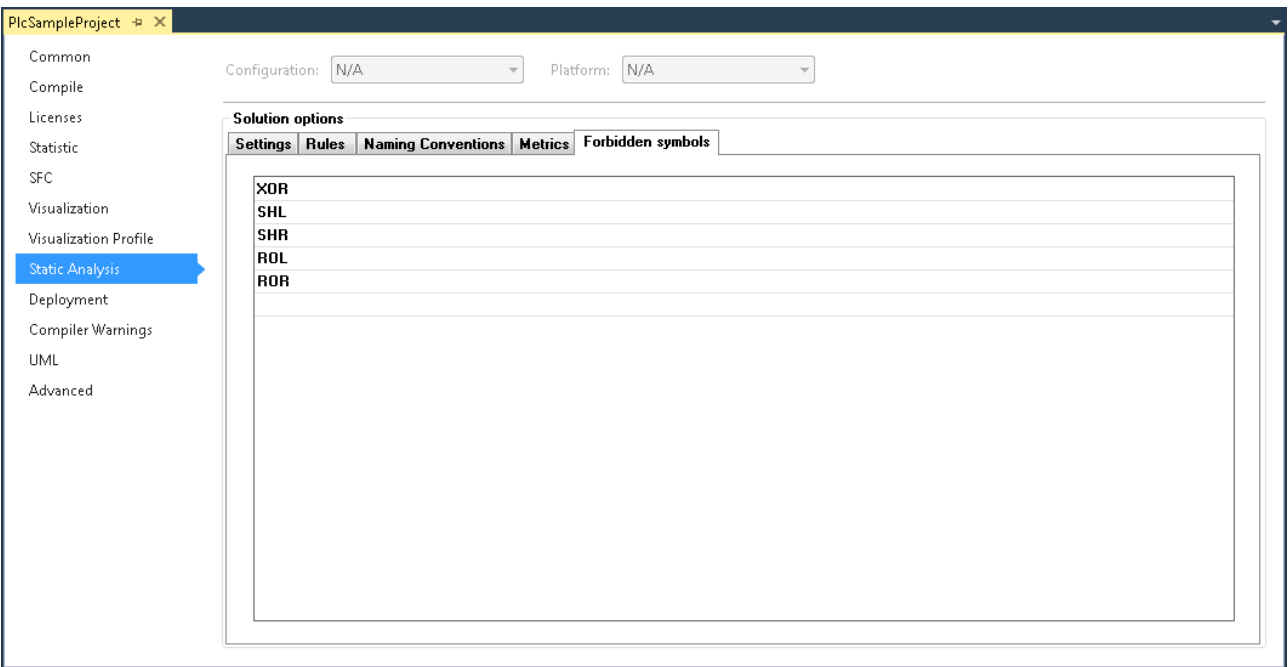

### **Configuration of forbidden symbols**

You can enter these symbols directly in the row or select them via the input assistant. During the static analysis the code is checked for the presence of these terms. Any hits result in an error being issued in the message window.

### **Syntax of symbol violations in the message window**

If a symbol is used in the code that is configured as a forbidden symbol, an error is issued in the message window after the static analysis has been performed.

### Syntax: **"Forbidden symbol '<symbol>'"**

Sample for the symbol XOR: "Forbidden symbol 'XOR'"

# **5 Execution**

# <span id="page-99-0"></span>**5.1 Command 'Run static analysis'**

#### S **Symbol:**

**Function:** The command starts the static code analysis for the currently active PLC project and outputs the results in the message window.

**Call: Build** menu or context menu of the PLC project object

During execution of the static analysis, compliance with the coding rules, naming conventions and forbidden symbols is checked. This command can be used to trigger a static analysis manually (explicit execution), or the analysis can be performed automatically during code generation (implicit execution, see below for more information).

TwinCAT issues the result of the static analysis, i.e. messages relating to rule violations, in the message window. The [rules \[](#page-14-0) $\blacktriangleright$  [15\]](#page-14-0), [naming conventions \[](#page-79-0) $\blacktriangleright$  [80\]](#page-79-0) and [forbidden symbols \[](#page-97-2) $\blacktriangleright$  [98\]](#page-97-2) to be taken into account in the static analysis can be [configured \[](#page-12-0)[}](#page-12-0) [13\]](#page-12-0) in the PLC project properties. You can also define whether the violation of a coding rule should appear as an error or a warning in the message window (see: [Rules \[](#page-14-0)[}](#page-14-0) [15\]](#page-14-0)).

See also: [Syntax in the message window \[](#page-100-0) $\blacktriangleright$  [101\]](#page-100-0)

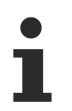

Please note that the selected PLC project is created before this command is executed. Checking via the static analysis is only started if the code generation was successful, i.e. if the compiler did not detect any compilation errors.

Please also note the [Command 'Run static analysis \[Check all objects\]' \[](#page-101-0) $\blacktriangleright$  [102\]](#page-101-0) and the differences between the two commands described in the following table.

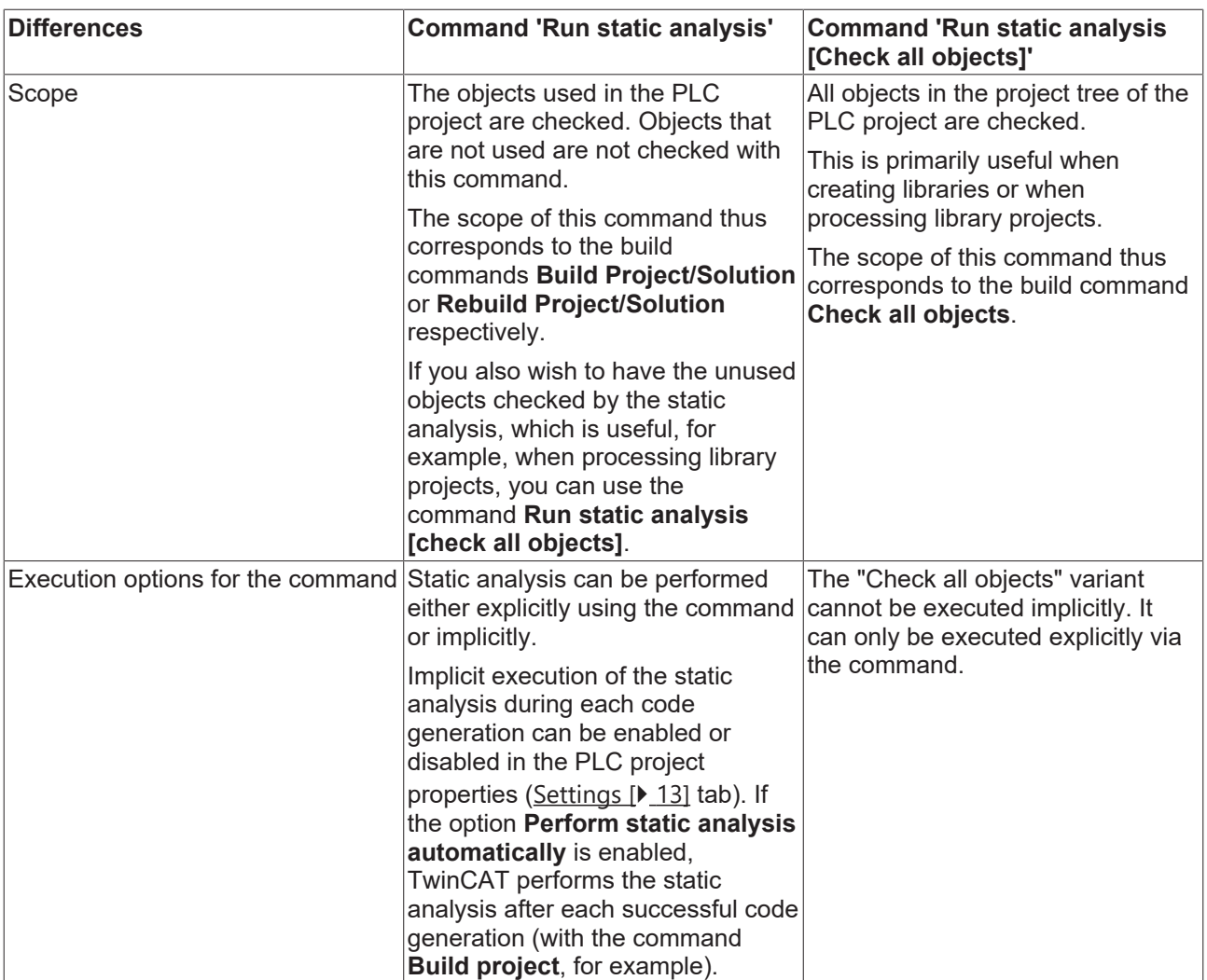

## <span id="page-100-0"></span>**5.1.1 Syntax in the message window**

### **Syntax of rule violations in the message window**

Each rule has a unique number (shown in parentheses after the rule in the rule configuration view). If a rule violation is detected during the static analysis, the number together with an error or warning description is issued in the message window, based on the following syntax. The abbreviation "SA" stands for "Static Analysis".

### Syntax: **"SA<rule number>: <rule description>"**

Sample for rule number 33 (unused variables): "SA0033: Not used: variable 'bSample'"

### **Syntax of convention violations in the message window**

Each naming convention has a unique number (shown in parentheses after the convention in the naming convention configuration view). If a violation of a convention or a preset is detected during the static analysis, the number is output in the error list together with an error description based on the following syntax. The abbreviation "NC" stands for "Naming Convention".

### Syntax: "NC<prefix convention number>: <convention description>"

Sample for convention number 151 (DUTs of type Structure): "NC0151: Invalid type name 'STR\_Sample'. Expected prefix 'ST\_'"

### **Syntax of symbol violations in the message window**

If a symbol is used in the code that is configured as a forbidden symbol, an error is issued in the message window after the static analysis has been performed.

### Syntax: **"Forbidden symbol '<symbol>'"**

<span id="page-101-0"></span>Sample for the symbol XOR: "Forbidden symbol 'XOR'"

## **5.2 Command 'Run static analysis [Check all objects]'**

#### Š **Symbol:**

**Function:** The command starts the static code analysis for all objects of the currently active PLC project and outputs the results in the message window.

**Call: Build** menu or context menu of the PLC project object

During execution of the static analysis, compliance with the coding rules, naming conventions and forbidden symbols is checked. This command can be used to trigger the static analysis manually (explicit execution).

TwinCAT issues the result of the static analysis, i.e. messages relating to rule violations, in the message window. The [rules \[](#page-14-0) $\blacktriangleright$  [15\]](#page-14-0), [naming conventions \[](#page-79-0) $\blacktriangleright$  [80\]](#page-79-0) and [forbidden symbols \[](#page-97-2) $\blacktriangleright$  [98\]](#page-97-2) to be taken into account in the static analysis can be [configured \[](#page-12-0) $\blacktriangleright$  [13\]](#page-12-0) in the PLC project properties. You can also define whether the violation of a coding rule should appear as an error or a warning in the message window (see: [Rules \[](#page-14-0)[}](#page-14-0) [15\]](#page-14-0)).

See also: [Syntax in the message window \[](#page-100-0) $\blacktriangleright$  [101\]](#page-100-0)

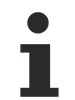

Please note that the selected PLC project is created before this command is executed. Checking via the static analysis is only started if the code generation was successful, i.e. if the compiler did not detect any compilation errors.

Please also note the [Command 'Run static analysis' \[](#page-99-0) $\blacktriangleright$  [100\]](#page-99-0) and the differences between the two commands described in the following table.

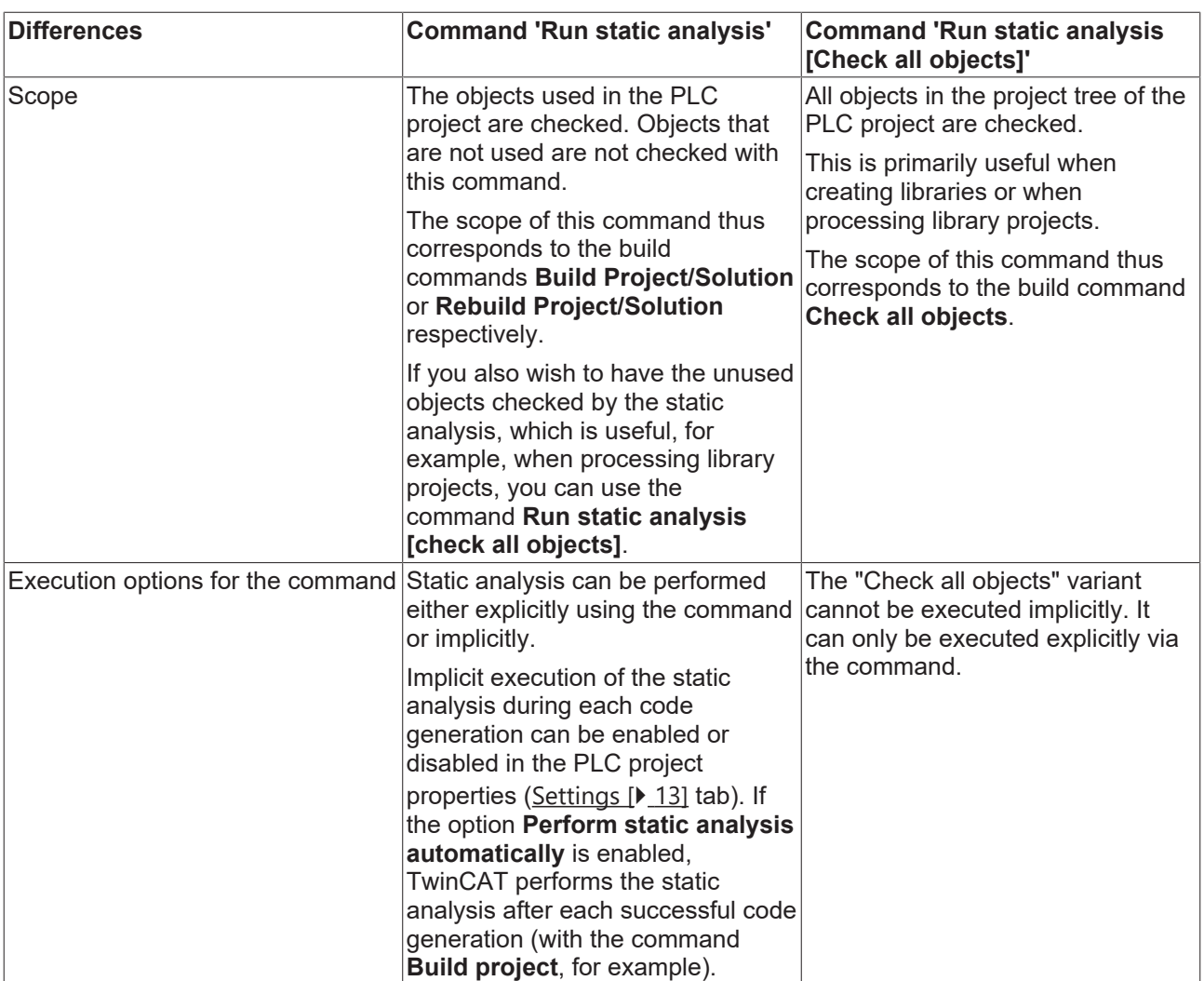

# <span id="page-102-0"></span>**5.3 Command 'View Standard Metrics'**

### **Symbol:**

**Function:** The command starts the static metric code analysis for the currently active PLC project and represents the metrics for the programming blocks used in a table.

**Call: Build** menu or context menu of the PLC project object

The command starts the code generation for the selected PLC project (with the command **Build project**, for example). In a tabular view, **Standard Metrics**, TwinCAT then displays the desired metrics (parameters) for each programming block used. The metrics to be displayed are activated in the project properties (see [Configuration of the metrics \[](#page-92-0) $\geq 93$ ]).

If a value is outside the range defined by a lower and/or upper limit in the configuration, the table cell is shown in red.

The table can be sorted by columns by clicking on the respective column header.

Please note that the selected PLC project is created before this command is executed. Creation of the standard metrics is only started if the code generation was successful, i.e. if the compiler did not detect any compilation errors.

Please also note the [Command 'View Standard Metrics \[Check all objects\]' \[](#page-104-0)[}](#page-104-0) [105\]](#page-104-0) and the differences between the two commands are described in the following table.

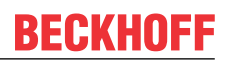

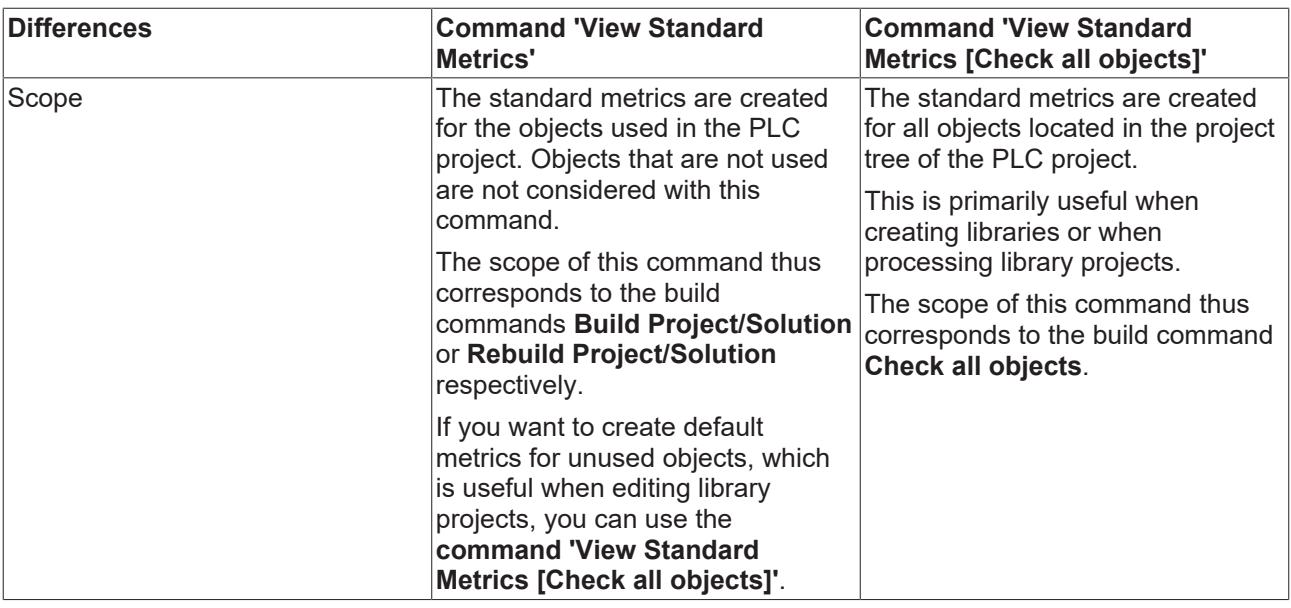

### **5.3.1 Commands in the context menu of the 'Standard Metrics' view**

Right-click in the **Standard Metrics** view to open a context menu that offers several commands.

The context menu offers options for updating, printing or exporting the metrics table, or to copy to the clipboard. Via the context menu you can also navigate to a view for configuring the metrics – just like in the PLC project properties. In addition, you can generate a Kiviat diagram for the selected function blocks or open the block in the corresponding editor. A prerequisite for generating a Kiviat diagram is that at least three metrics are configured with a defined value range (lower and upper limit).

The following commands are available:

- **Calculate**: The values are updated.
- **Print table**: The standard dialog for setting up the print job appears.
- **Copy table**: The data are copied to the clipboard, separated by tabs. From there you can paste the table directly in a spreadsheet or a word processor.
- **Export table**: The data are exported into a text file (\*.csv), separated by semicolons.

• **Kiviat diagram**: A radar chart is created for the selected function block. This is a graphical representation of the function blocks, for which the metrics define a lower and upper limit. It is used to visualize how well the code for the programming unit matches a particular standard. Each metric is shown as an axis in a circle, which starts in the center (value 0) and runs through three ring zones. The inner ring zone represents the range below the lower limit defined for the metric, the outer ring zone represents the range above the upper limit. The axes for the respective metrics are distributed evenly around the circle.

The current values for the individual metrics on their axes are linked with lines. Ideally, the whole line should be within the central ring zone.

## **Prerequisite for using a Kiviat diagram** At least three metrics with a define value range must be configured.

The following diagram shows an example for 3 metrics with defined ranges (the name of the metric is shown at the end of each axis, the name of the function block at the top right):

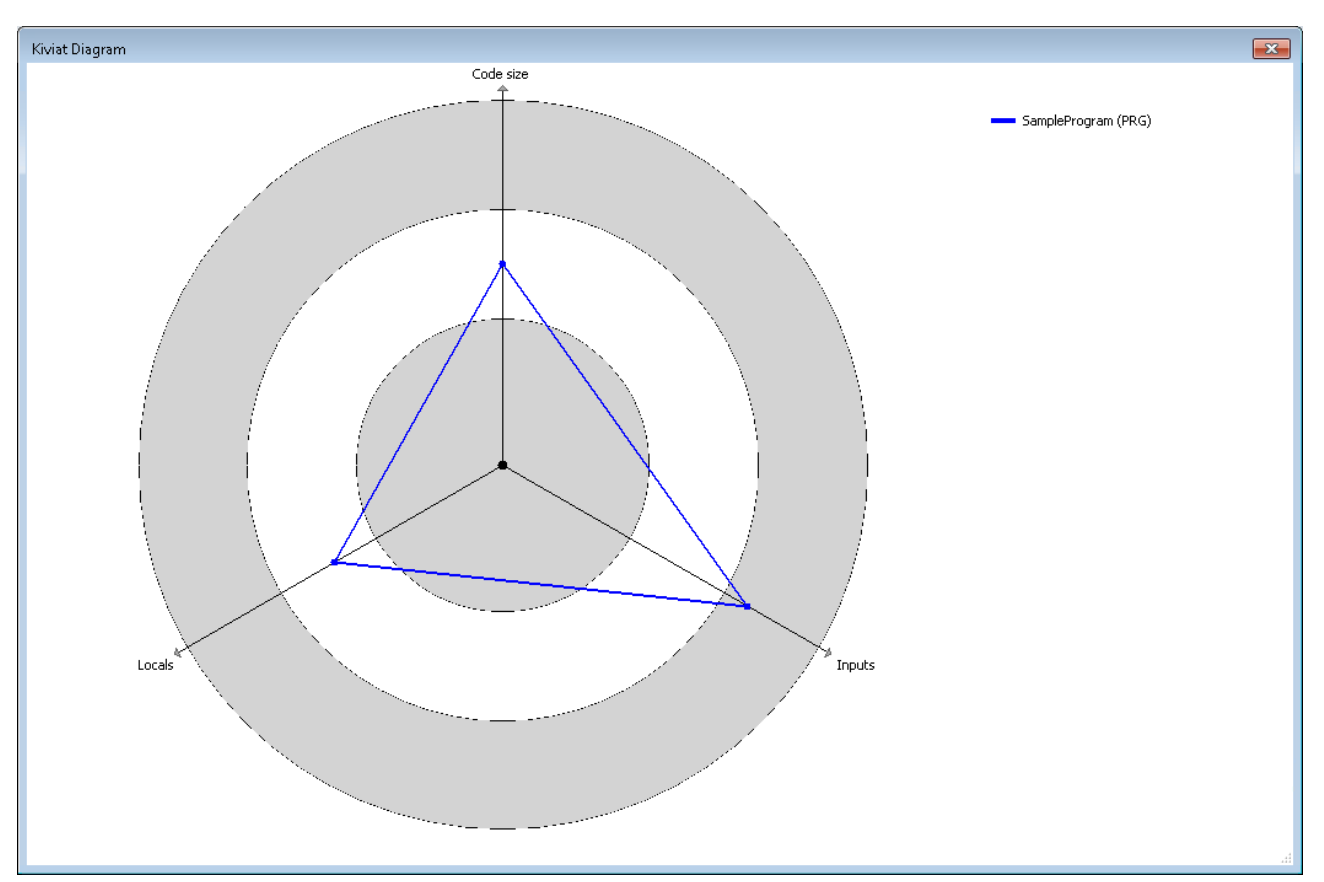

- **Configure:** A table opens in which the metrics can be configured. The view, functionality and settings correspond to the [metrics configuration \[](#page-92-0)[}](#page-92-0) [93\]](#page-92-0) in the PLC project properties. If you make a change in this table, it is automatically applied to the PLC project properties.
- **Open POU**: The programming block opens in the corresponding editor.

# <span id="page-104-0"></span>**5.4 Command 'View Standard Metrics [Check all objects]'**

### **Symbol:**

**Function:** The command starts the static metric code analysis for the currently active PLC project and displays the metrics for all programming blocks in a table.

**Call: Build** menu or context menu of the PLC project object

The command starts the code generation for the selected PLC project (with the command **Build project**, for example). TwinCAT shows the selected metrics for each programming block in the tabular **Standard Metrics** view. The metrics to be displayed are activated in the project properties (see [Configuration of the metrics](#page-92-0) [\[](#page-92-0)[}](#page-92-0) [93\]](#page-92-0)).

If a value is outside the range defined by a lower and/or upper limit in the configuration, the table cell is shown in red.

The table can be sorted by columns by clicking on the respective column header.

![](_page_104_Picture_12.jpeg)

Please note that the selected PLC project is created before this command is executed. Creation of the standard metrics is only started if the code generation was successful, i.e. if the compiler did not detect any compilation errors.

Please also note the [Command 'View Standard Metrics' \[](#page-102-0)[}](#page-102-0) [103\]](#page-102-0) and the differences between the two commands, which are described in the following table.

![](_page_105_Picture_1.jpeg)

![](_page_105_Picture_225.jpeg)

### **5.4.1 Commands in the context menu of the 'Standard Metrics' view**

Right-click in the **Standard Metrics** view to open a context menu that offers several commands.

The context menu offers options for updating, printing or exporting the metrics table, or to copy to the clipboard. Via the context menu you can also navigate to a view for configuring the metrics – just like in the PLC project properties. In addition, you can generate a Kiviat diagram for the selected function blocks or open the block in the corresponding editor. A prerequisite for generating a Kiviat diagram is that at least three metrics are configured with a defined value range (lower and upper limit).

The following commands are available:

- **Calculate**: The values are updated.
- **Print table**: The standard dialog for setting up the print job appears.
- **Copy table**: The data are copied to the clipboard, separated by tabs. From there you can paste the table directly in a spreadsheet or a word processor.
- **Export table**: The data are exported into a text file (\*.csv), separated by semicolons.

• **Kiviat diagram**: A radar chart is created for the selected function block. This is a graphical representation of the function blocks, for which the metrics define a lower and upper limit. It is used to visualize how well the code for the programming unit matches a particular standard. Each metric is shown as an axis in a circle, which starts in the center (value 0) and runs through three ring zones. The inner ring zone represents the range below the lower limit defined for the metric, the outer ring zone represents the range above the upper limit. The axes for the respective metrics are distributed evenly around the circle.

The current values for the individual metrics on their axes are linked with lines. Ideally, the whole line should be within the central ring zone.

## **Prerequisite for using a Kiviat diagram** At least three metrics with a define value range must be configured.

The following diagram shows an example for 3 metrics with defined ranges (the name of the metric is shown at the end of each axis, the name of the function block at the top right):

# **BECKHOFF**

![](_page_106_Figure_2.jpeg)

- **Configure:** A table opens in which the metrics can be configured. The view, functionality and settings correspond to the [metrics configuration \[](#page-92-0) $\triangleright$  [93\]](#page-92-0) in the PLC project properties. If you make a change in this table, it is automatically applied to the PLC project properties.
- **Open POU**: The programming block opens in the corresponding editor.

# <span id="page-107-0"></span>**6 Pragmas and attributes**

A pragma and various attributes are available to temporarily disable individual rules or naming conventions for the static analysis, i.e. to exclude certain code lines or program units from the evaluation.

Requirement: The rules or conventions are enabled or defined in the PLC-project properties. See also:

- Rules  $[]$  [15\]](#page-14-0)
- [Naming conventions \[](#page-79-0) [80\]](#page-79-0)

Attributes are inserted in the declaration part of a programming block in order to deactivate certain rules for a complete programming object.

Pragmas are used in the implementation part of a programming block in order to deactivate certain rules for individual code lines. The exception to this is rule SA0164, which can also be deactivated in the declaration part by a pragma.

Rules that are disabled in the project properties cannot be activated by a pragma or attribute.

Rule SA0004 cannot be disabled by a pragma or an attribute.

### **Pragmas in the implementation editor**

If you want to use a pragma in the implementation editor, this is currently possible in the ST and FBD/LD/IL editors.

In FBD/LD/IL the desired pragma must be entered in a label.

The following section provides an overview and a detailed description of the available pragmas and attributes.

### **Overview**

- Pragma {analysis ...[}](#page-108-0)  $[]$  [109\]](#page-108-0)
	- for disabling coding rules in the implementation part
	- can be used for individual code lines
- [Attribute {attribute 'no-analysis'} \[](#page-108-1) [109\]](#page-108-1)
	- for excluding programming objects (e.g. POU, GVL, DUT) from the static analysis (coding rules, naming conventions, forbidden symbols)
	- can only be used for whole programming objects
- Attribute {attribute 'analysis'  $:=$  '...'[}](#page-109-0) [ $\blacktriangleright$  [110\]](#page-109-0)
	- for disabling coding rules in the declaration part
	- can be used for individual declarations or for whole programming objects
- [Attribute {attribute 'naming' := '...'} \[](#page-109-1) $\triangleright$  [110\]](#page-109-1)
	- for disabling naming conventions in the declaration part
	- can be used for individual declarations or for whole programming objects
- [Attribute {attribute 'nameprefix' := '...'} \[](#page-110-0) $\triangleright$  [111\]](#page-110-0)
	- for defining prefixes for instances of a structured data type
	- can be used in the declaration part of a structured data type
- [Attribute {attribute 'analysis:report-multiple-instance-calls'} \[](#page-111-0) $\triangleright$  [112\]](#page-111-0)
	- for specifying that a function block instance should only be called once
◦ can be used in the declaration part of a function block

### **Detailed description**

### **Pragma {analysis ...}**

You can use the pragma {analysis -/+<rule number>} in the implementation part of a programming block in order to disregard individual coding rules for the following code lines. Coding rules are deactivated by specifying the rule numbers preceded by a minus sign ("-"). For activation they are preceded by a plus sign ("+"). You can specify any number of rules in the pragma with the help of comma separation.

### **Insertion location:**

- Deactivation of rules: In the implementation part of the first code line from which the code analysis is disabled with {analysis - ...}.
- Activation of rules: After the last line of the deactivation with  $\{$ analysis + ... $\}$ .
- For rule SA0164, the pragma can also be inserted in the declaration part before a comment.

### **Syntax:**

- Deactivation of rules:
	- one rule: {analysis -<rule number>}
	- several rules: {analysis -<rule number>, -<further rule number>, -<further rule number>}
- Activation of rules:
	- one rule: {analysis +<rule number>}
	- several rules: {analysis +<rule number>, +<further rule number>, +<further rule number>}

### **Samples:**

Rule 24 (only typed literals permitted) is to be disabled for one line (i.e. in these lines it is not necessary to write "nTest := DINT#99") and then enabled again:

{analysis -24} nTest := 99; {analysis +24} nVar := INT#2;

### Specification of several rules:

{analysis -10, -24, -18}

### **Attribute {attribute 'no-analysis'}**

You can use the {attribute 'no-analysis'} attribute to exclude an entire programming object from the static analysis check. For this programming object no checks are carried out for the coding rules, naming conventions and forbidden symbols.

### **Insertion location:**

above the declaration of a programming object

### **Syntax:**

{attribute 'no-analysis'}

### **Samples:**

```
{attribute 'qualified_only'}
{attribute 'no-analysis'}
VAR_GLOBAL
    …
END_VAR
{attribute 'no-analysis'}
PROGRAM MAIN
VAR
```

```
    …
END_VAR
```
### **Attribute {attribute 'analysis' := '...'}**

You can use the attribute {attribute 'analysis' := '-<rule number>'} to switch off certain rules for individual declarations or for a complete programming object. The code rule is deactivated by specifying the rule number(s) with a minus sign in front. You can specify any number of rules in the attribute.

### **Insertion location:**

above the declaration of a programming object or in the line above a variable declaration

### **Syntax:**

- one rule: {attribute 'analysis' := '-<rule number>'}
- several rules: {attribute 'analysis' := '-<rule number>, -<further rule number>, -<further rule number>'}

### **Samples:**

Rule 33 (unused variables) is to be disabled for all variables of the structure.

```
{attribute 'analysis' := '-33'}
TYPE ST_Sample :
STRUCT
       bMember  : BOOL;
       nMember  : INT;
END_STRUCT
END_TYPE
```
Checking of rules 28 (overlapping memory areas) and 33 (unused variables) is to be disabled for variable nVar1.

PROGRAM MAIN VAR

```
{attribute 'analysis' := '-28, -33'}
   nVar1 AT%QB21 : INT;
       nVar2 AT%QD5   : DWORD; 
       nVar3 AT%QB41  : INT;
        nVar4 AT%QD10  : DWORD;
END_VAR
```
Rule 6 (concurrent access) is to be disabled for a global variable, so that no error message is generated if write access to the variable occurs from more than one task.

```
VAR_GLOBAL
    {\texttt{[attribute~'analysis':=~'-6'}}    nVar  : INT;
        bVar  : BOOL;
END_VAR
```
### **Attribute {attribute 'naming' := '...'}**

The attribute {attribute 'naming' := '...'} can be used in the declaration part in order to exclude individual declaration lines from the check for compliance with the current naming conventions.

### **Insertion location:**

- Deactivation: in the declaration part above the relevant lines
- Activation: after the last line of the deactivation

### **Syntax:**

{attribute 'naming' := '<off|on|omit>'}

- off, on: the check is disabled for all rows between the "off" and "on" statements
- omit: only the next row is excluded from the check

### **Sample:**

It is assumed that the following naming conventions are defined:

- The identifiers of INT variables must have a prefix "n" (naming convention NC0014), e.g. "nVar1".
- Function block names must start with "FB\_" (naming convention NC0103), e.g. "FB\_Sample".

For the code shown below, the static analysis then only issues messages for the following variables: cVar, aVariable, bVariable.

```
PROGRAM MAIN
VAR
   {attribute 'naming' := 'off'}
  aVar  : INT;
  bVar  : INT;
    {attribute 'naming' := 'on'}
    cVar  : INT;
    {attribute 'naming' := 'omit'}
    dVar  : INT;
  fb1 : SampleFB;
   fb2   : FB;
END_VAR
{attribute 'naming' := 'omit'}
FUNCTION_BLOCK SampleFB
…
{attribute 'naming' := 'off'}
FUNCTION BLOCK FB
VAR
        {attribute 'naming' := 'on'}
        aVariable : INT;
        bVariable : INT;
    …
```
### **Attribute {attribute 'nameprefix' := '...'}**

The attribute {attribute 'nameprefix' := '...'} defines a prefix for variables of a structured data type. A naming convention then applies to the effect that identifiers for instances of this type must have this prefix.

#### **Insertion location:**

above the declaration of a structured data type

**Syntax:**

```
{attribute 'nameprefix' := '<prefix>'}
```
### **Example:**

The following naming conventions are defined in the category [Naming conventions \[](#page-79-0)▶ [80\]](#page-79-0) in the PLC project properties:

- Variables of the type of a structure (NC0032): st
- Structures (NC0151): ST\_

Conversely, variables of the type "ST\_Point" should not begin with the prefix "st", but with the prefix "pt".

In the following sample, the statistic analysis will output a message for "a1" and "st1" of the type "ST\_Point" because the variable names do not begin with "pt". For variables of the type "ST\_Test", conversely, the prefix "st" is expected.

```
TYPE ST_Test :
STRUCT
    …
END_STRUCT
END_TYPE
{attribute 'nameprefix' := 'pt'}
TYPE ST_Point :
STRUCT
       x  : INT;
   y : INT;END STRUCT
END_TYPE
```

```
PROGRAM MAIN
VAR
a1   : ST Point;     // => Invalid variable name 'a1'. Expect prefix 'pt'
st1 : ST_Point; // => Invalid variable name 'st1'. Expect prefix 'pt'
  pt1 : ST_Point;
   a2 : ST Test; // => \text{Invalid variable name 'a2'. Expect prefix 'st' }\texttt{st2} : \texttt{ST} rest;<br>pt2 : \texttt{ST} rest;
                          p/ => Invalid variable name 'st2'. Expect prefix 'st'
END_VAR
```
### **Attribute {attribute 'analysis:report-multiple-instance-calls'}**

The attribute {attribute 'analysis:report-multiple-instance-calls'} identifies a function block for a check for rule 105: Only function blocks with this attribute are checked to ascertain whether the instances of the function block are called several times. The attribute has no effect if rule 105 is disabled in the [Rules \[](#page-14-0) $\blacktriangleright$  [15\]](#page-14-0) category in the PLC project properties.

#### **Insertion location:**

above the declaration of a function block

### **Syntax:**

{attribute 'analysis:report-multiple-instance-calls'}

### **Sample:**

…

…

In the following sample the static analysis will issue an error for fb2, since the instance is called more than once.

### Function block FB\_Test1 without attribute:

FUNCTION\_BLOCK FB\_Test1

### Function block FB\_Test2 with attribute:

```
{attribute 'analysis:report-multiple-instance-calls'}
FUNCTION BLOCK FB Test2
```
### Program MAIN:

```
PROGRAM MAIN 
VAR
   fb1 : FB Test1;
   fb2 : FB_Test2;
END_VAR
fb1();
fb1();<br>fb2();
fb2(); // \Rightarrow SA0105: Instance 'fb2' called more than once
fb2(); // \Rightarrow SA0105: Instance 'fb2' called more than once
```
# **7 Examples**

### **7.1 Static analysis**

During execution of the static analysis  $[\triangleright 100]$  $[\triangleright 100]$ , compliance with the coding rules  $[\triangleright 15]$  $[\triangleright 15]$ , [naming conventions](#page-79-0) [\[](#page-79-0) $\triangleright$  [80\]](#page-79-0) and [forbidden symbols \[](#page-97-0) $\triangleright$  [98\]](#page-97-0) is checked. The following section provides a sample for each of these aspects.

### **1) Coding rules**

In this sample some coding rules are configured as error. The violations of this coding rules are therefore reported as an error after the static analysis has been performed. Further information is shown in the following diagram.

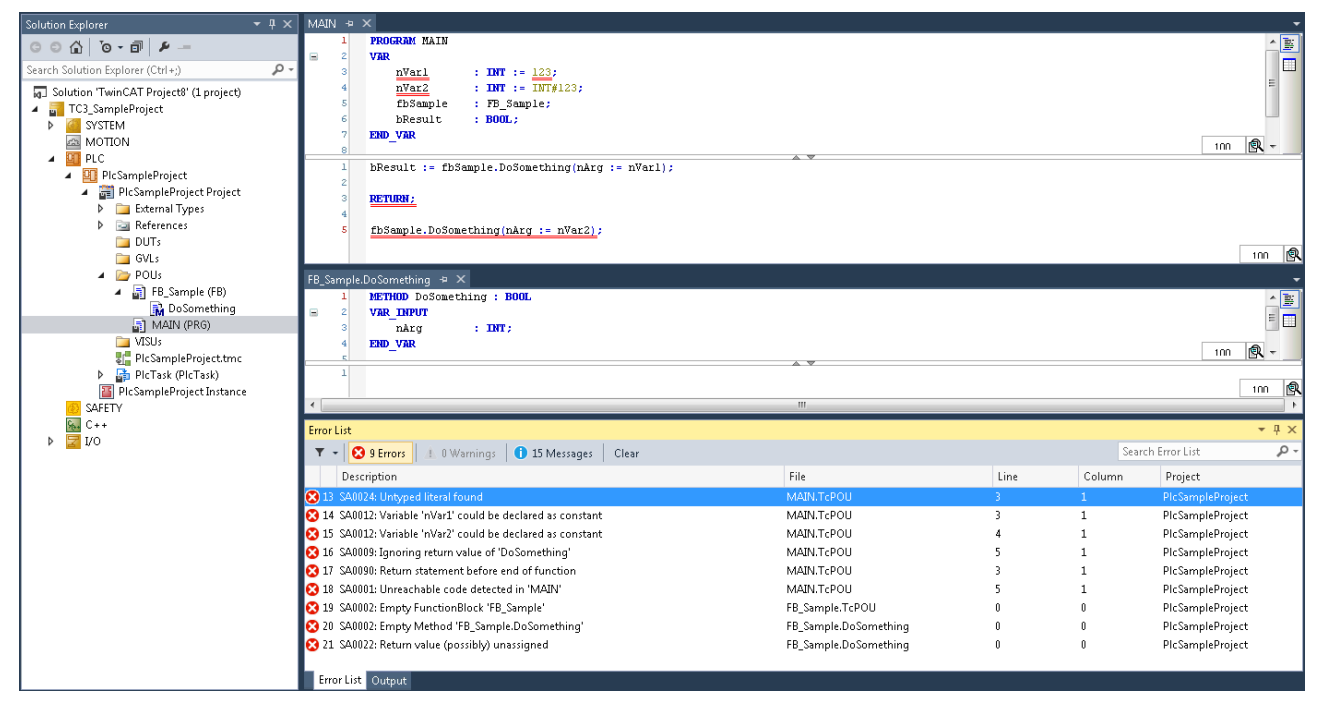

### **2) Naming conventions**

The following naming conventions are configured:

- Prefix "b" for variables of type BOOL (NC0003)
- Prefix "fb" for function block instances (NC0031)
- Prefix "FB " for function blocks (NC0103)
- Prefix "I " for interfaces (NC0108)

This naming conventions are not adhered to in the declaration of Boolean variables ("x"), the instantiation of function block ("f") and the declaration of the interface type ("ITF\_"). These code positions are reported as an error after the static analysis has been performed.

# RECKHOEE

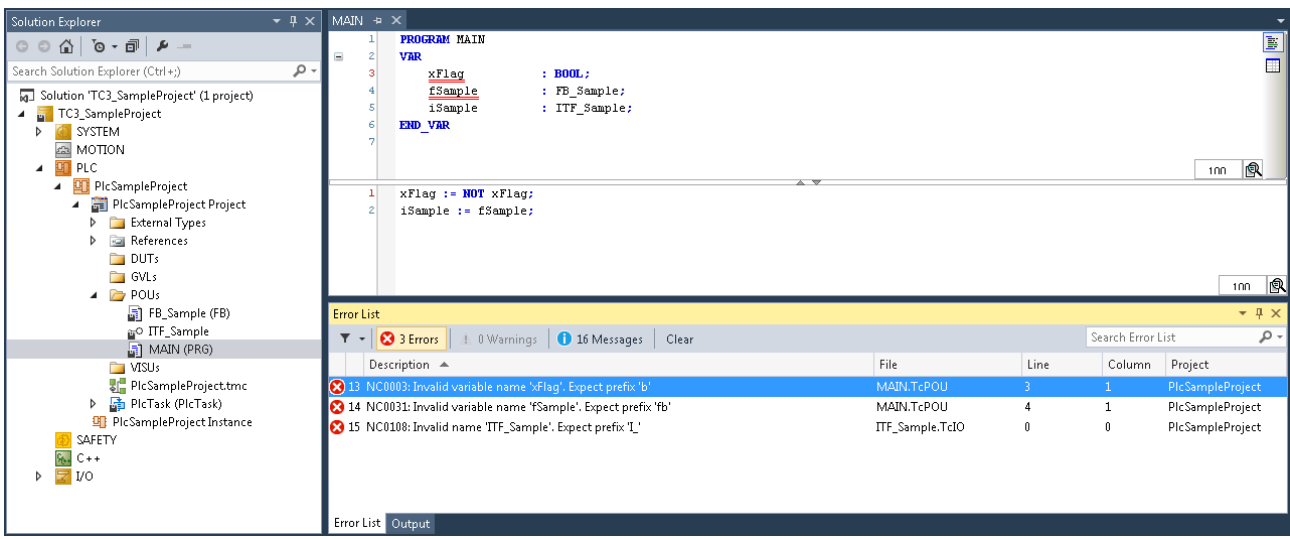

### **3) Forbidden symbols**

The bit string operator XOR and the bit shift-operators SHL, SHR, ROL and ROR are configured as forbidden symbols. These operators should not be used in the code. Accordingly, any use of these operators is reported as an error after the static analysis has been performed.

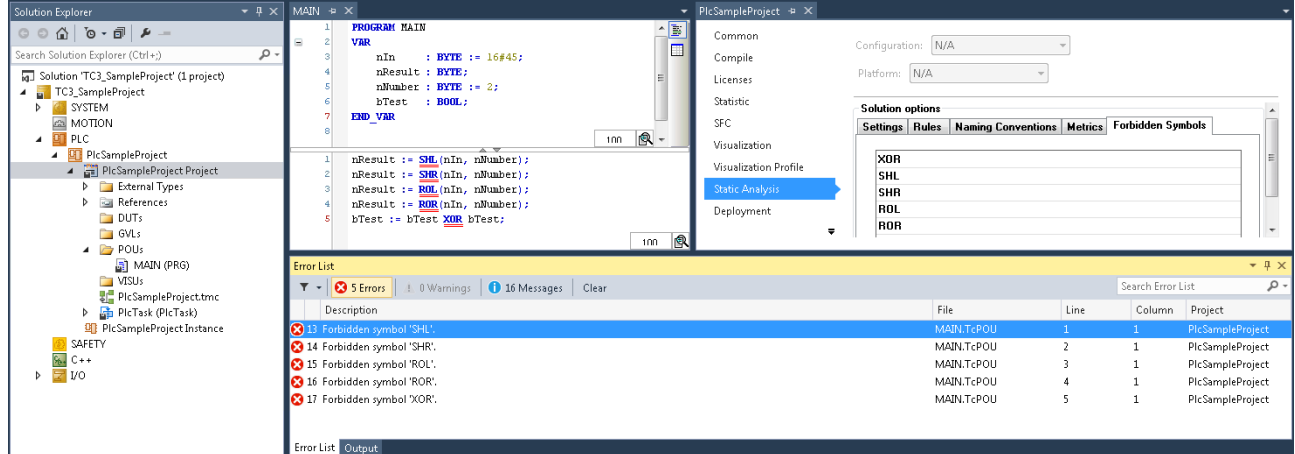

### **7.2 Standard metrics**

A sample for dealing with the standard metrics is provided below.

In this sample "650" (= 650 bytes) is defined as upper limit for the metric "code size" and "5" as upper limit for the metric "number of input variables" (see: [Configuration of the metrics \[](#page-92-0) $\triangleright$  [93\]](#page-92-0)). In addition, rule 150 (SA0150: Violation of lower or upper metrics limits) is enabled and configured as warning.

When the [command 'View Standard Metrics' \[](#page-102-0) $\blacktriangleright$  [103\]](#page-102-0) is issued, the metric view opens and the indicators that were determined are displayed in tabular form. Since the size of the MAIN program is 688 bytes and the program SampleProgram has 7 input variables, these indicators exceed the defined upper limit in each case, so that the corresponding table cells are shown in red.

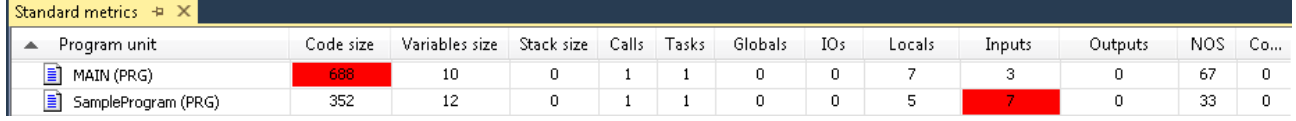

In this sample, the fact that the defined upper limits are exceeded is not only apparent in the metric view. Since rule 150 is configured as warning, the static analysis checks for violations of lower and upper metric limits. After the [static analysis \[](#page-99-0)[}](#page-99-0) [100\]](#page-99-0) has been performed, the violation of the two upper limits is therefore reported as a warning in the message window.

# **BECKHOFF**

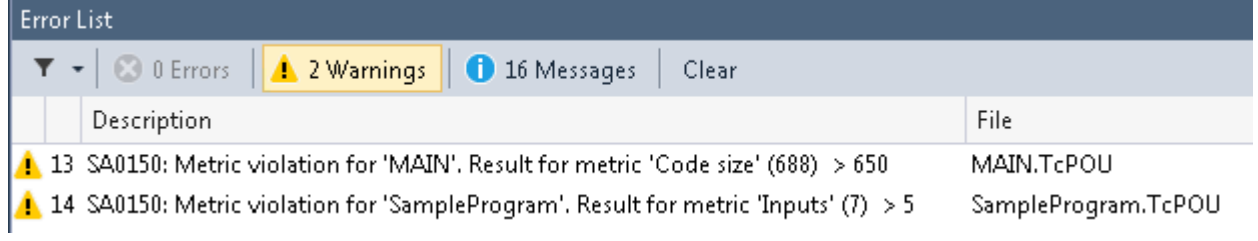

# **8 Automation Interface support**

The Static Analysis can partly be operated via the Automation Interface (AI). AI support includes the following commands/actions:

- [Explicit execution of Static Analysis via the Automation Interface \[](#page-115-0) $\blacktriangleright$  [116\]](#page-115-0)
- [Implicit execution of Static Analysis via the Automation Interface \[](#page-115-1) $\triangleright$  [116\]](#page-115-1)
- [Save settings/configuration via Automation Interface \[](#page-115-2) $\blacktriangleright$  [116\]](#page-115-2)
- [Load settings/configuration via Automation Interface \[](#page-116-0) $\blacktriangleright$  [117\]](#page-116-0)
- [Export metrics \[](#page-116-1) $\blacktriangleright$  [117\]](#page-116-1)

Please also refer to the Automation Interface documentation: [Product description](https://infosys.beckhoff.com/content/1031/tc3_automationinterface/242682763.html)

### <span id="page-115-0"></span>**Explicit execution of Static Analysis via the Automation Interface**

The two following commands can be called explicitly via the Automation Interface:

- [Command 'Run static analysis' \[](#page-99-0) $\blacktriangleright$  [100\]](#page-99-0)
- [Command 'Run static analysis \[Check all objects\]' \[](#page-101-0)[}](#page-101-0) [102\]](#page-101-0)

bCheckAll can be specified as optional parameter for the method RunStaticAnalysis(). However, the method can also be called without parameters.

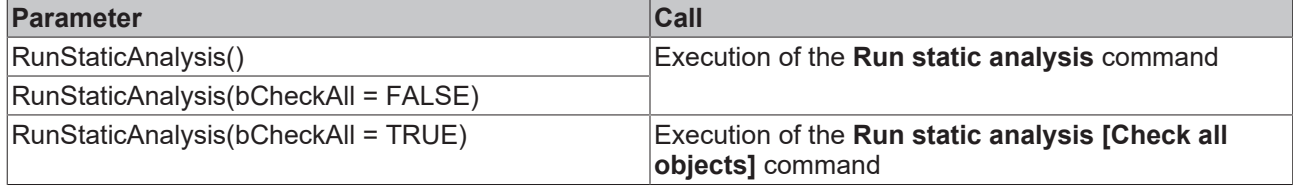

### **PowerShell sample:**

\$p = \$sysMan.LookupTreeItem("TIPC^MyPlcProject^MyPlcProject Project") \$p.RunStaticAnalysis()

### **C# sample:**

```
ITcPlcIECProject4 plcIec4 = sysMan.LookupTreeItem("TIPC^Untitled1^Untitled1
Project") as ITcPlcIECProject4;
plcIec4.RunStaticAnalysis();
```
### <span id="page-115-1"></span>**Implicit execution of Static Analysis via the Automation Interface**

Alternatively, the [setting \[](#page-12-0)[}](#page-12-0) [13\]](#page-12-0) **Perform static analysis automatically** can be enabled, and the project can be created via the Automation Interface, so that the Static Analysis is implicitly performed during the project creation process.

### <span id="page-115-2"></span>**Save settings/configuration via Automation Interface**

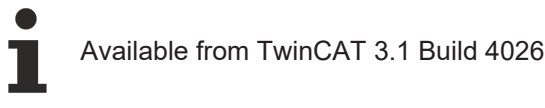

The [settings \[](#page-12-0)[}](#page-12-0) [13\]](#page-12-0) from Static Analysis can be saved or exported to a \*.csa file via Automation Interface.

For the method SaveStaticAnalysisSettings(string bstrFilename) the destination path of the file must be specified as a transfer parameter.

```
Note: The method RunStaticAnalysis is available from the interface ITcPlcIECProject3. The
methods SaveStaticAnalysisSettings and LoadStaticAnalysisSettings are offered from the
interface ITcPlcIECProject4.
```
# RFCKHNFF

### **C# sample:**

```
// Path to the location to export the SAN configuration 
string saveCsaPath = @"C:\Users\UserName\Desktop\SaveTest.csa";
[…]
// Navigate to PLC project
ITcPlcIECProject4 plcIec4 = sysMan.LookupTreeItem("TIPC^Untitled1^Untitled1
Project") as ITcPlcIECProject4;
// Save SAN configuration
plcIec4.SaveStaticAnalysisSettings(saveCsaPath);
```
### <span id="page-116-0"></span>**Load settings/configuration via Automation Interface**

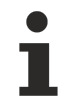

### Available from TwinCAT 3.1 Build 4026

A ready-made Static Analysis configuration (\*.csa file) can be loaded into the PLC project via Automation Interface. The settings  $[\triangleright$  [13\]](#page-12-0) loaded by this can then be checked by AI by running the Static Analysis (see above).

For the method LoadStaticAnalysisSettings (string bstrFilename) the path of the file to be loaded must be specified as a transfer parameter.

Note: The method RunStaticAnalysis is available from the interface ITcPlcIECProject3. The methods SaveStaticAnalysisSettings and LoadStaticAnalysisSettings are offered from the interface ITcPlcIECProject4.

### **C# sample:**

```
// Path to load a SAN configuration
string loadCsaPath = @"C:\Users\UserName\Desktop\LoadTest.csa"; 
[…]
// Navigate to PLC project
ITcPlcIECProject4 plcIec4 = sysMan.LookupTreeItem("TIPC^Untitled1^Untitled1
Project") as ITcPlcIECProject4;
// Load SAN configuration
plcIec4.LoadStaticAnalysisSettings(loadCsaPath);
// Optionally run SAN afterwards
plcIec4.RunStaticAnalysis();
```
### <span id="page-116-1"></span>**Export metrics**

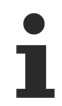

Available from TwinCAT 3.1 Build 4026.4

The standard metrics can be exported to a text file (\*.csv) via the Automation Interface. A current calculation of the metrics is performed implicitly. If this process was executed manually, it would include the following two commands:

- [Command 'View Standard Metrics' \[](#page-102-0) $\triangleright$  [103\]](#page-102-0)
- **Export table** command, see [Commands in the context menu of the 'Standard Metrics' view \[](#page-103-0) $\blacktriangleright$  [104\]](#page-103-0)

For the method ExportStandardMetrics (string bstrFilename), the path that the export file is saved on must be specified as a parameter value.

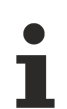

The method ExportStandardMetrics is available from the interface ITcPlcIECProject5.

### **C# sample:**

```
// Path to save the csv file
string savePath = @"C:\Users\UserName\Desktop\Metrics.csv";
[…]
// Navigate to PLC project
ITcPlcIECProject5 plcIec5 = sysMan.LookupTreeItem("TIPC^Untitled1^Untitled1
```
# **BECKHOFF**

Project") as ITcPlcIECProject5;<br>// Export standard metrics<br>plcIec5.ExportStandardMetrics(savePath);

# **9 QuickFix/Precompile**

Available from TwinCAT 3.1 Build 4026

Some rules from Static Analysis can already be checked during precompilation. For the detection of such rule violations no explicit execution of the Static Analysis is necessary, but the check already takes place on the basis of the precompile information during editing. The checking of a rule during precompilation takes place only if the rule is enabled in the Static Analysis settings.

### **Precompile: Wavy underline and display in the message window**

When a rule violation occurs, it is immediately indicated by wavy underline in the declaration editor or in the ST editor. Additionally - as long as the editor is open - error messages or warnings appear in the message window in the category "IntelliSense". These contain the note "(precompile)" following the rule number.

### **QuickFix commands**

In addition, for some rules that can be checked during precompilation, there is the possibility of a QuickFix in the declaration editor and the ST editor. You can perform automatic, immediate error handling directly at the affected code locations. For quick error handling, click on the wavy underlined code in the editor and then click on the light bulb icon.

Depending on the error, the following QuickFix commands are offered:

- Ignore error message/warning: The command causes pragmas or attributes to be automatically inserted into the code that exclude checking the associated rule for that line of code.
- Ignore error message/warning globally for the POU: The command causes an attribute to be automatically inserted at the beginning of the declaration part of the programming object. Then a check of the associated rule for this programming object is excluded.
- Disable checking: The command causes the checking of the associated rule to be disabled in the settings.
- Fix error by suggesting to change ST code: Example for "SA0033: Unused variables": The declaration of the unused variables is removed from the declaration editor.

### **Available rules**

Please note that not all rules can be checked during precompilation. Based on the precompile information, the following rules are checked: SA0001, SA0002, SA0011, SA0020, SA0022, SA0033, SA0034, SA0054, SA0090, SA0113, SA0114, SA0115, SA0117, SA0164, SA0168, SA0169, SA0170, SA0171

More Information: **[www.beckhoff.com/te1200](https://www.beckhoff.com/te1200)**

Beckhoff Automation GmbH & Co. KG Hülshorstweg 20 33415 Verl Germany Phone: +49 5246 9630 [info@beckhoff.com](mailto:info@beckhoff.de?subject=TE1200) [www.beckhoff.com](https://www.beckhoff.com)

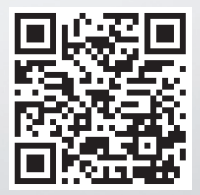